*Министерство образования и науки Российской Федерации*

*Проект «Формирование коллекции материалов, описывающих лучший опыт педагогов по использованию ЭОР в системе общего образования и организация информационной кампании по их продвижению в профессиональной и медиа коммуникационной среде»*

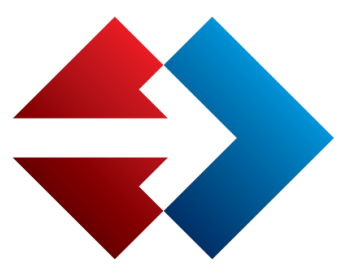

Федеральная целевая программа развития образования на 2011-2015 годы

# **Опыт комплексного применения информационнокоммуникационных технологий в школе**

ООО «АГТ» по заказу Министерства образования и науки *Российской Федерации*

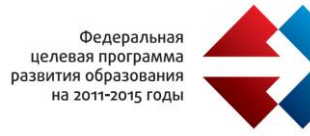

# Оглавление

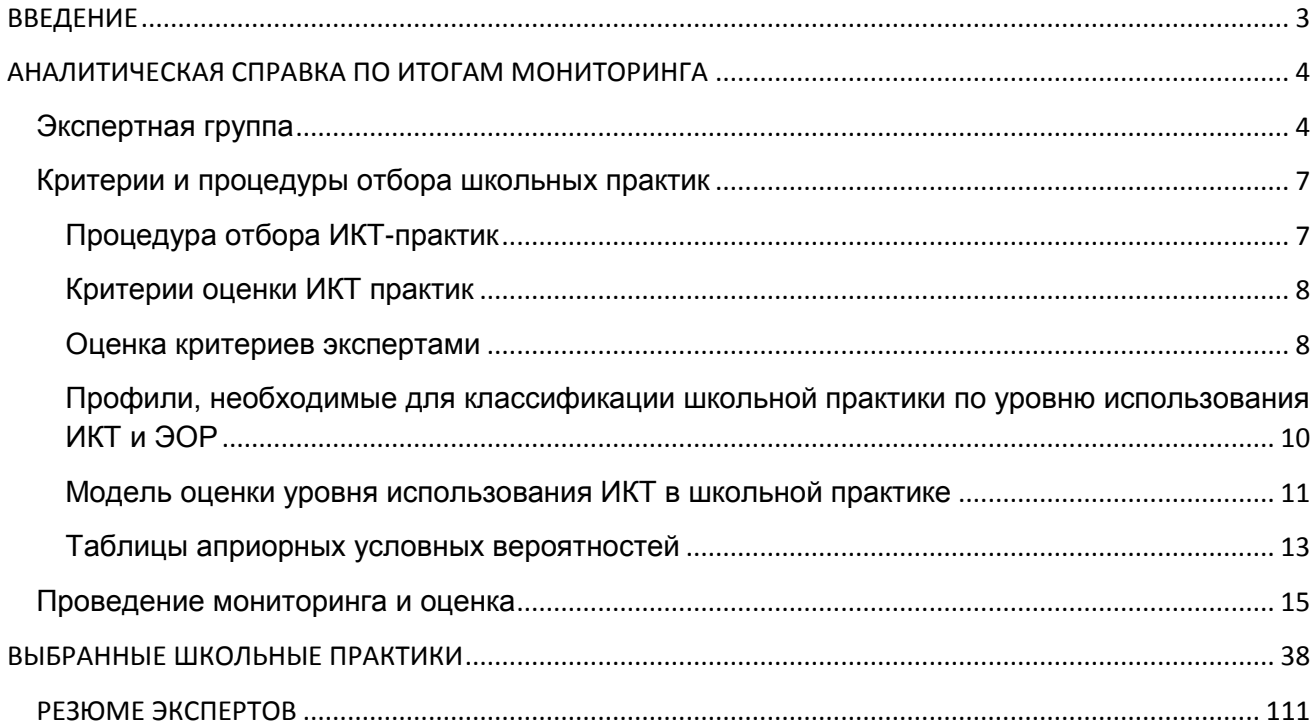

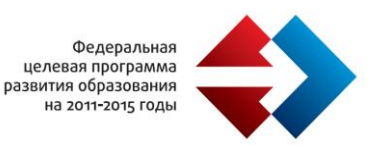

#### <span id="page-2-0"></span>**ВВЕДЕНИЕ**

Министерство образования и науки Российской Федерации проводит Проект «Формирование коллекции материалов, описывающих лучший опыт педагогов по использованию ЭОР в системе общего образования и организация информационной кампании по их продвижению в профессиональной и медиа коммуникационной среде».

## *Цели Проекта*

Раскрытие инновационного потенциала информатизации образования через продвижение электронных образовательных ресурсов, ориентированных на развитие компетенций учащихся, зафиксированных в образовательных стандартах нового поколения.

## *Задачи Проекта*

- разъяснение широкому кругу населения сути и преимущества использования электронных образовательных ресурсов, основанных на ФГОС нового поколения с целью развития компетенций учащихся;
- демонстрация и пропаганда успешных учительских опытов и школьных практик использования электронных образовательных ресурсов, ориентированных на развитие компетенций учащихся, зафиксированных в образовательных стандартах нового поколения;
- обеспечение дистанционного доступа к коммуникационной кампании продвижения электронных образовательных ресурсов людей с ограниченными возможностями;
- привлечение внимания органов власти, медиа и бизнес-сообщества к вопросам использования ЭОР в образовательном процессе.

#### *Задача данного сборника*

За последние годы МОН РФ провело ряд крупных конкурсов по разработке и закупке ЦОР и ЭОР. Однако, исследования показывают невысокий уровень использования ЭОР в школе. Задача Проекта – выявить те школы и тех педагогов, которые активно

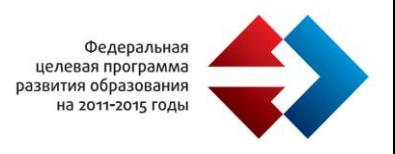

и эффективно использует ИКТ в учебном процессе и распространить их опыт на всю систему образования. Настоящий сборник – один из шагов в этом направлении.

## <span id="page-3-0"></span>**АНАЛИТИЧЕСКАЯ СПРАВКА ПО ИТОГАМ МОНИТОРИНГА**

*Проанализировано 270 школьных сайтов, имеющих высокий индекс сайта по шкале РусОбр*

## <span id="page-3-1"></span>**Экспертная группа**

Для выбора лучших школьных практик была сформирована экспертная группа из шести человек. В состав экспертной группы вошли признанные специалисты по разработке и внедрению ЭОР в учебный процесс. В задачу экспертной группы входило: выявление рассмотрение и оценка комплексных ИКТ школьных практик (кейсов). Для этого экспертная группа:

- 1. Разработала критерии и процедуры отбора школьных практик на основе анализа школьных веб-сайтов;
- 2. Сформировала перечень школьных практик на основе проведенного мониторинга и анализа школьных веб-сайтов;
- 3. Выбрала школьные практики путем сравнительного анализа показателей по сформированным критериям;
- 4. Сформировала список выбранных школьных практик для включения в сборник и для размещение на сайте.

## *Персональный состав экспертной группы:*

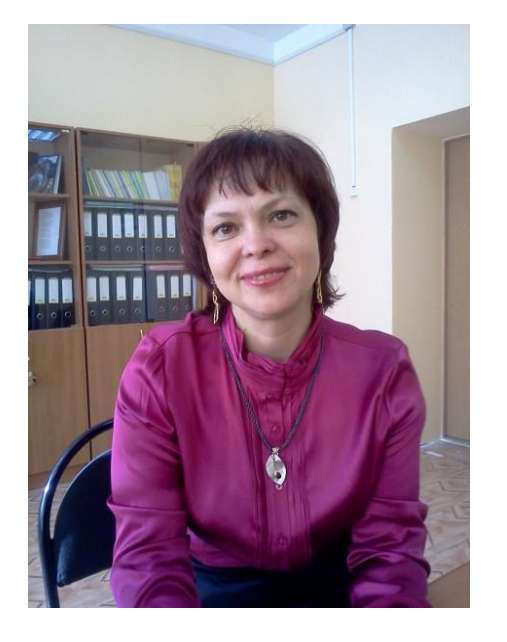

#### **Эксперт 1:**

## **Федорова Елена Алексеевна**,

директор центра дистанционного образования ОУОУ «Новгородский институт развития образования», кандидат педагогических наук, доцент. Награждена Грамотами Губернатора Новгородской области, Министра образования и науки Российской Федерации, Министра культуры РФ, Почетный работник общего образования РФ, автор более 30 публикаций по теме информатизации образования и 10

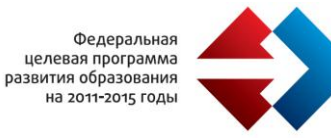

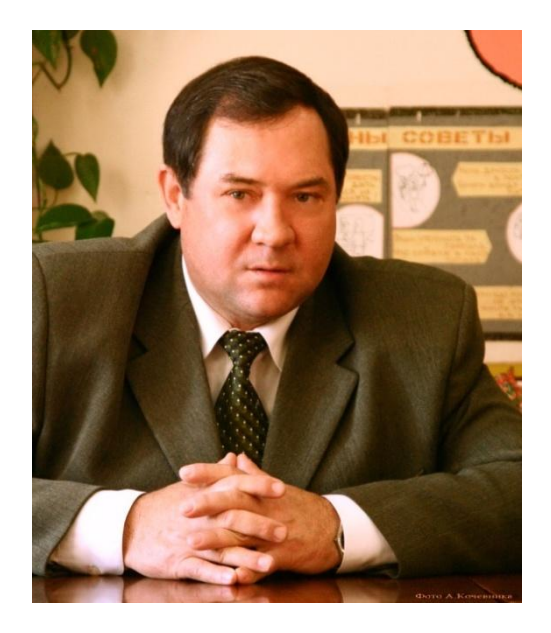

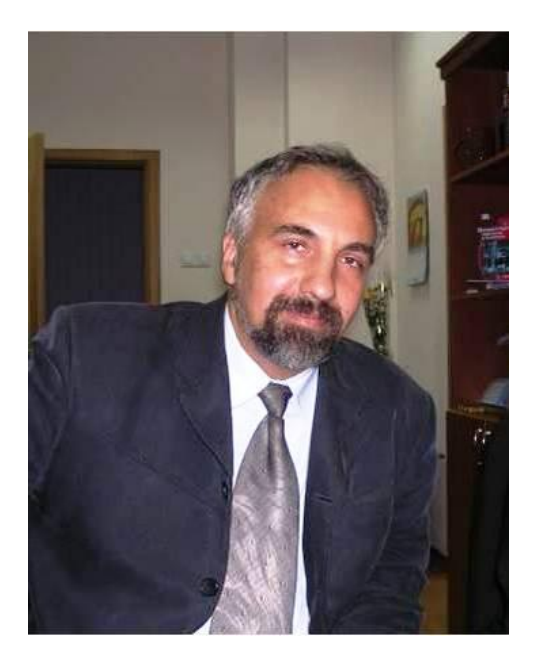

программ повышения квалификации педагогических работников в сфере ИКТ.

# **Эксперт 2:**

## **Аверкин Владимир Николаевич,**

профессор, доктор педагогических наук, Заслуженный учитель школы Российской Федерации, ректор областного автономного образовательного учреждения дополнительного профессионального образования (повышения квалификации) специалистов "Новгородский институт развития образования", член-корреспондент Международной академии наук педагогического образования, лауреат премии Правительства Российской Федерации в области образования за 1999 год **Эксперт 3:**

#### **Никитѐнок Игорь Леонидович,**

директор Регионального центра дистанционного образования Псковского областного ИПКРО. Награжден грамотами Государственного управления образования Псковской области и управления образования г. Пскова,

"Отличник народного просвещения", консультант по УМК "БИНОМ", региональный координатор обучения по проекту «Использование электронных образовательных ресурсов в образовательной деятельности».

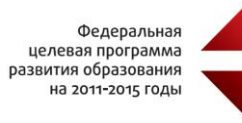

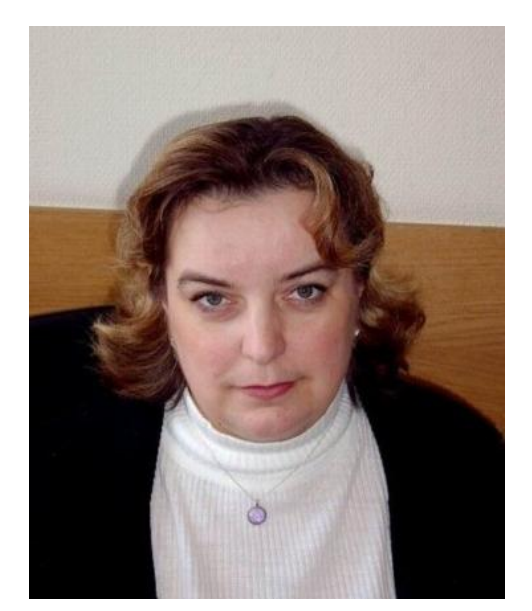

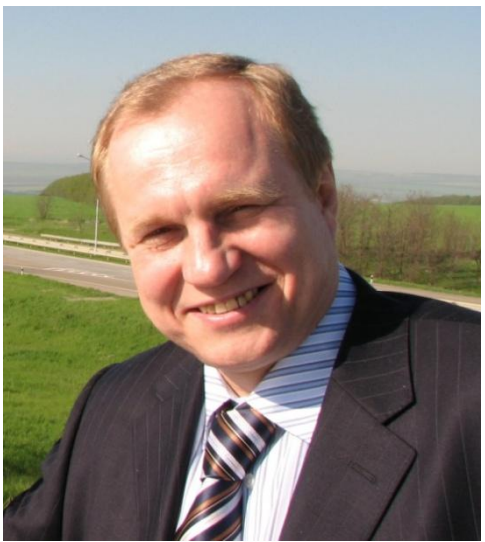

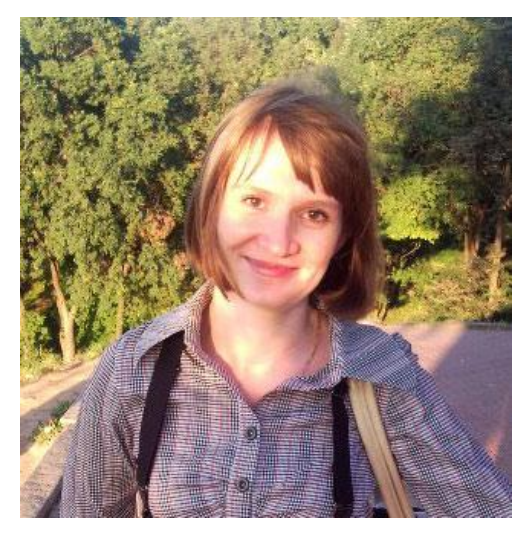

## **Эксперт 4:**

#### **Соловьева Елена Борисовна,**

заместитель по информационным технологиям начальника Дирекции Южного окружного управления образования Департамента образования города Москвы. Награждена грамотами Департамента образования города Москвы, Министерства образования и науки РФ, "отличник просвещения"

# **Эксперт 5: Баландин Дмитрий Лоллиевич,**

Генеральный директор ЗАО «Е-Паблиш», Исполнительный директор НП «Школьный сайт», руководитель разработок ряда ЭОР и программных комплексов для системы образования, наиболее популярная из которых Конструктор школьных сайтов.

## **Эксперт 6:**

## **Смирнова Ирина Николаевна,**

старший преподаватель кафедры теории и методики обучения информатике ГБОУ ДПО "Нижегородский институт развития образования", региональный организатор работы с ИИП «КМ-Школой», методистконсультант по проекту «Школьный сайт», консультант по УМК "БИНОМ", координатор межрегиональной образовательной инициативы «Непрерывное информационное образование» Нижегородской области, автор программ повышения квалификации

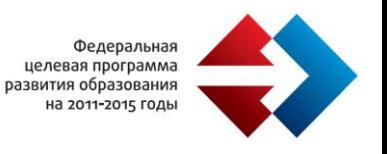

педагогических работников (в том числе дистанционных).

#### <span id="page-6-0"></span>**Критерии и процедуры отбора школьных практик**

В соответствии с Техническим заданием экспертная группа подготовила следующую процедуру выявления комплексных ИКТ школьных практик.

#### <span id="page-6-1"></span>**Процедура отбора ИКТ-практик**

- 1. **Выбор школьных сайтов, имеющих наивысший рейтинг по шкале РусОбр** (http://rusobr.ru/), включающие следующие критерии:
	- a. еженедельная обновляемость сайта; еженедельная посещаемость сайта;
	- b. частота публикаций RSS;
	- c. голосование посетителей;
	- d. индекс цитируемости сайта в образовательном сообществе.

Эксперты исходили из предположения, что высокий индекс сайта школы имеет сильную корреляцию с общим уровнем использования ИКТ в школе. Таким образом были отобраны 270 школ. Для справки: в соответствии с независимым счетчиком посещений Openstat (SpyLog) посетители в октябре составили 91332997, визиты 104643391, просмотры 183275343. График посещаемости:

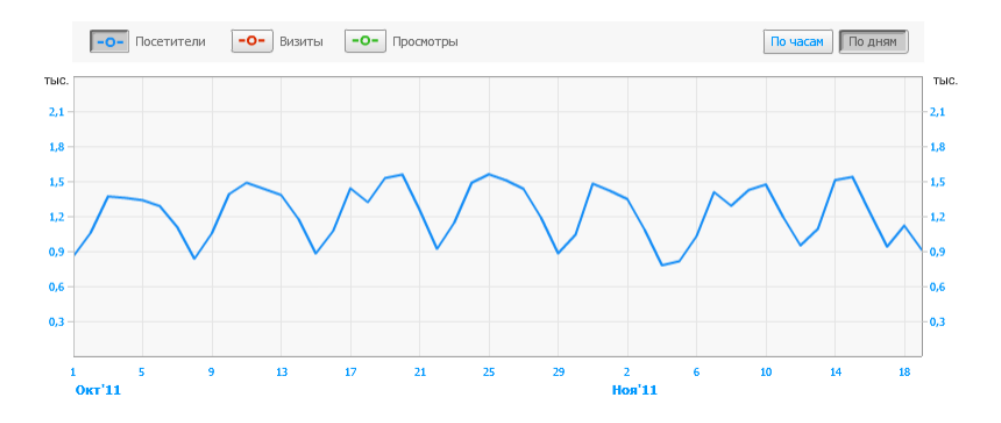

2. **Выбранные веб сайты анализировались на предмет представления на них комплексных ИКТ школьных практик.** Не смотря на то, федеральный закон ФЗ-293 требуют, чтобы каждое учебное заведение выкладывало полную информацию об образовательных методиках на своих веб сайтах, на практике этого не наблюдается. Анализ даже самых активных сайтов показал низкую информативность с точки зрения описания методик вообще и ИКТ-практик в

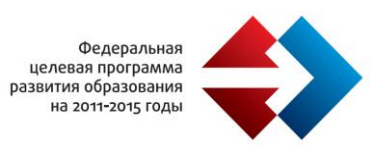

частности. Поэтому группой были направлены просьбы представителям выбранных школ прислать подробное описание ИКТ-практик по предложенному группой шаблону.

- 3. **Рассмотрение расширенных описаний школьных ИКТ практик.** Среди основных образовательных практик урок остается основной. Группа получила более 100 подробных описания в расширенных форматах конспектов уроков, а также описание некоторых других (внеурочных) практик.
- 4. Для анализа полученных описаний группой были разработаны 7 критериев и алгоритм расчета качества конкретной ИКТ-практики.

#### <span id="page-7-0"></span>**Критерии оценки ИКТ практик**

- 1. Степень обоснованности использования ЭОР на уроке или при выполнении домашнего задания.
- 2. Использование ЭОР в проектной деятельности учеников.
- 3. Соответствие урока программам по предмету и требованиям ФГОС.
- 4. Апробация практики (число проведенных уроков по представленному конспекту).
- 5. Использование ЭОР из Единой коллекции и ФЦИОР.
- 6. Уровень организации обратной связи с учениками.
- 7. Адекватность использованных на уроке ЭОР возрасту и психологическим особенностям учеников.

#### <span id="page-7-1"></span>**Оценка критериев экспертами**

Для оценки школьной ИКТ-практики на основании полученной от школы информации эксперты заполнили следующую таблицу:

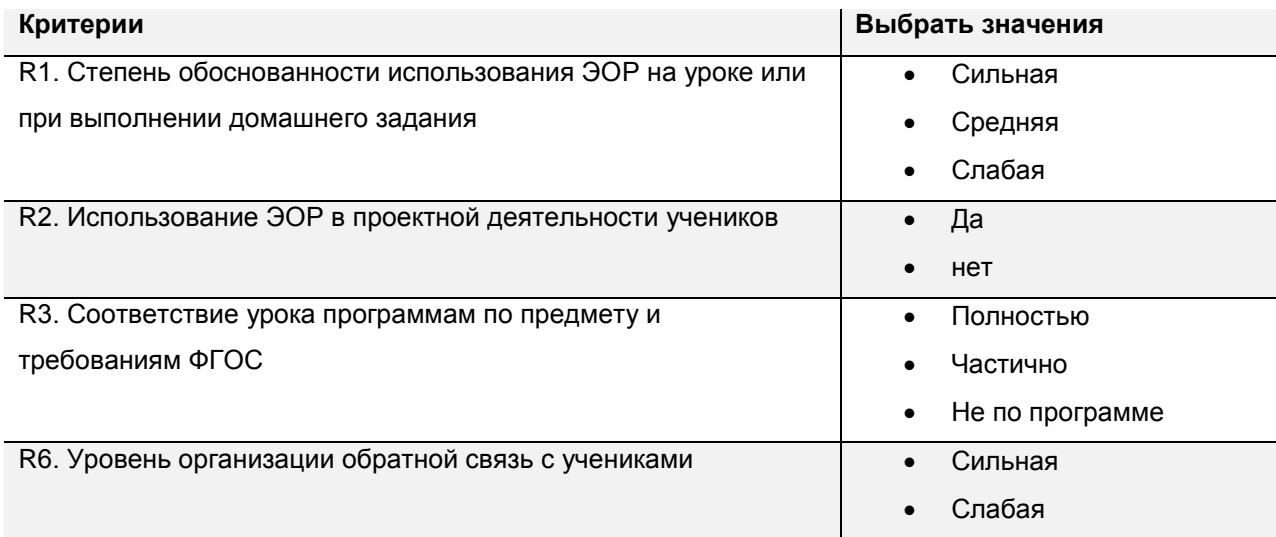

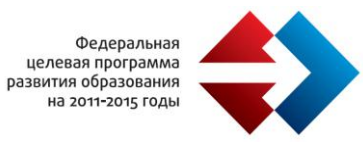

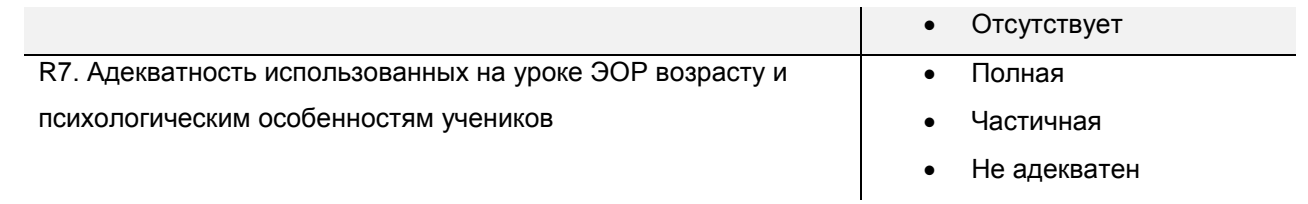

Критерии «Апробация школьной ИКТ практики» и «Использование ЭОР из Единой коллекции и ФЦИОР» заполняются одним экспертом следующим образом:

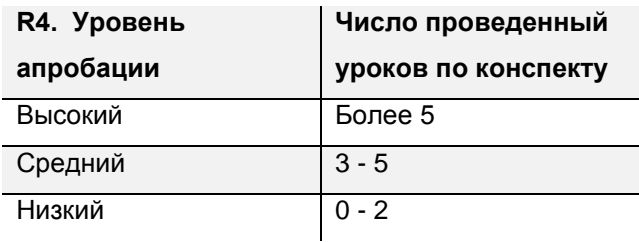

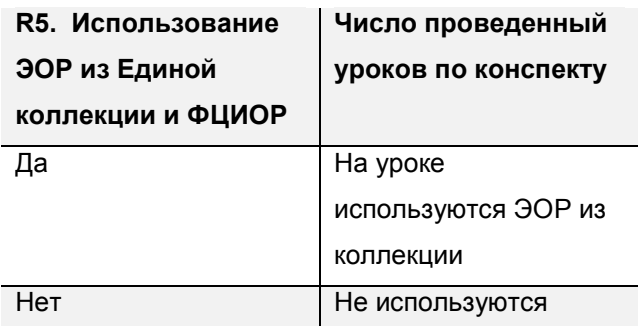

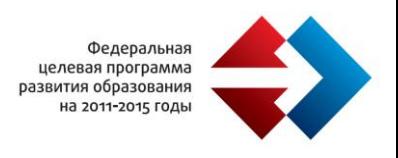

## <span id="page-9-0"></span>**Профили, необходимые для классификации школьной практики по уровню**

## **использования ИКТ и ЭОР**

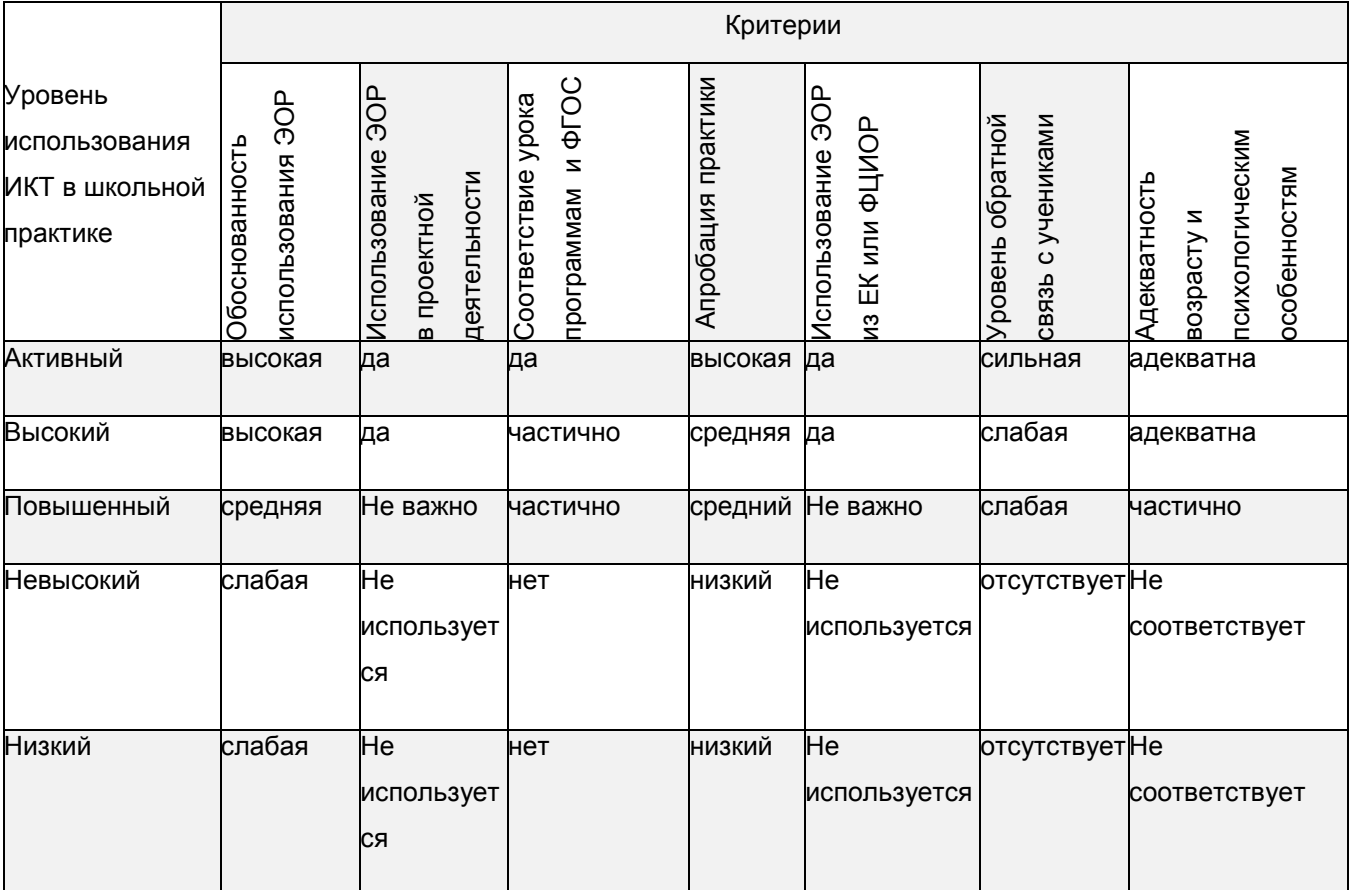

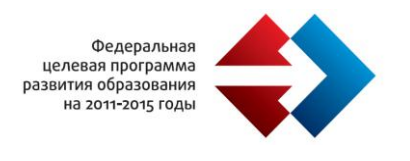

## **Модель оценки уровня использования ИКТ в школьной практике**

<span id="page-10-0"></span>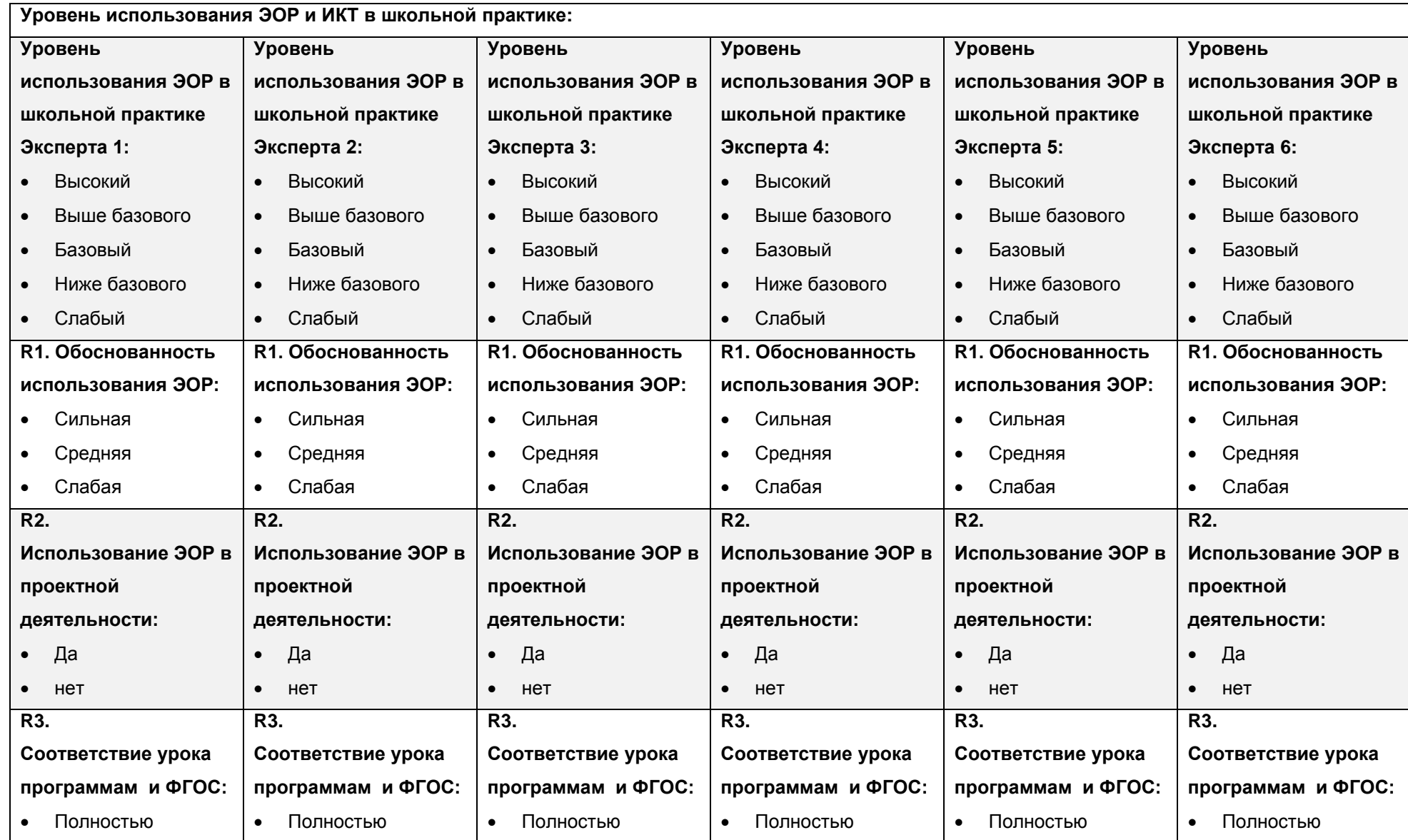

ООО «АГТ» по заказу Министерства образования и науки Российской Федерации 11

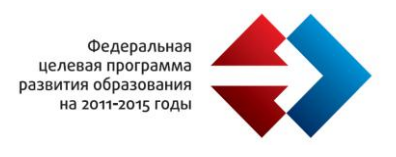

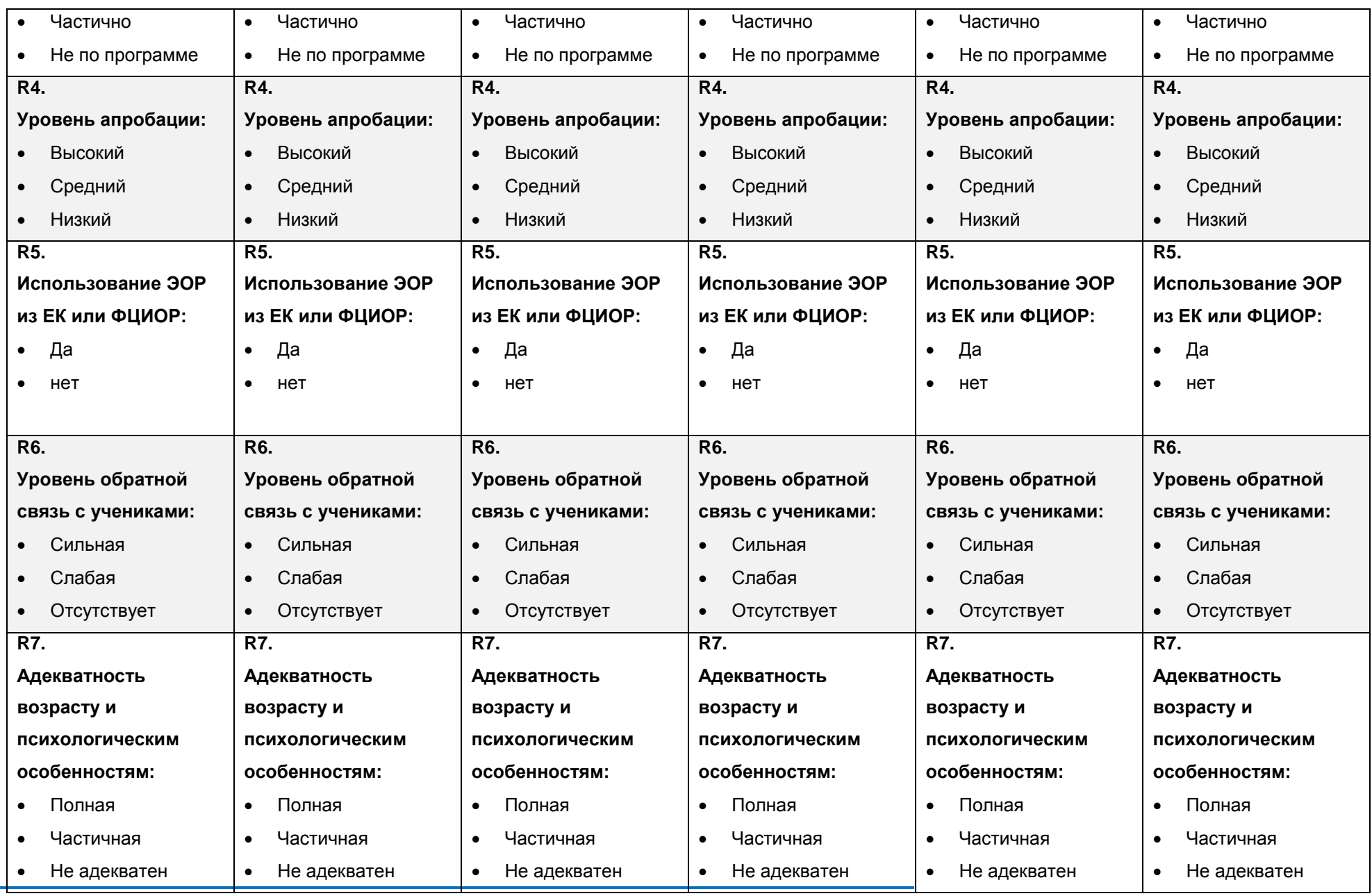

ООО «АГТ» по заказу Министерства образования и науки Российской Федерации 12

#### <span id="page-12-0"></span>**Таблицы априорных условных вероятностей**

Уровень использования ИКТ в школьной практике оценивается по 5-ти бальной шкале:

- 1. Активный уровень
- 2. Высокий уровень
- 3. Повышенный уровень
- 4. Невысокий уровень
- 5. Низкий уровень

Суммарная оценка строится на основании данных, заполненных 6 экспертами.

Суммарный уровень использования ИКТ в школьной практике в целом связан с уровнями использования конспектов экспертов 1 – 6 равновероятно.

Априорные связи уровня использования ИКТ в школьной практике со значениями 7 критериев задаются исходя из нормального распределения и принимают конкретные значения при заполнении экспертами.

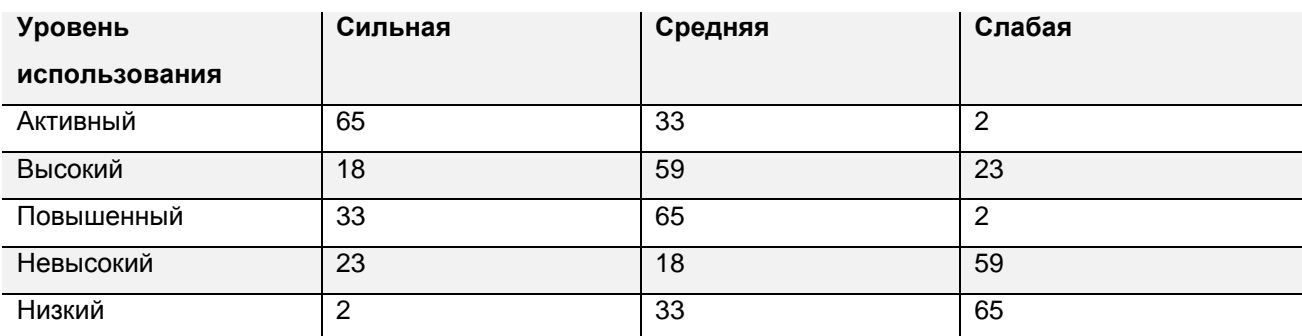

#### **Уровень использования – Обоснованность (R1):**

#### **Уровень использования – Использование в проектной деятельности (R2):**

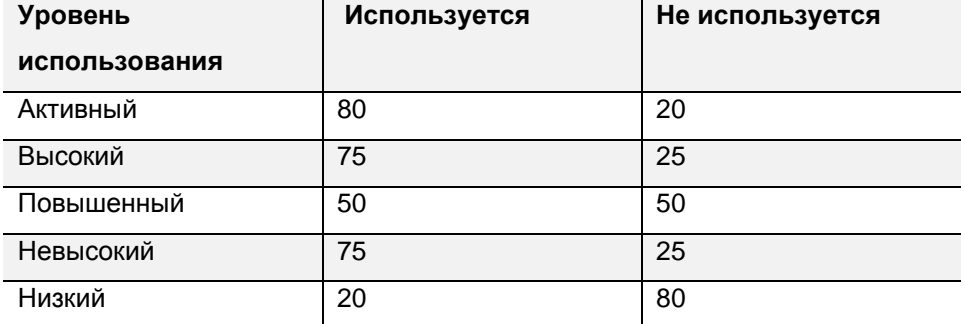

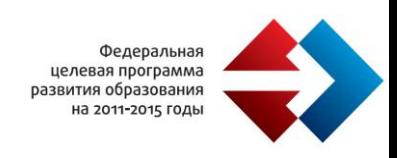

## **Уровень использования – Соответствие урока программам и ФГОС (R3):**

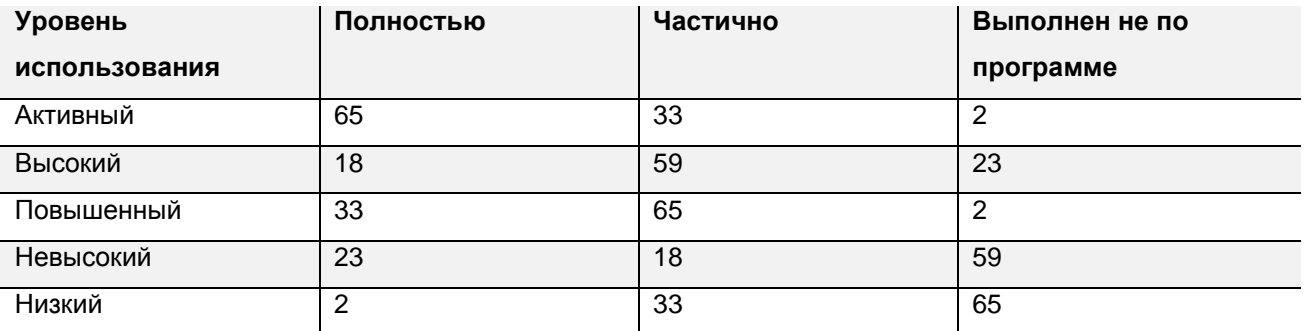

## **Уровень использования – Уровень апробации (R4):**

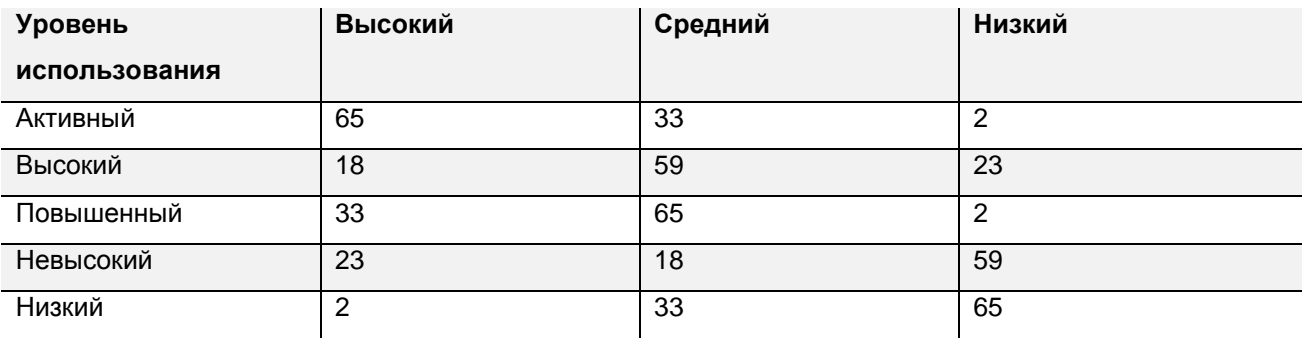

## **Уровень использования – Использование ЭОР из ЕК или ФЦИОР (R5):**

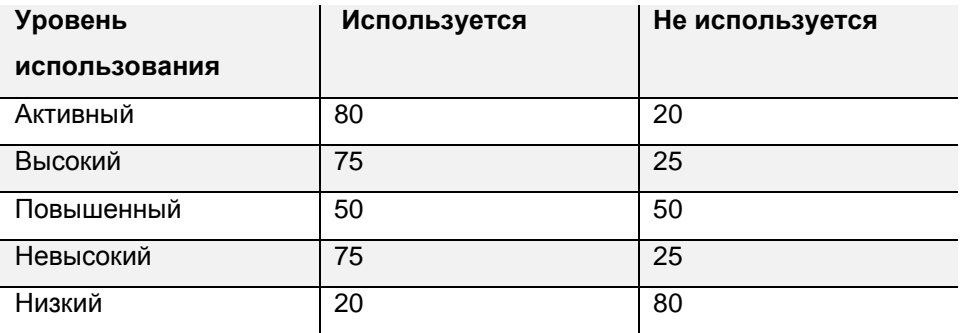

## **Уровень использования – Уровень обратной связь с учениками: (R6):**

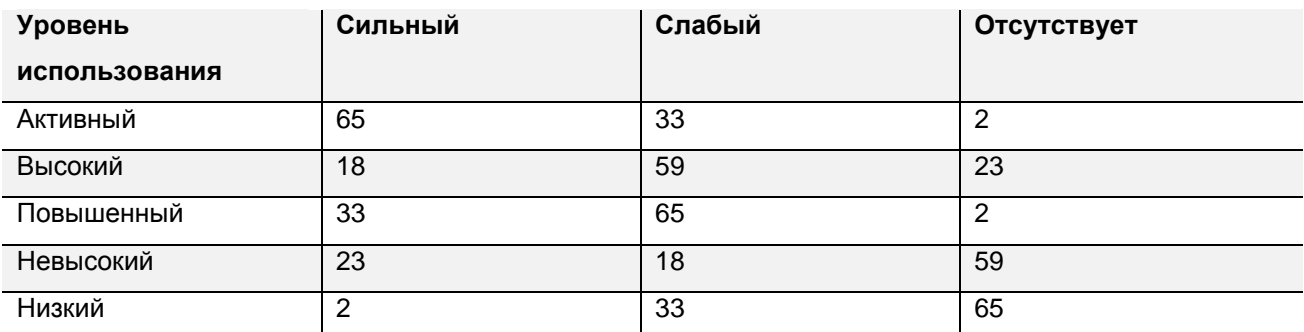

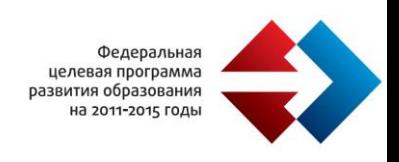

## **Уровень использования – Адекватность возрасту и психологическим**

## **особенностям (R7):**

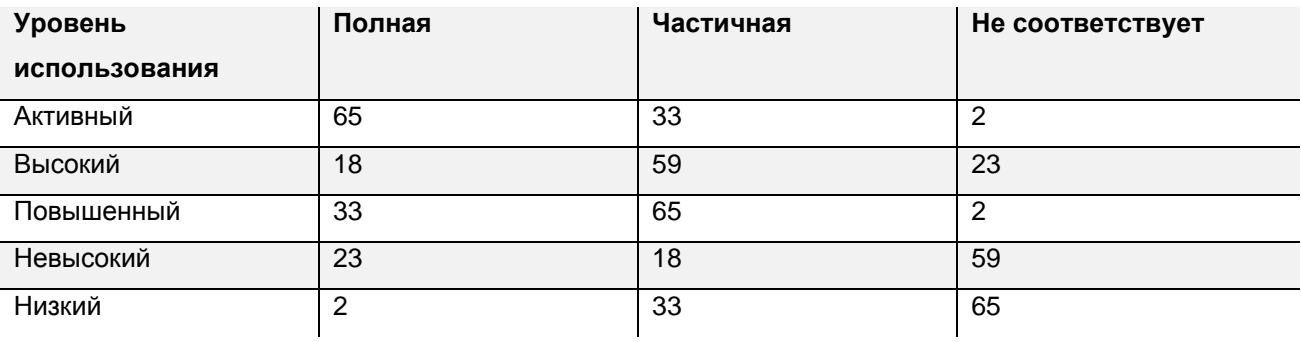

#### <span id="page-14-0"></span>**Проведение мониторинга и оценка**

Из 270 школ, полученных в результате мониторинга сайтов РусОбр были выбраны 100 школьных ИКТ практик, которые исследовались экспертами по приведенному выше алгоритму. Результаты представлены в таблице (в скобках указана вероятность того, что критерий принял данное значение) :

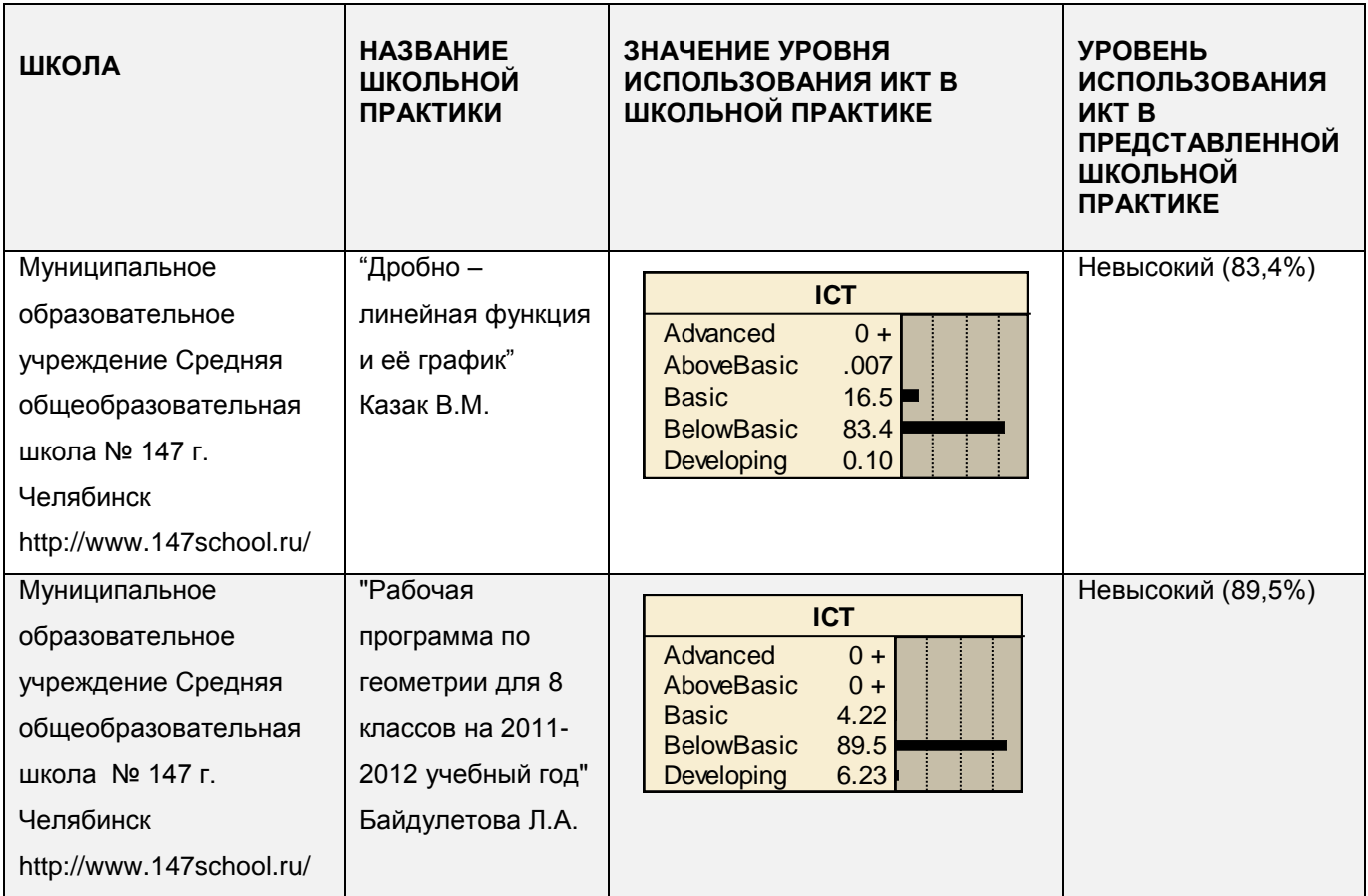

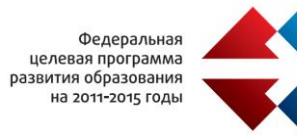

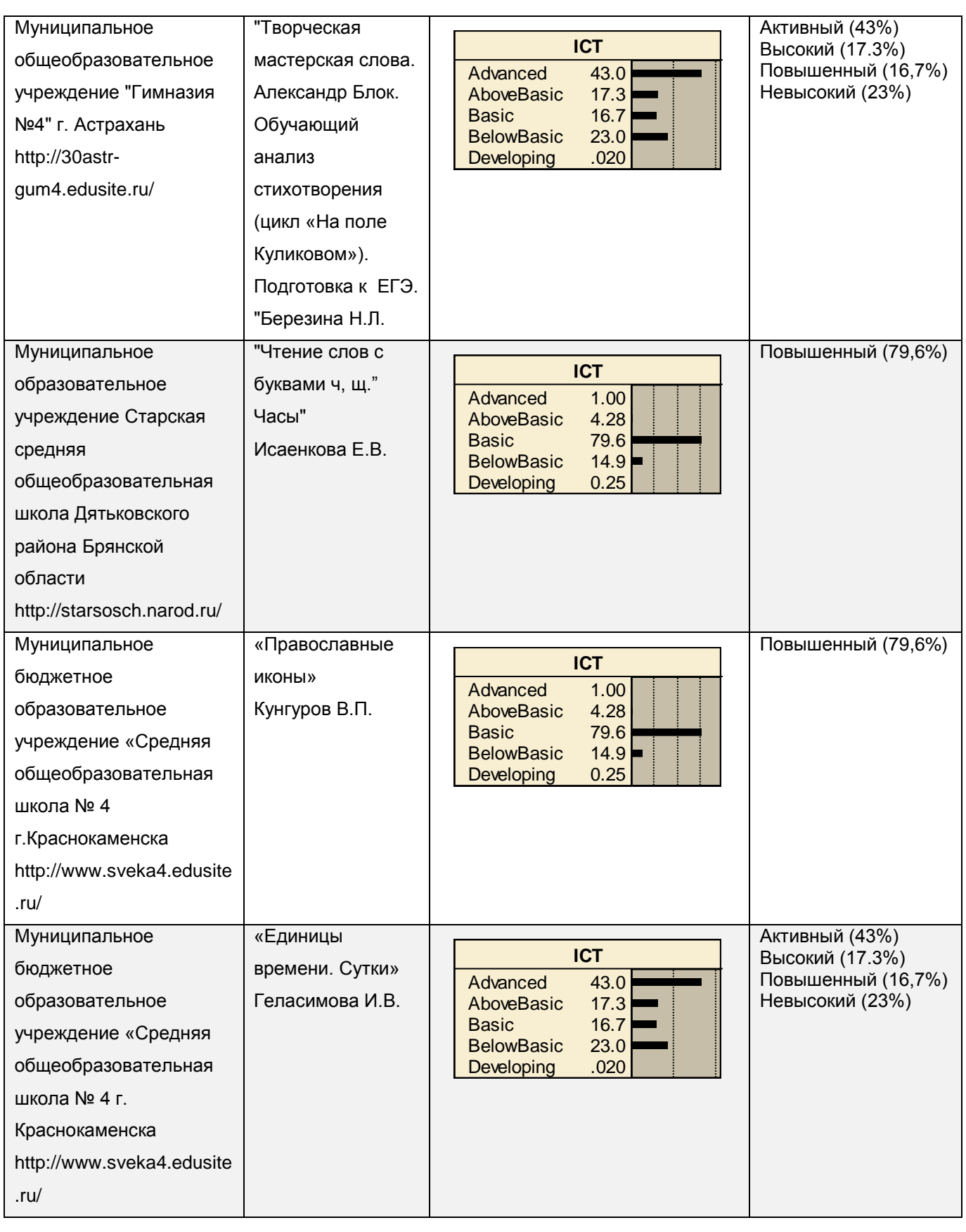

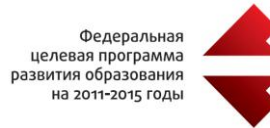

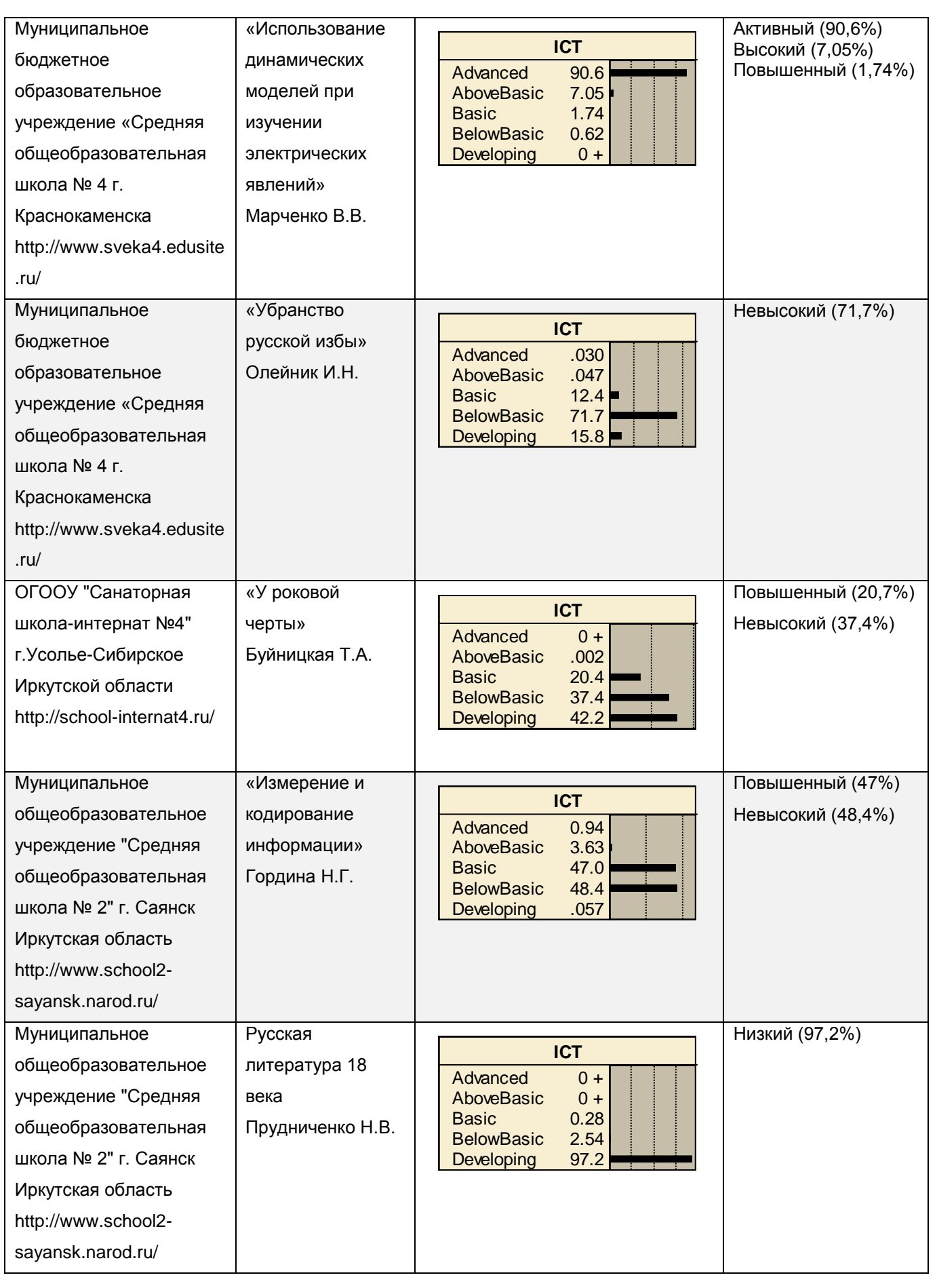

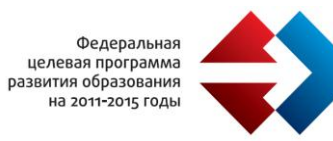

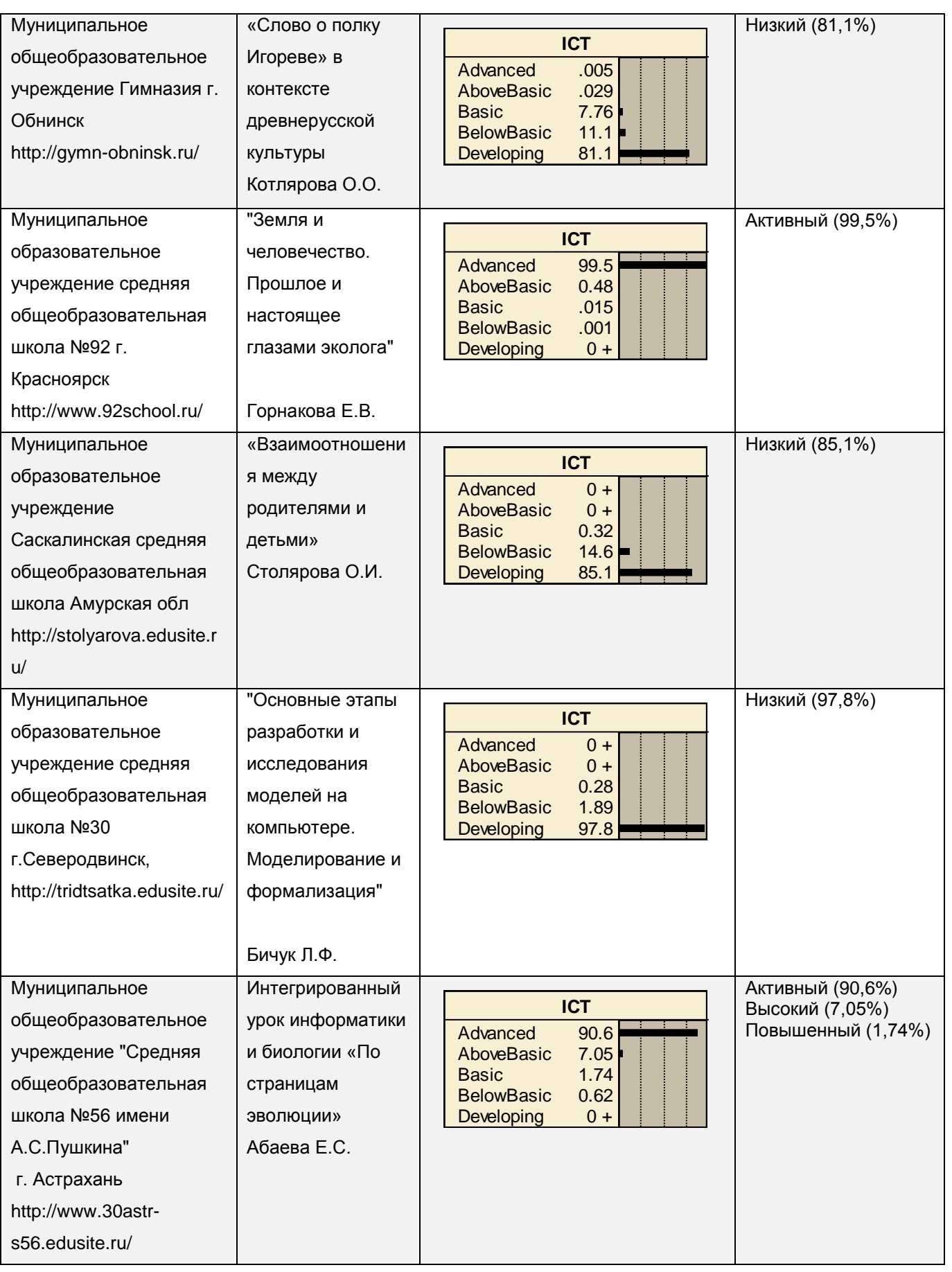

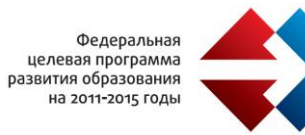

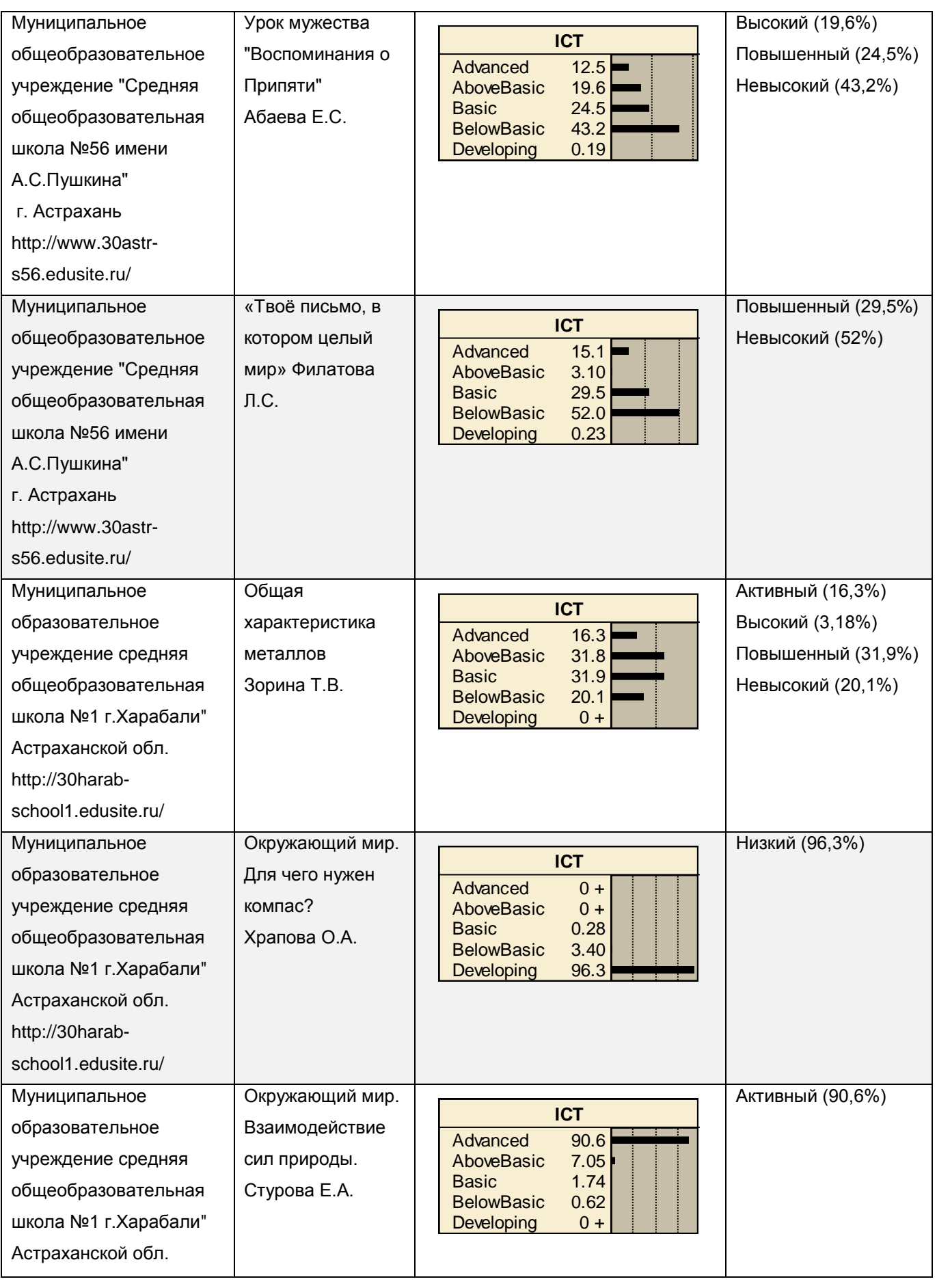

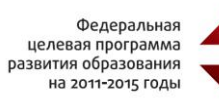

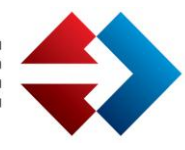

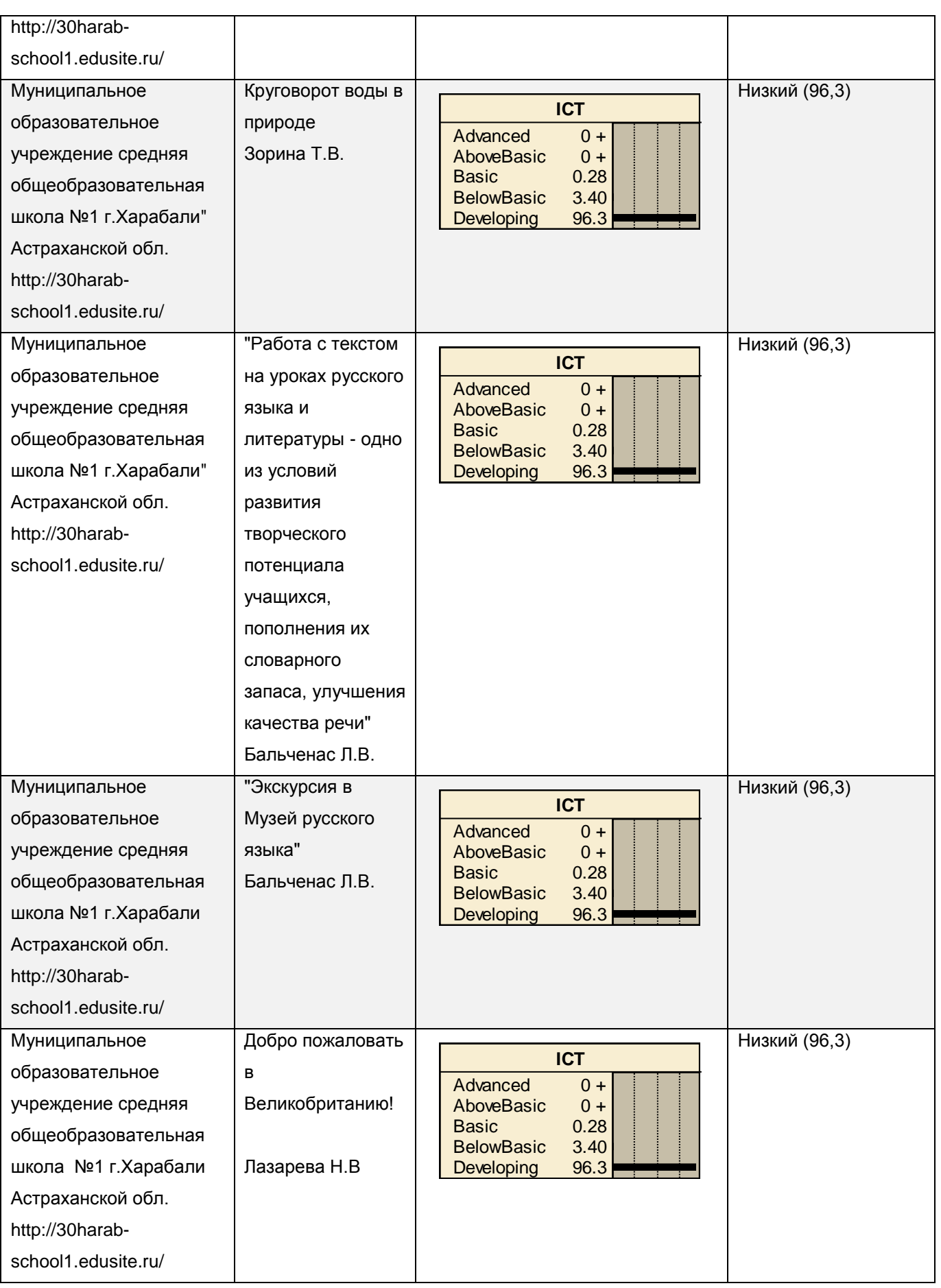

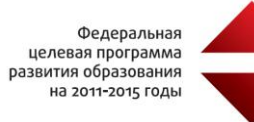

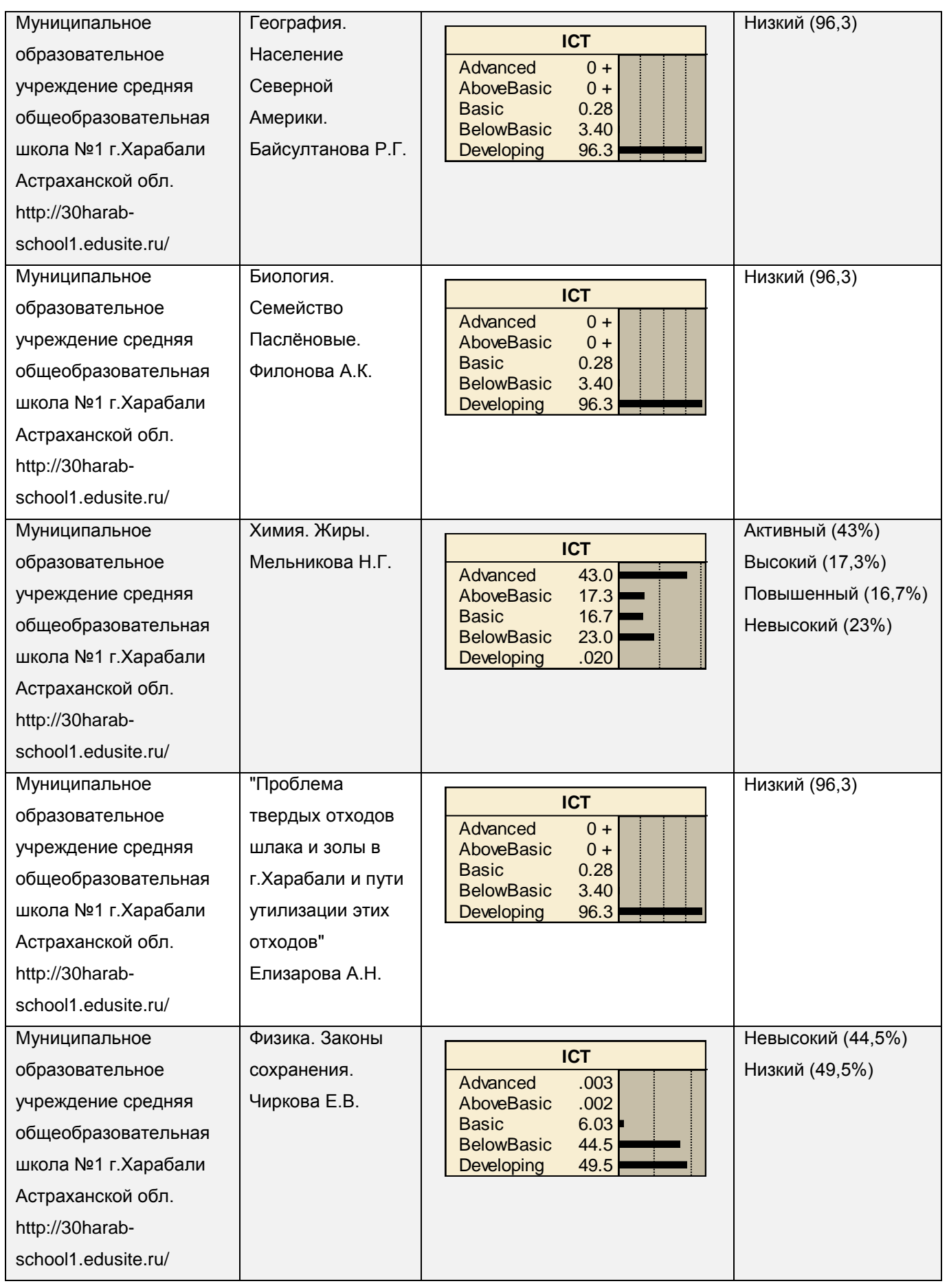

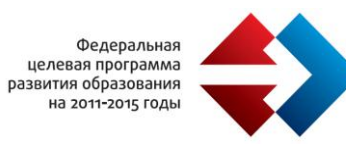

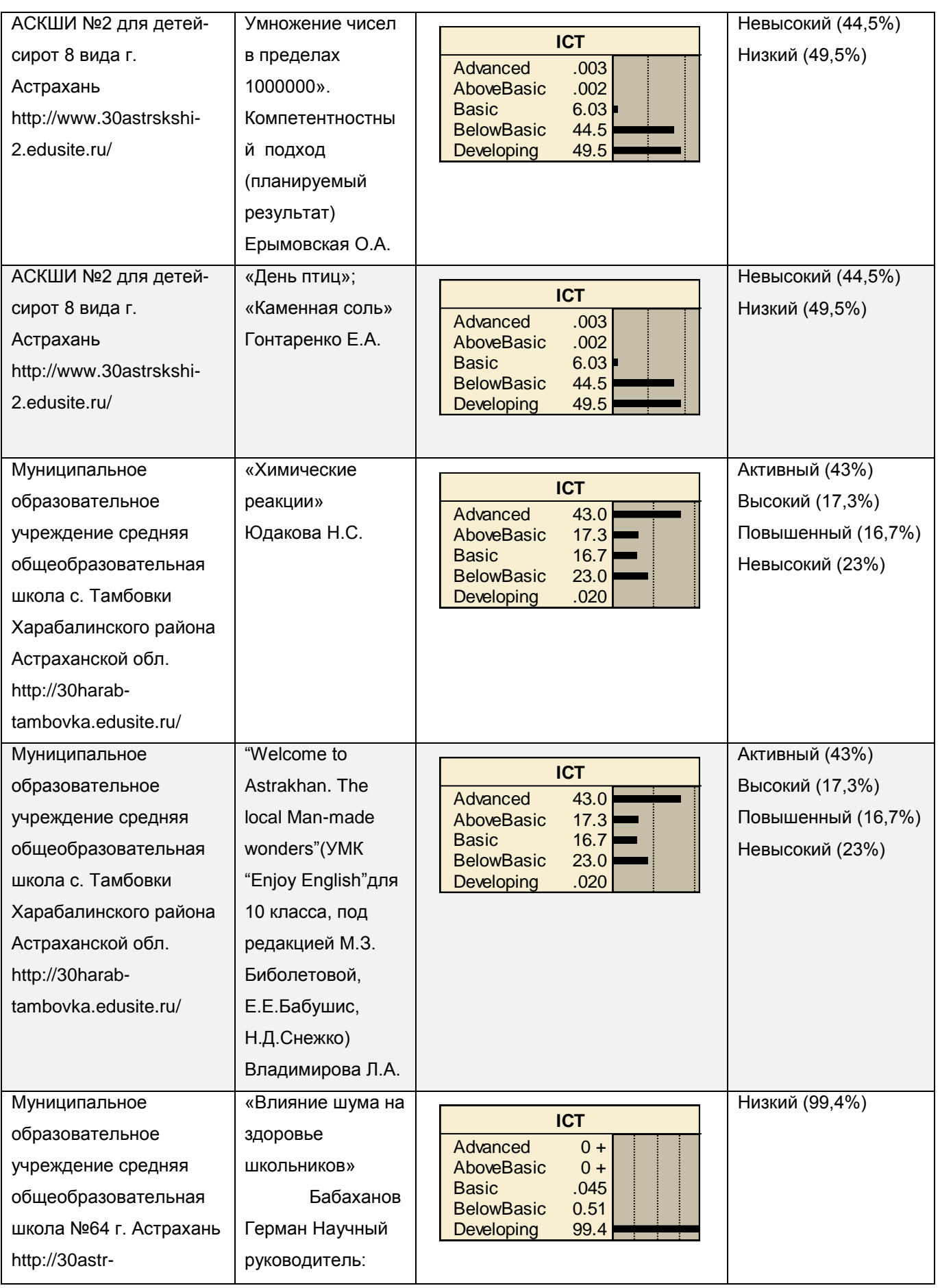

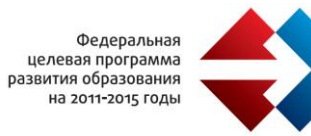

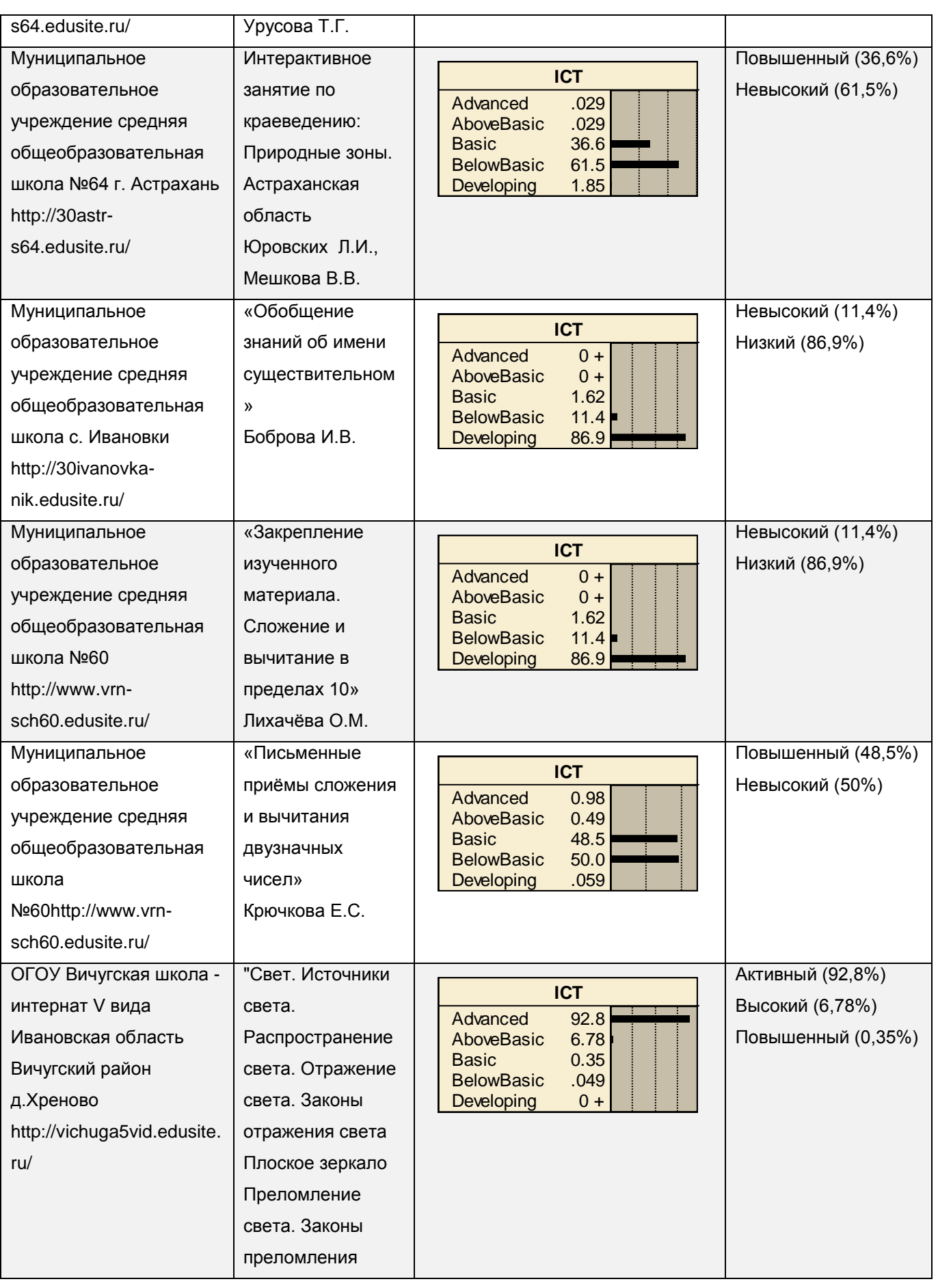

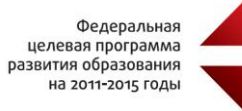

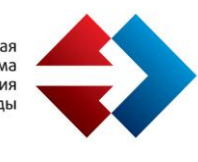

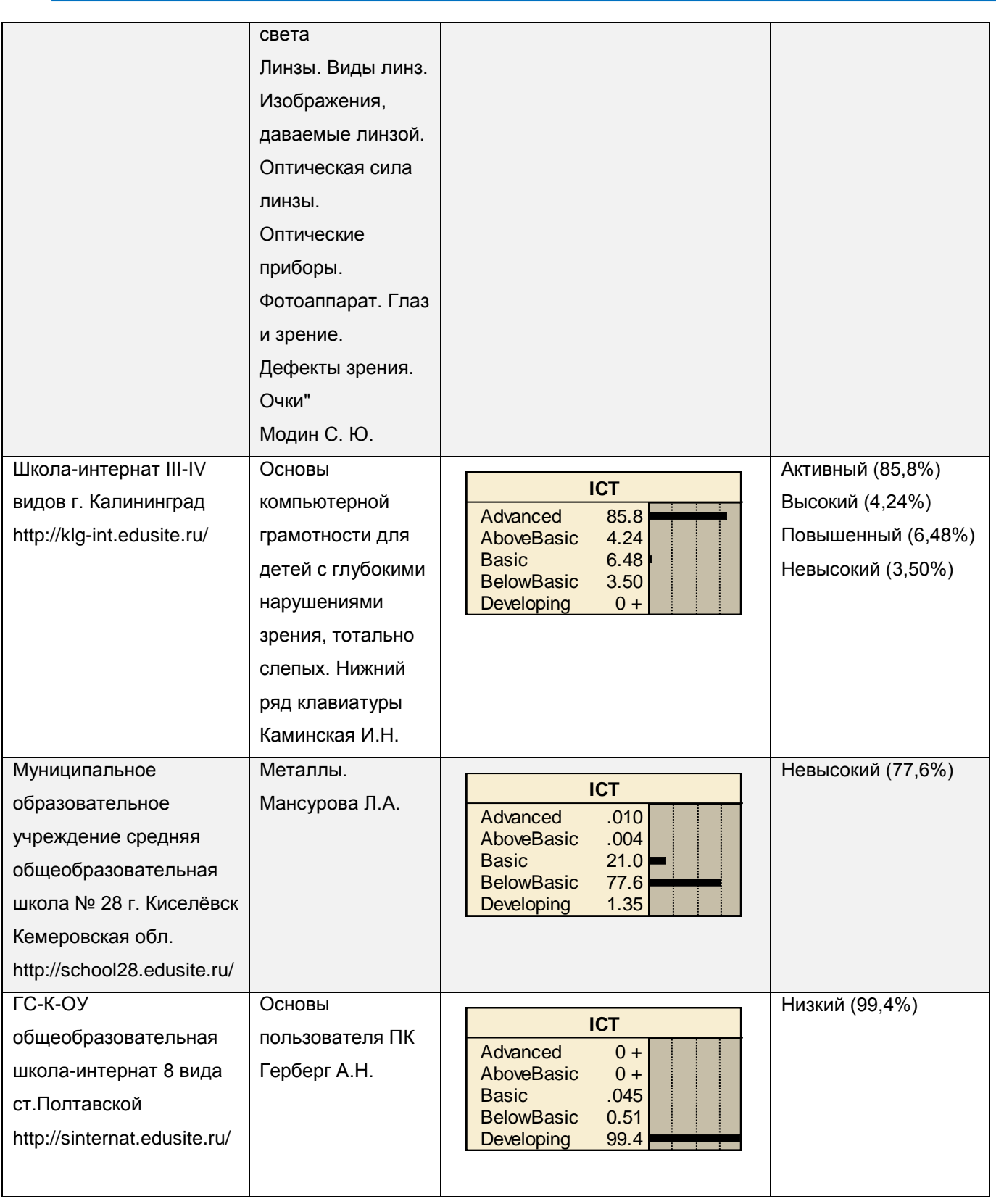

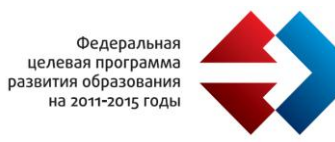

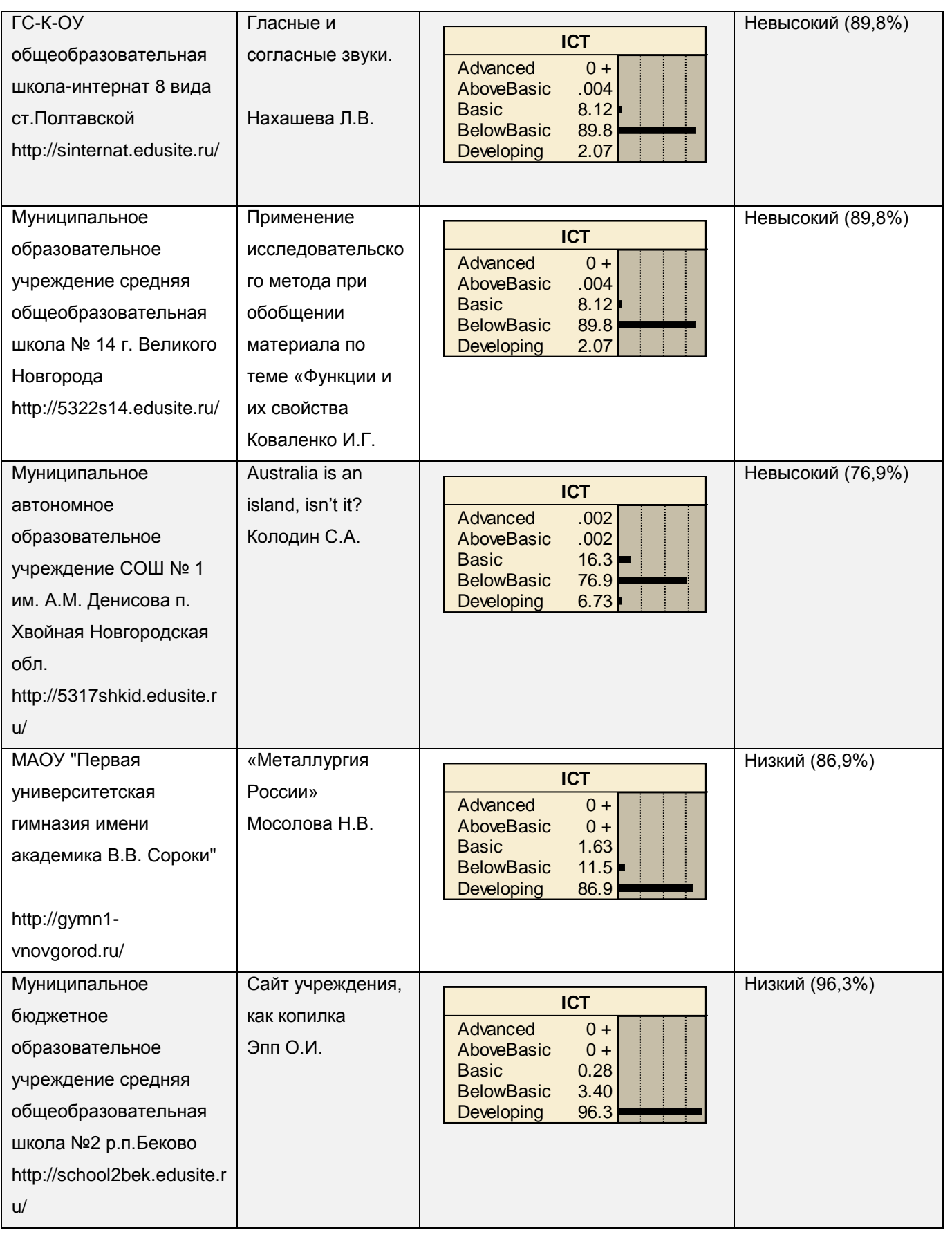

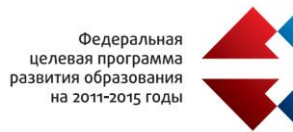

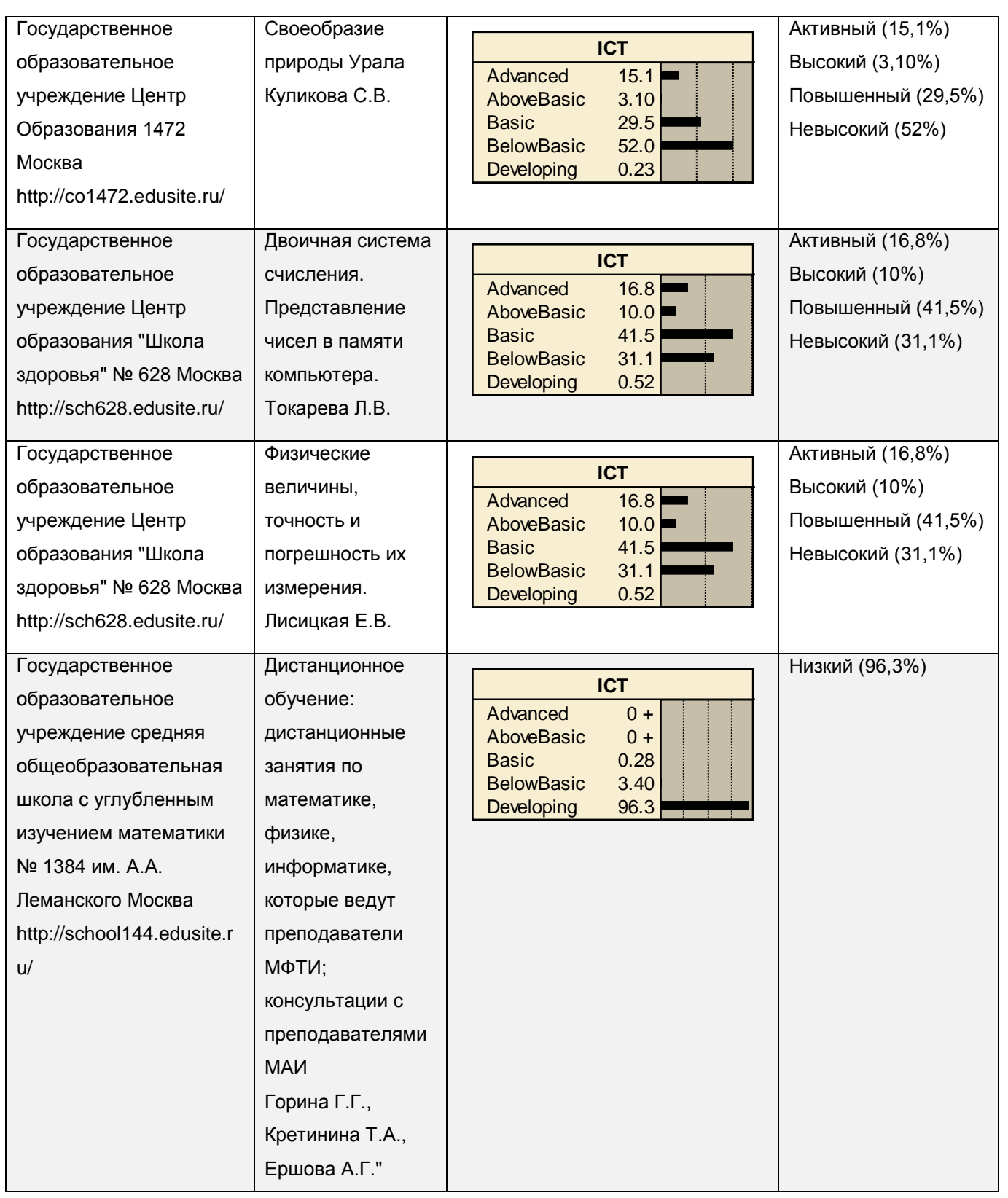

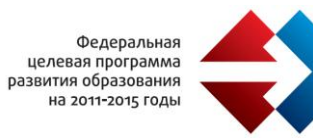

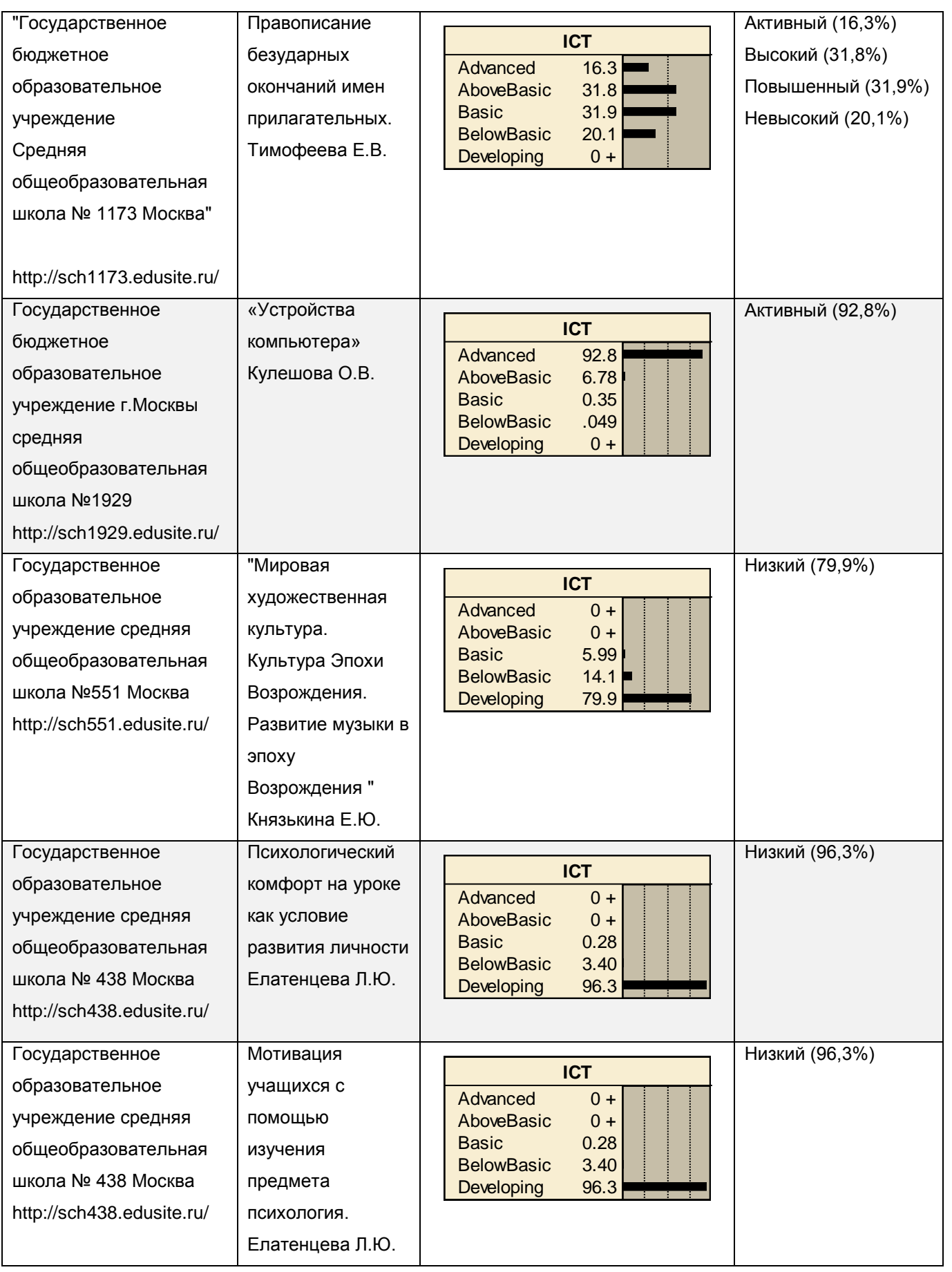

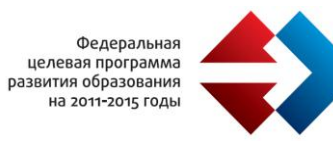

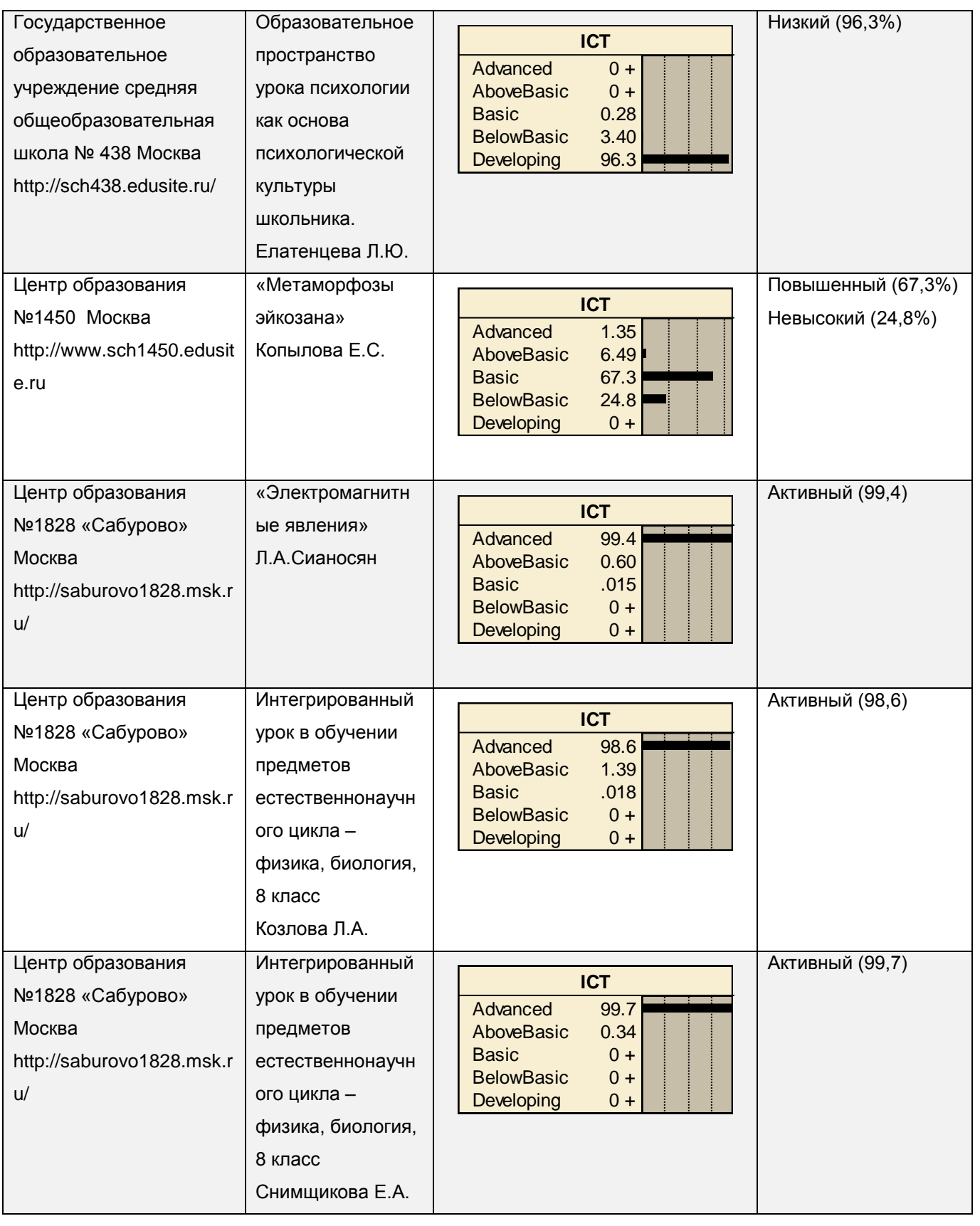

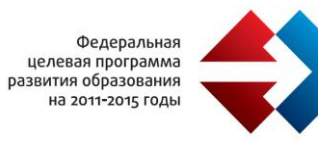

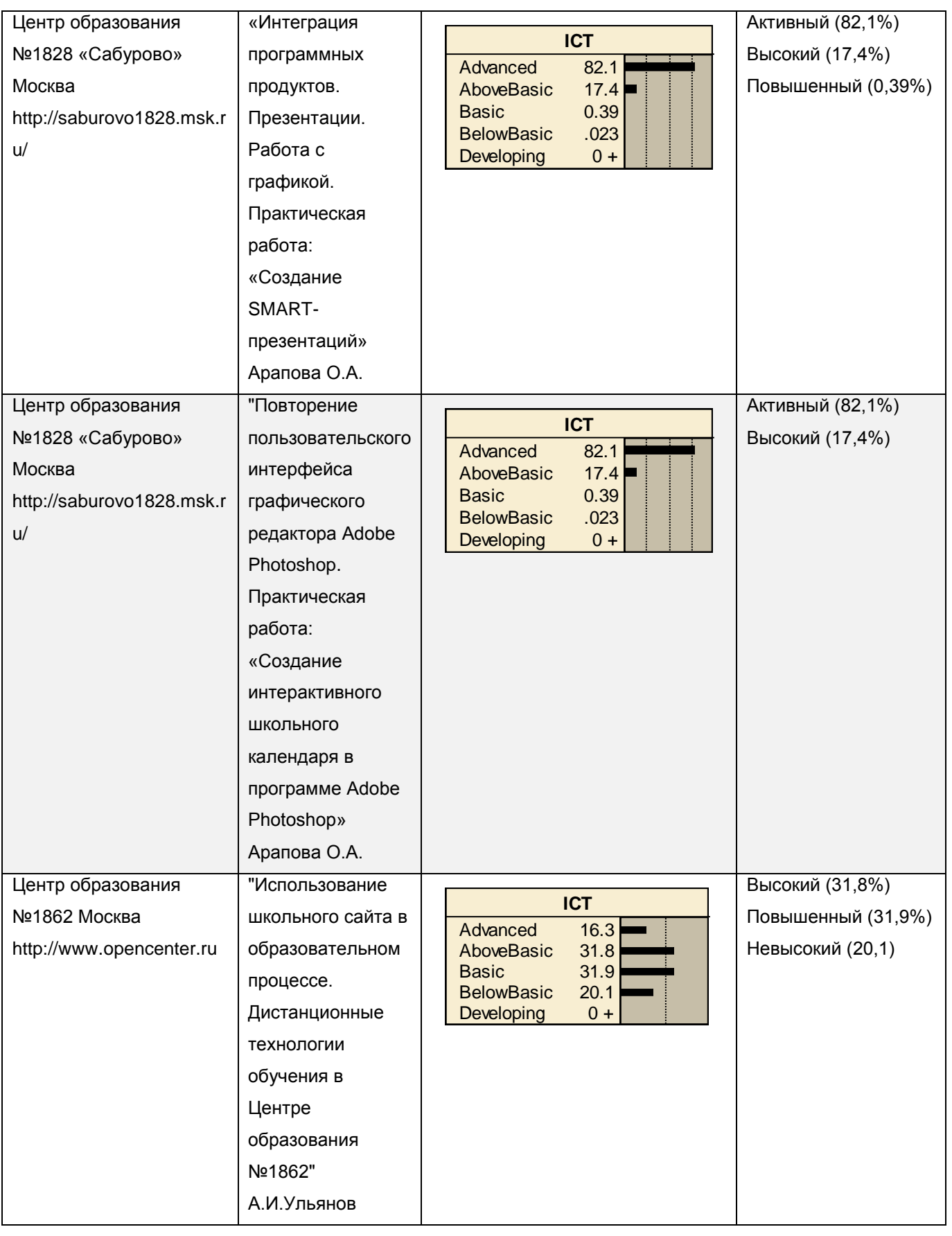

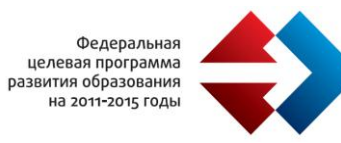

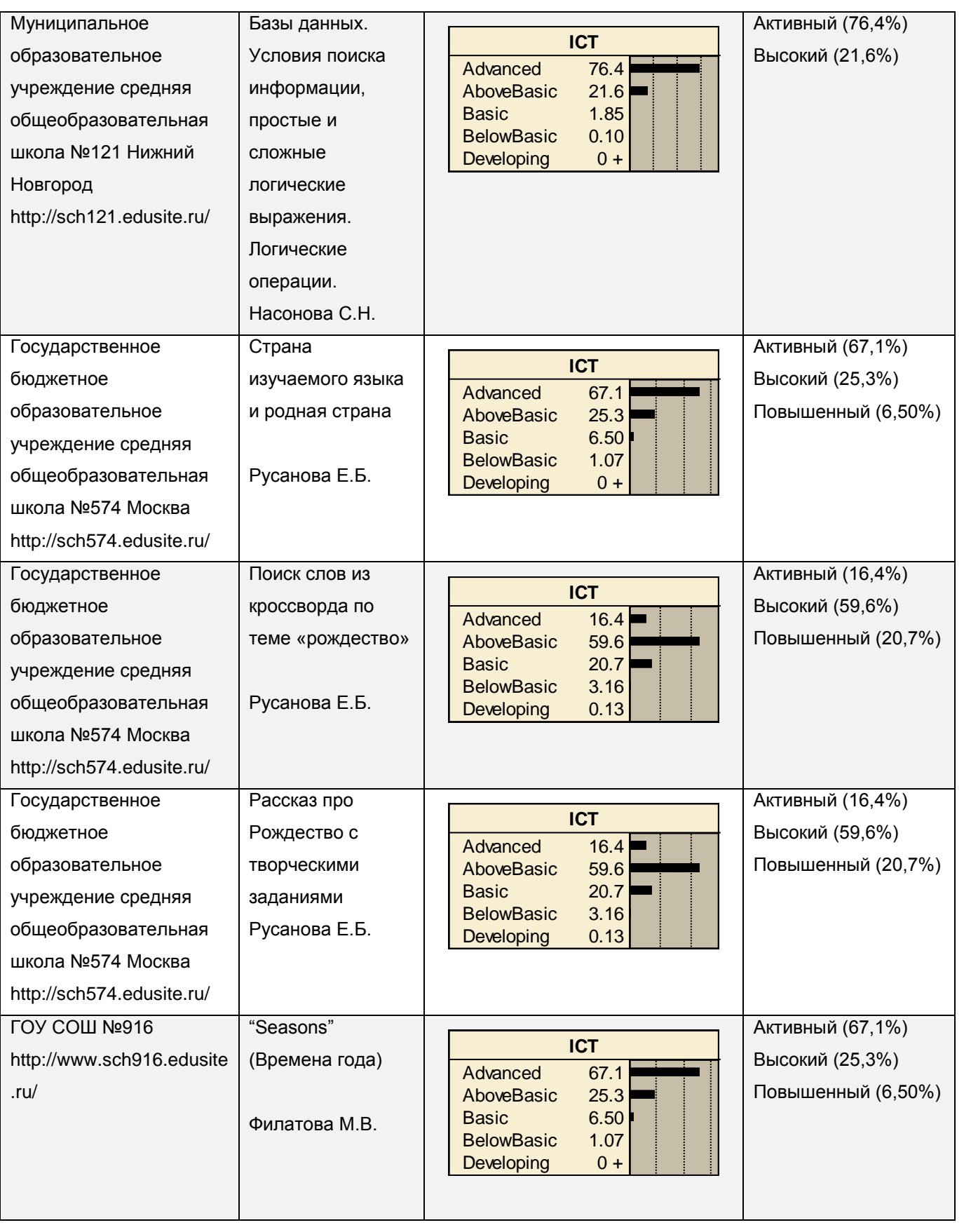

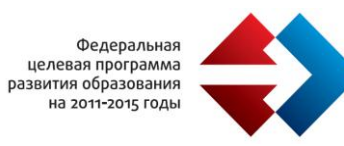

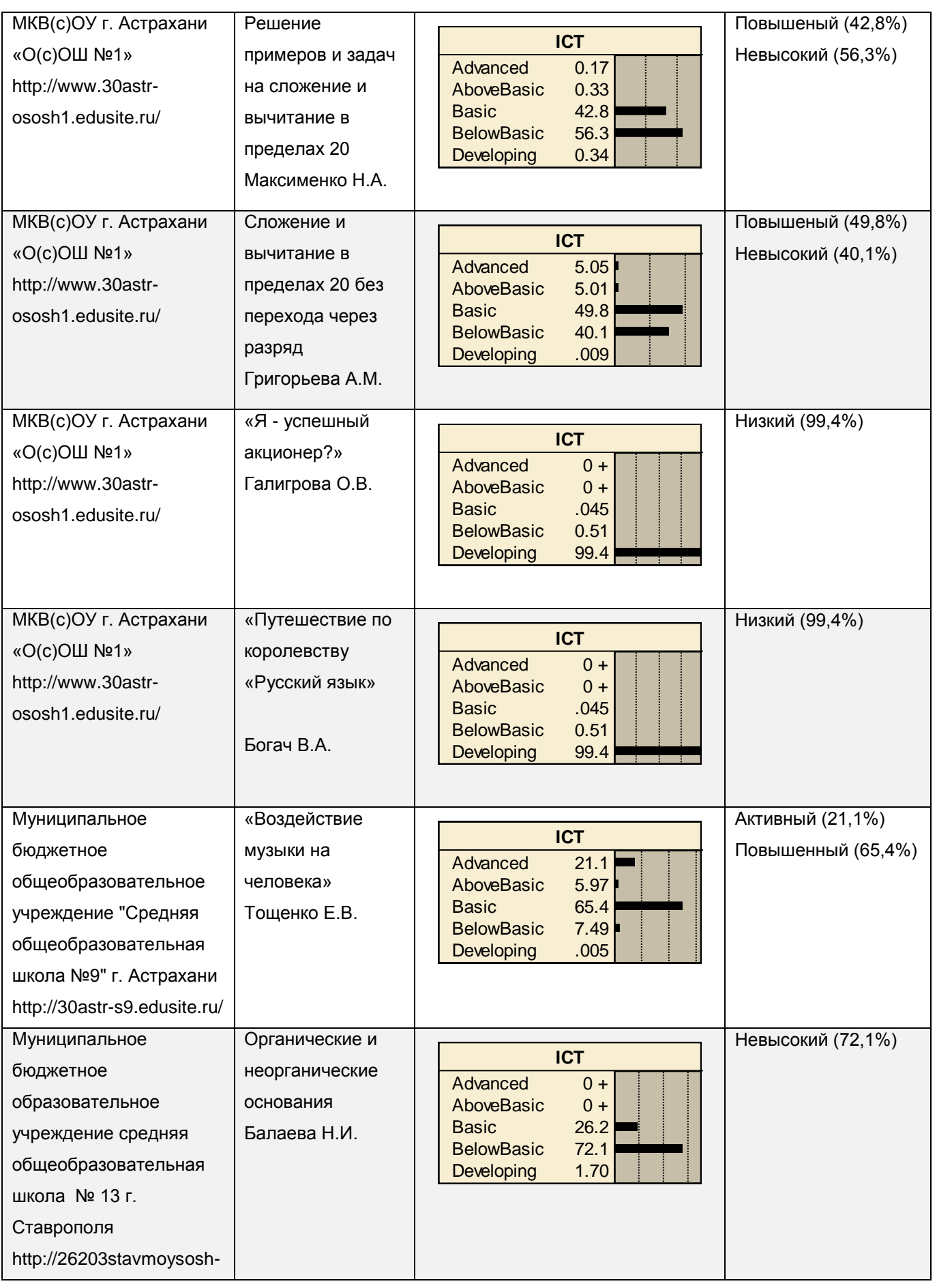

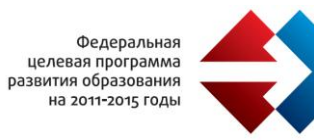

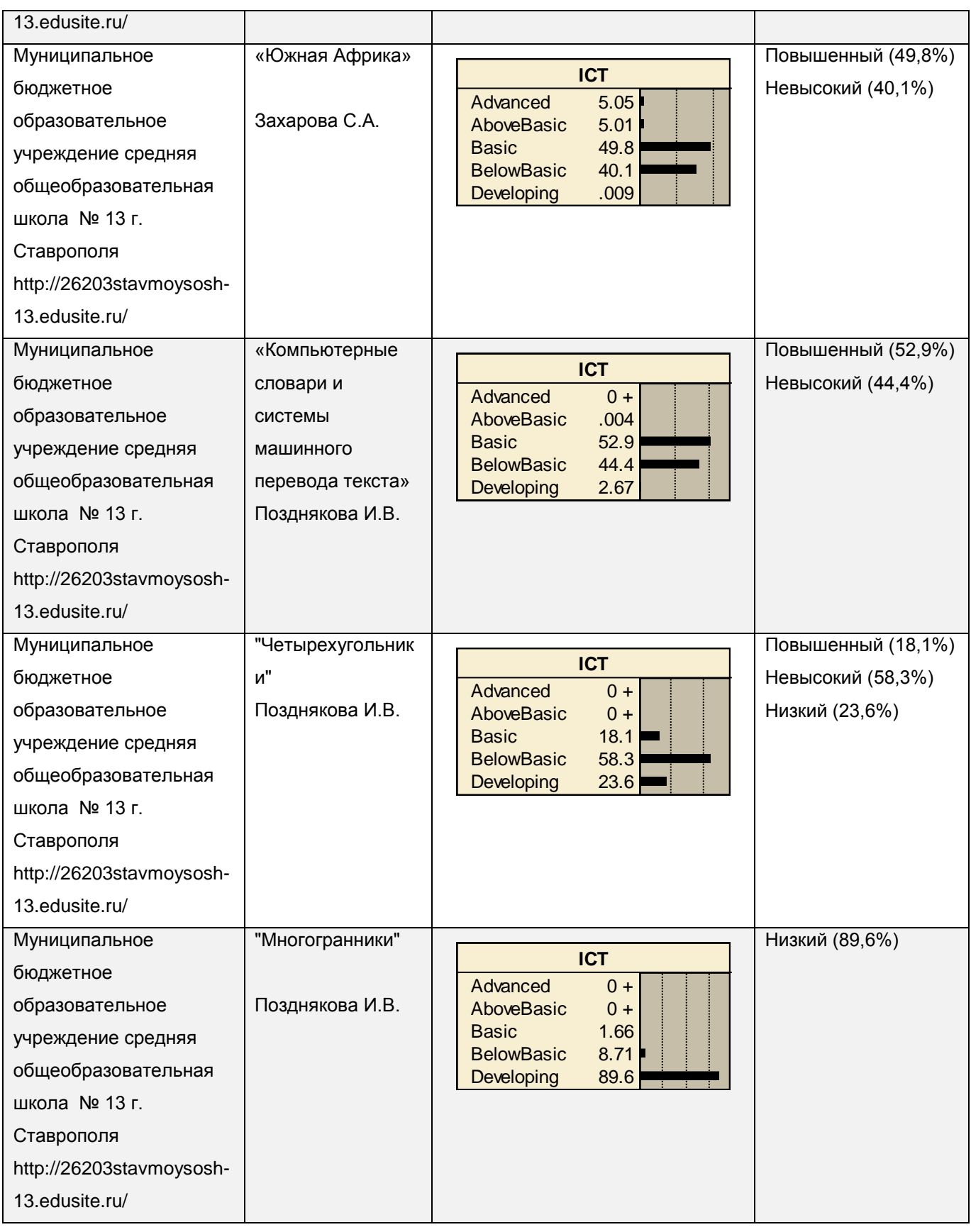

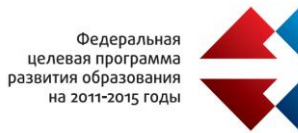

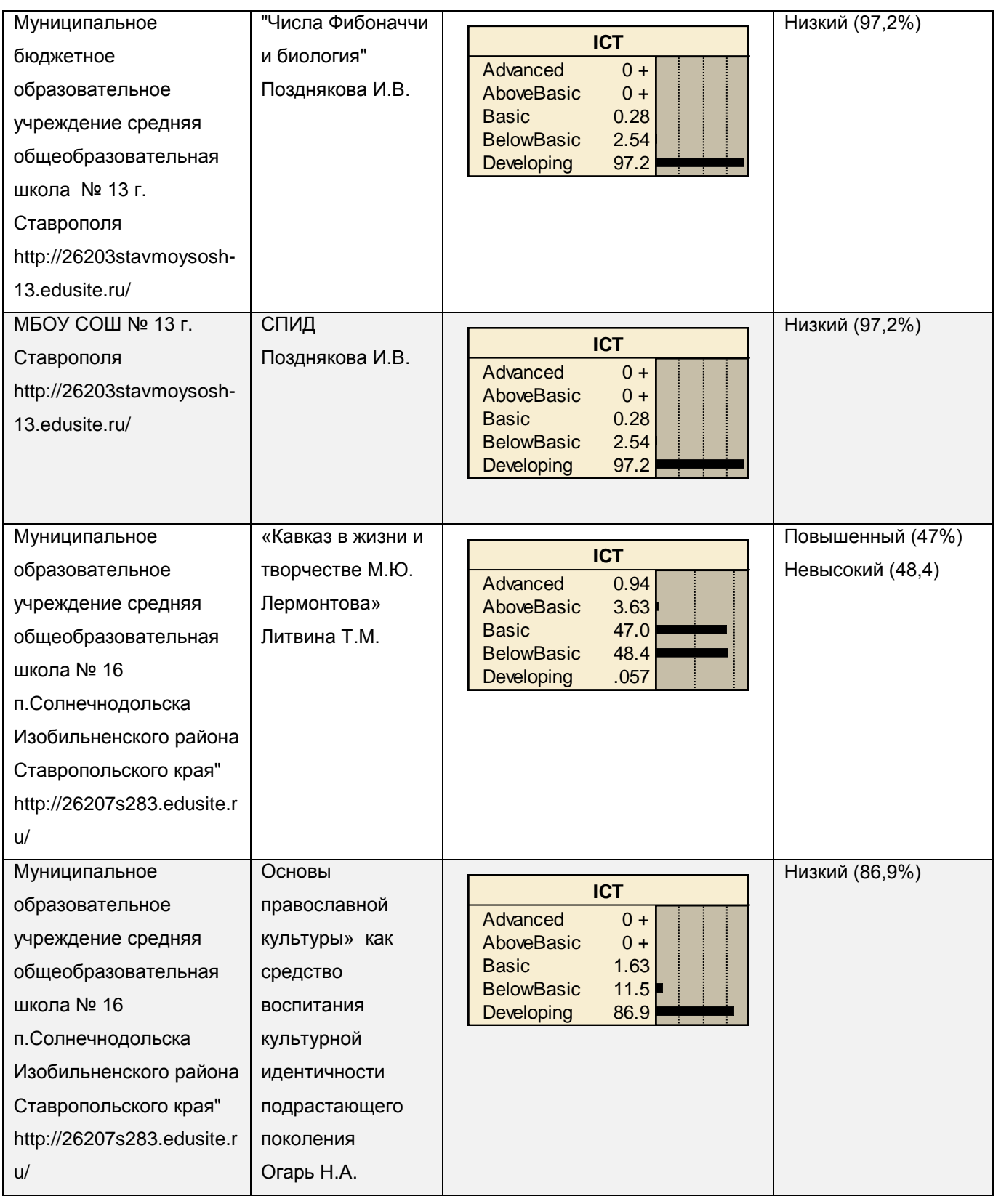

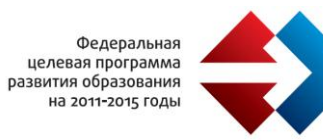

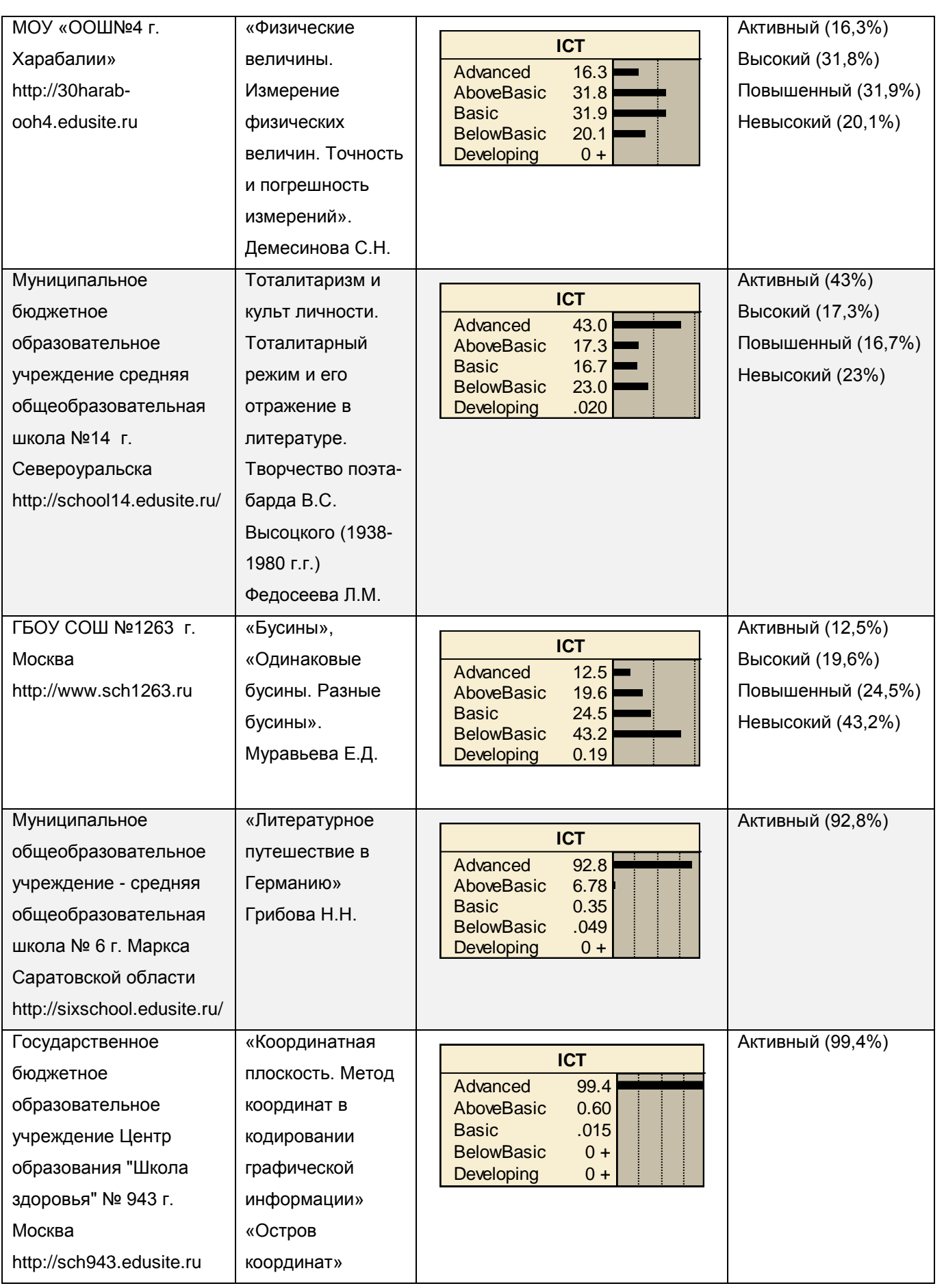

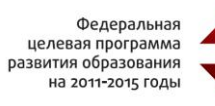

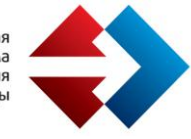

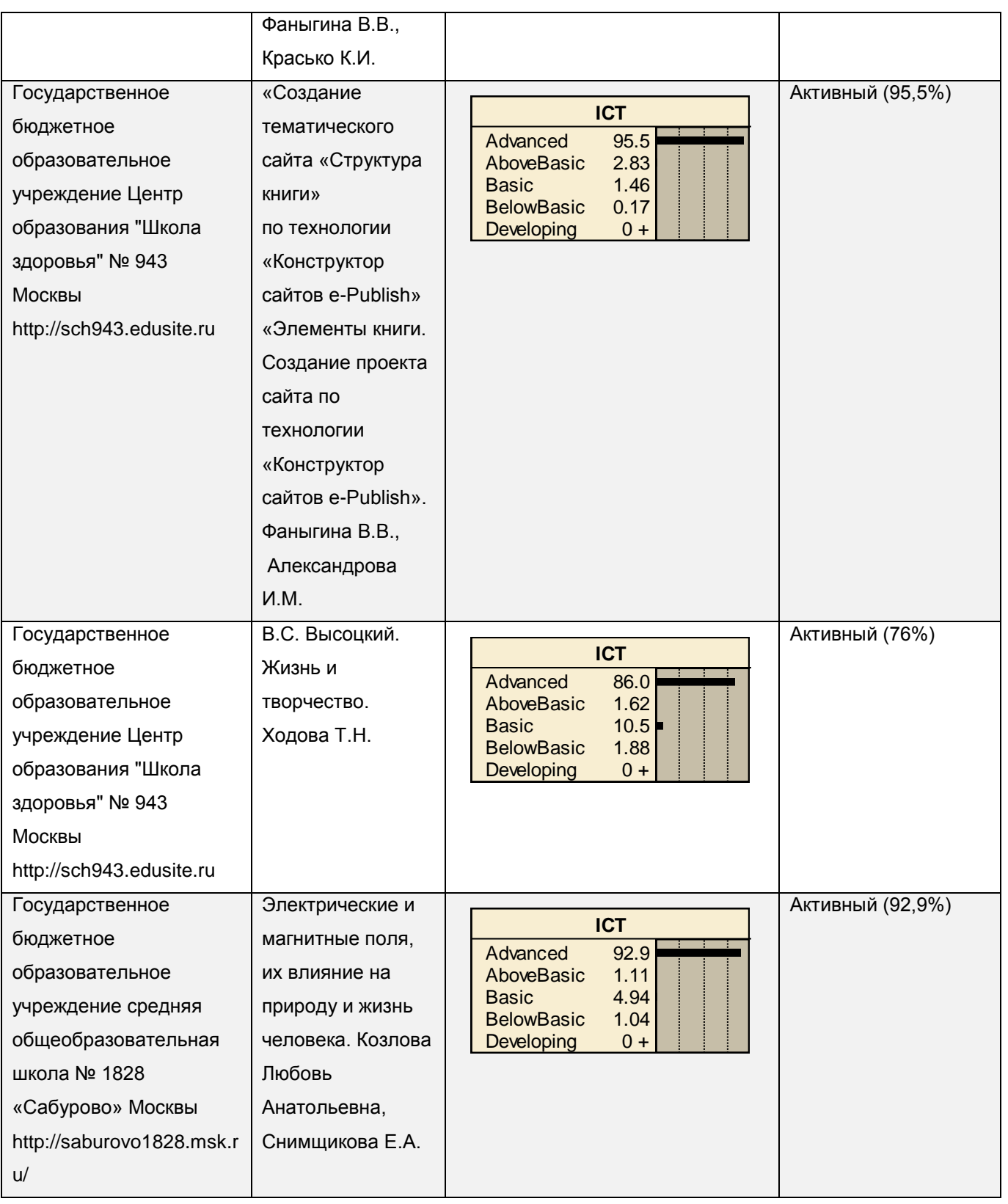

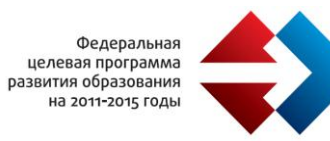

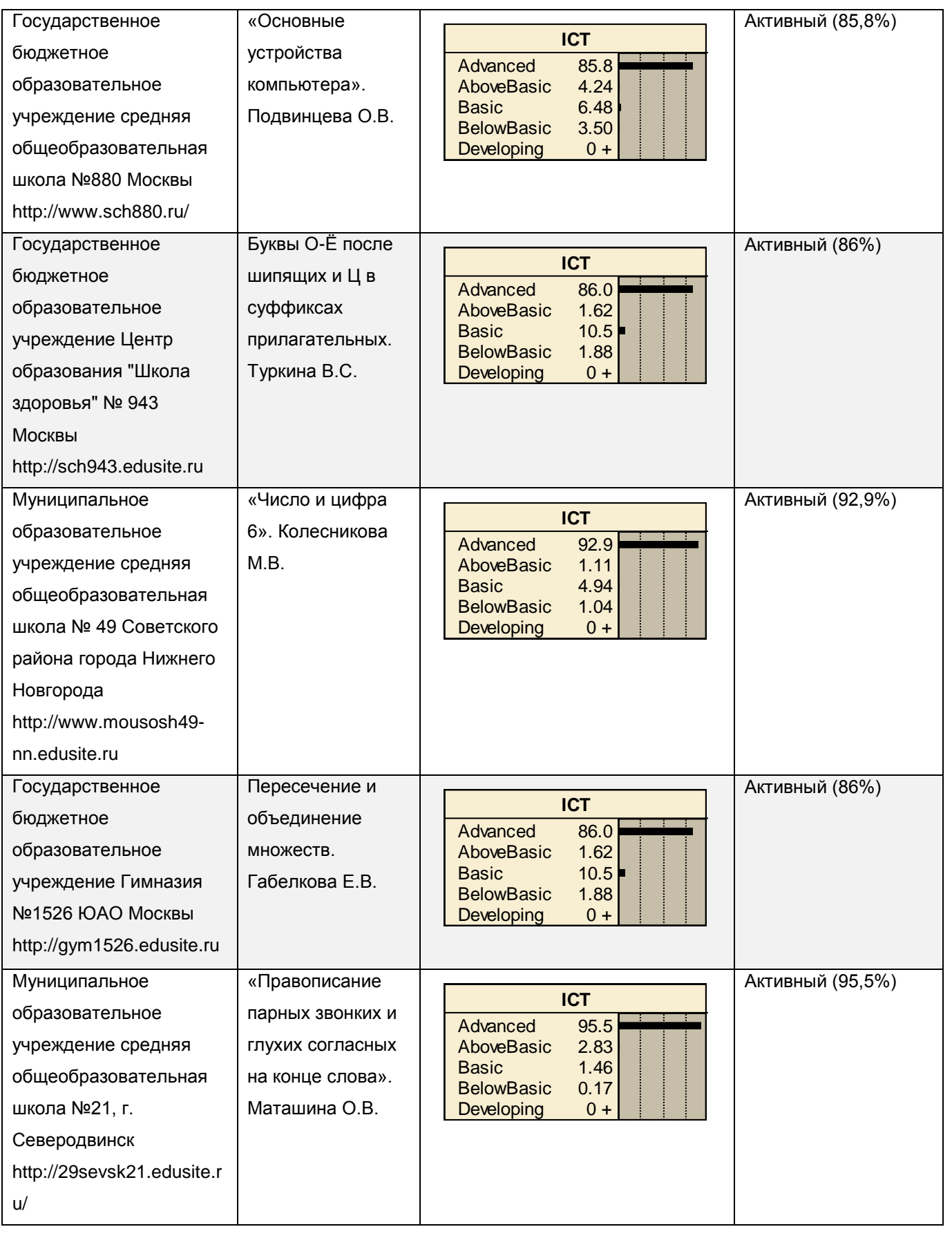
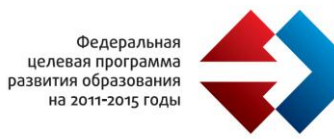

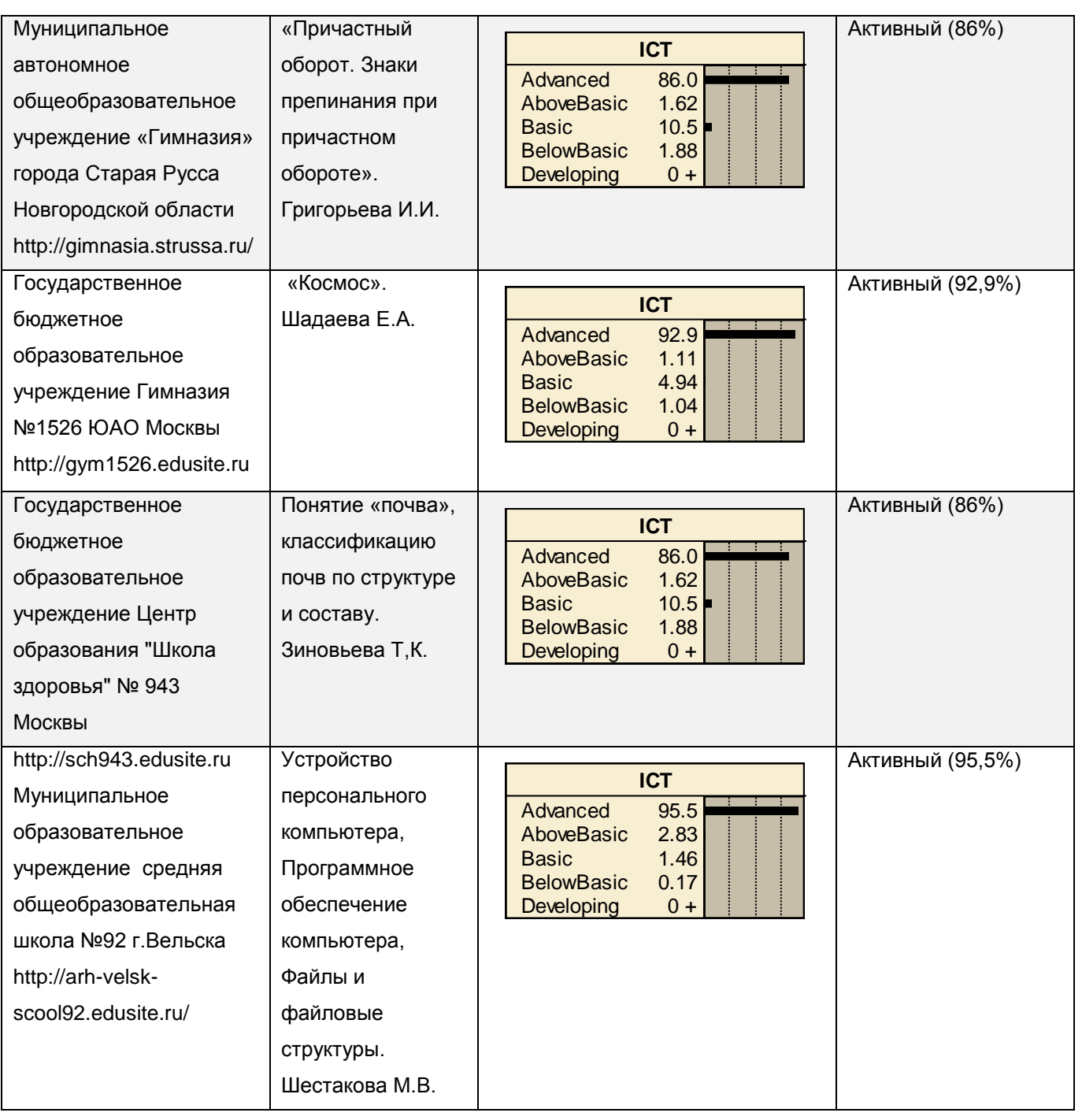

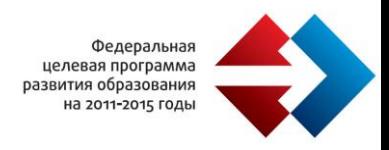

# **ВЫБРАННЫЕ ШКОЛЬНЫЕ ПРАКТИКИ**

# **Государственное бюджетное образовательное учреждение Центр образования "Школа здоровья" № 943 Москвы, http://sch943.edusite.ru**

Для демонстрации опыта по использованию ЭОР ГОУ СОШ №943 прислала конспект урока по теме «Создание тематического сайта «Структура книги» по технологии «Конструктор сайтов e-Publish» Бинарный урок.

## Данные об учителях:

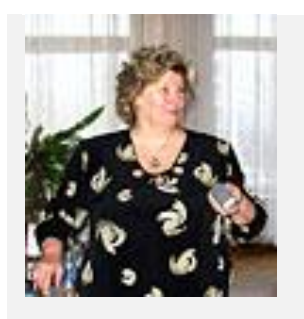

Фаныгина Вера Викторовна e-mail: teacher1311@gmail.com Образование: Высшее. Московский институт электронного машиностроения (МИЭМ), 1970 г..

Квалификационная категория: Высшая

Место работы: Государственное бюджетное образовательное учреждение Центр образования "Школа здоровья" № 943

http://sch943.edusite.ru

Должность: Заместитель директора по ИКТ, учитель информатики и ИКТ.

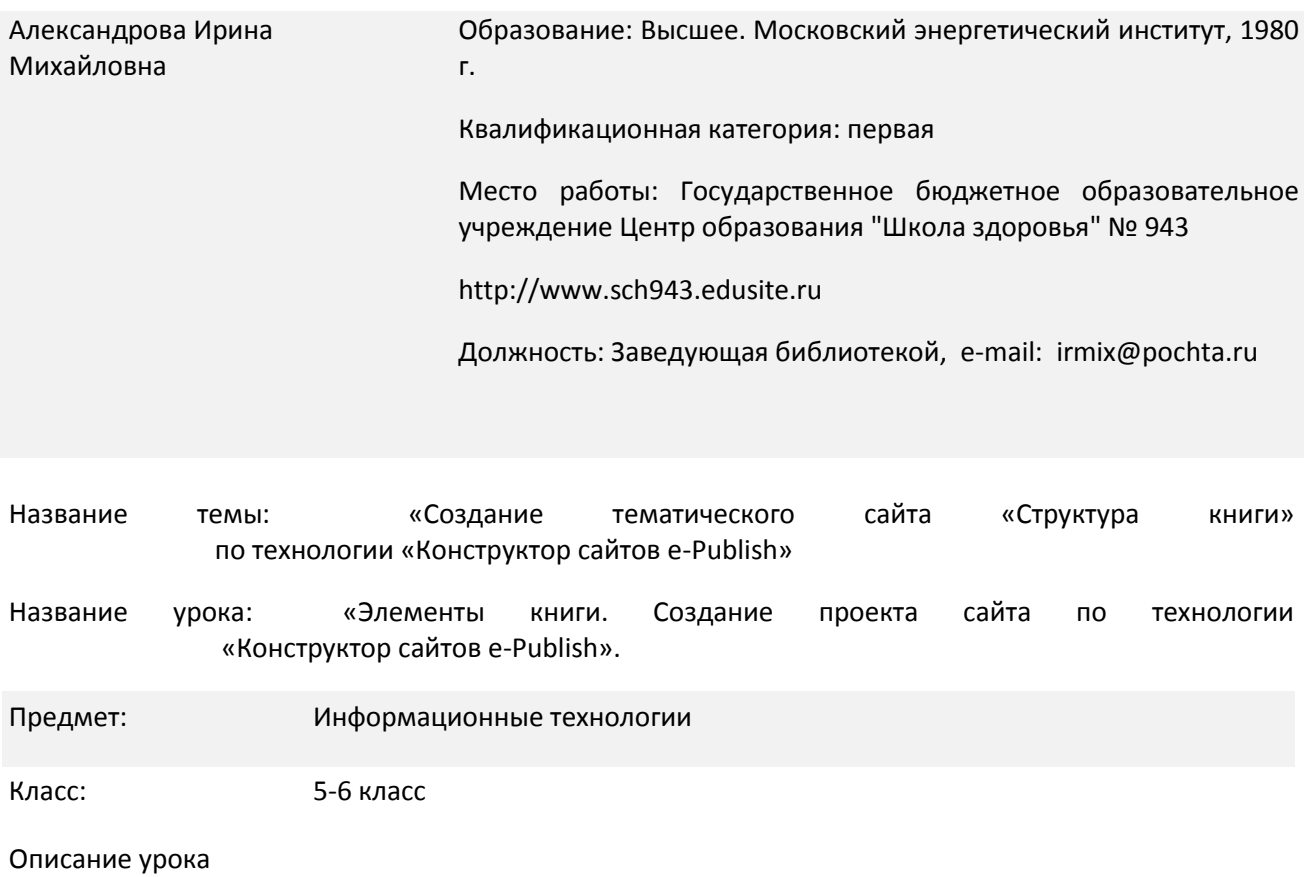

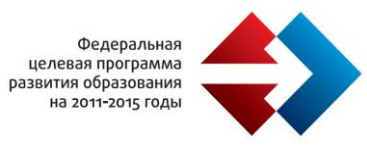

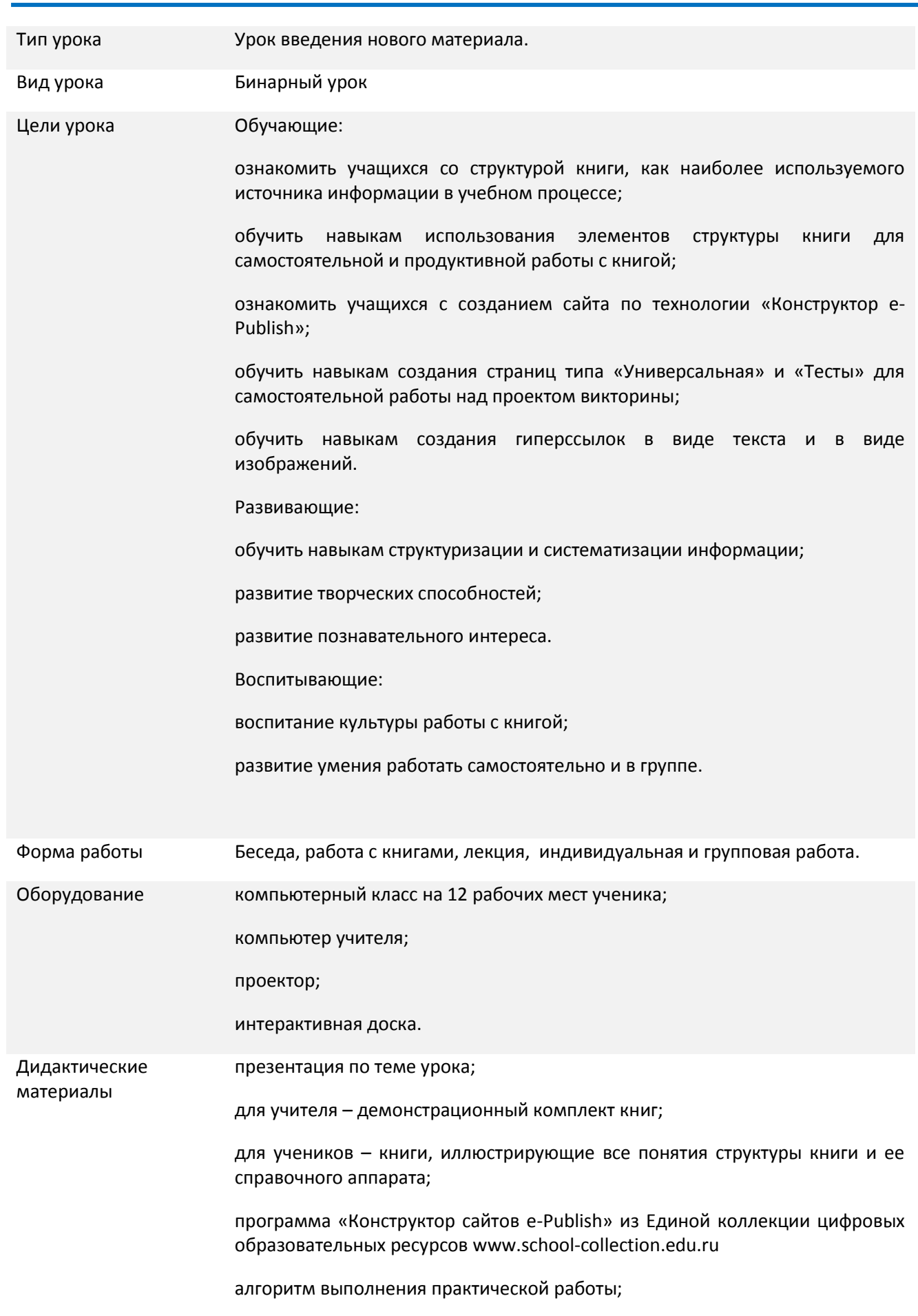

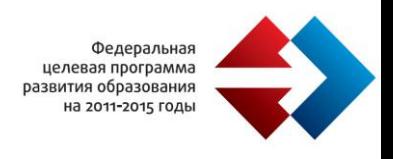

#### комплект текстовых материалов и изображений для создания проектов.

## *Этапы урока:*

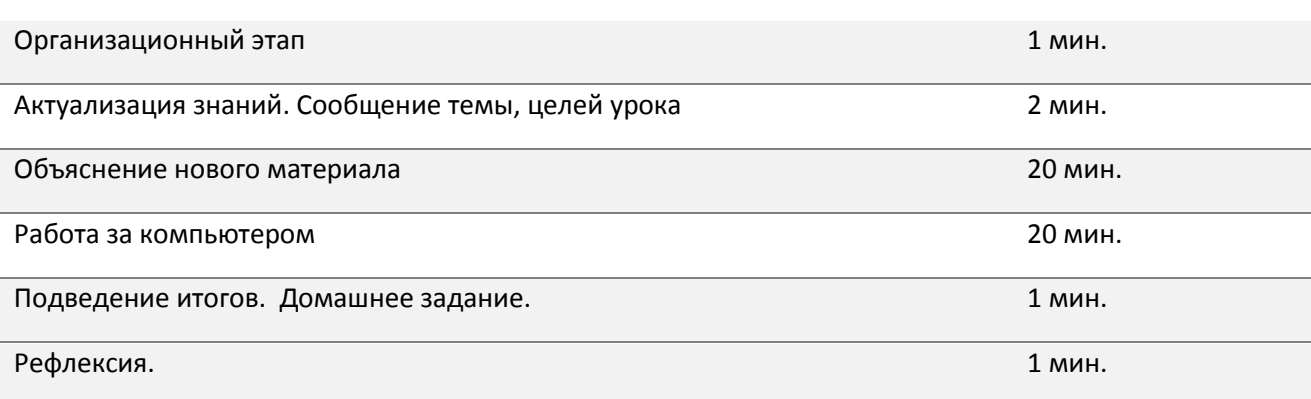

Ход урока:

1 этап. Организационный

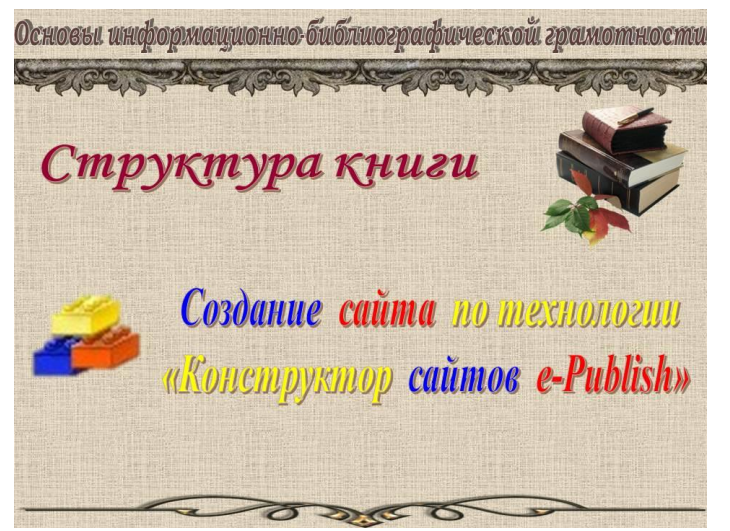

Учитель информатики и заведующая библиотекой приветствуют учащихся.

На экране Титульный слайд с темой урока.

2. Этап. Актуализация знаний. Сообщение темы, целей урока

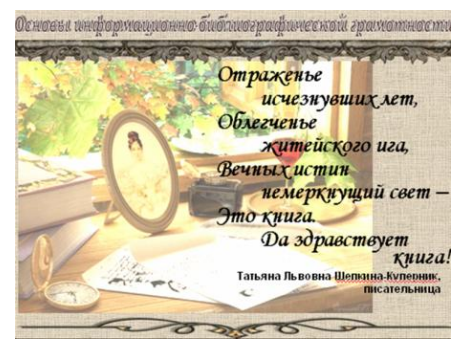

На экране Слайд 1.

Зав. библиотекой.

Книга сопровождает современного человека с самого раннего детства. Первое знакомство с книгой происходит в раннем детстве. А в школе мы не только знакомимся с новыми книгами, но и учимся с ними работать. Но для этого мы должны узнать, как построена книга.

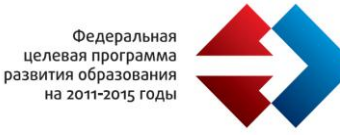

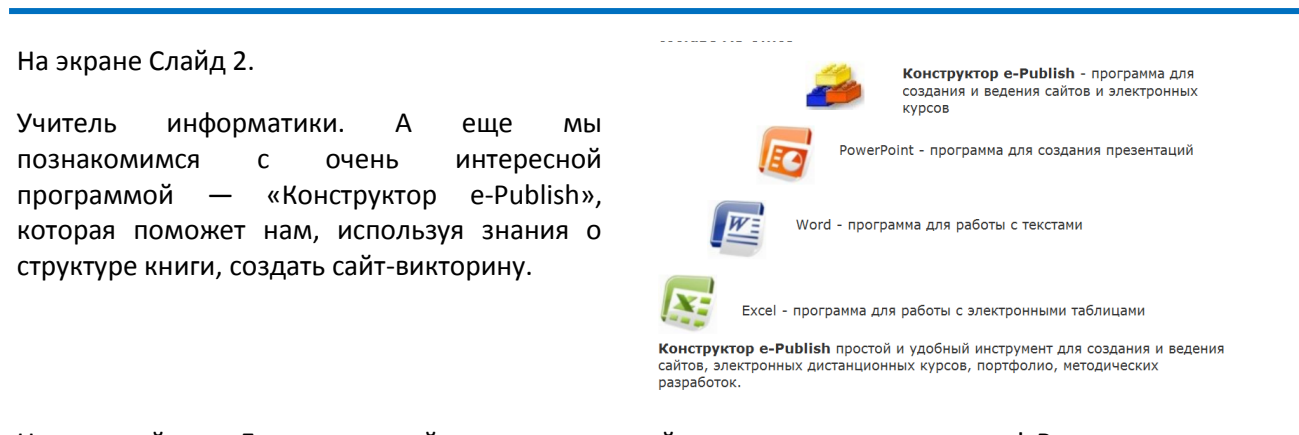

Не удивляйтесь. Да, создать сайт с помощью этой программы очень просто! Вы ведь уже умеете копировать тексты и изображения для вставки в ваши презентации. Это вам и поможет при работе с Конструктором. Итак, тема нашего урока? Ответы учащихся. Молодцы! Смотрим, слушаем, запоминаем.

## 3 этап. Объяснение нового материала

## Часть 1. Библиотечный урок

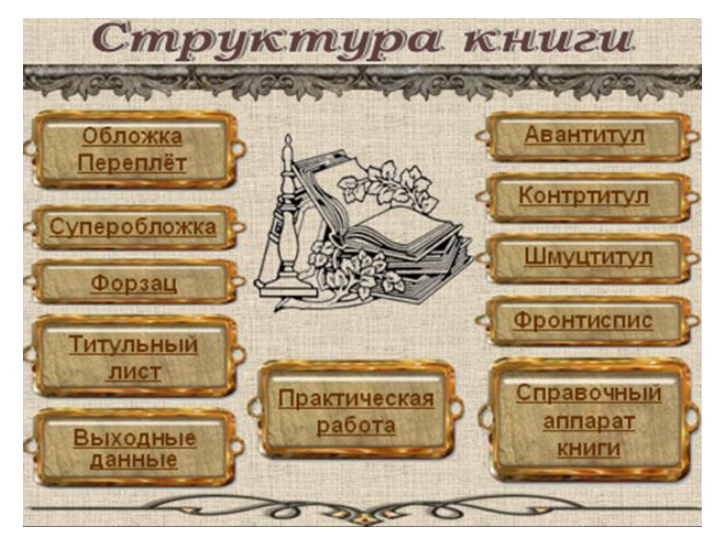

## Слайд № 3.

Зав. библиотекой. Создавая книгу как источник информации, люди постепенно поняли, какие элементы книги ей просто необходимы, какие должны помогать читателю, какие важны для библиотек.

Так за много веков сложилась структура книги. И сегодня мы с ней познакомимся.

## ОБЛОЖКА (ПЕРЕПЛЕТ)

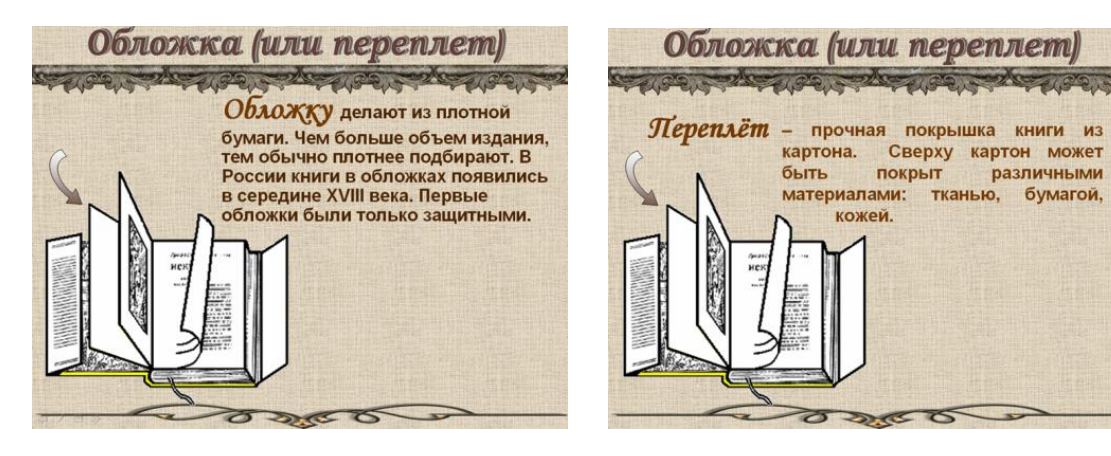

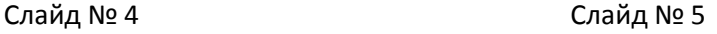

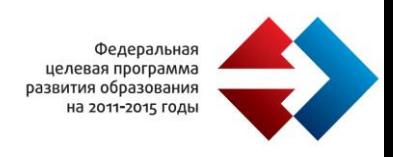

Русская пословица гласит: «Встречают по одёжке…». Это в полной мере относится и к «одежде» книги. С переплёта или обложки начинается первое знакомство с книгой.

Посмотрите на книги, лежащие перед вами. Кто из вас может показать переплет книги? А обложку? Молодцы.

А как вы думаете, чем обложка отличается от переплёта?

Обложку делают из плотной бумаги. Чем больше объем издания, тем обычно плотнее подбирают. В России книги в обложках появились в середине XVIII века.

Переплёт прочная покрышка книги из картона. Сверху картон может быть покрыт различными материалами: тканью, бумагой, кожей.

Слайд № 6.

А теперь поднимите, пожалуйста, книги у кого книжкина «одежка» – переплёт. Молодцы.

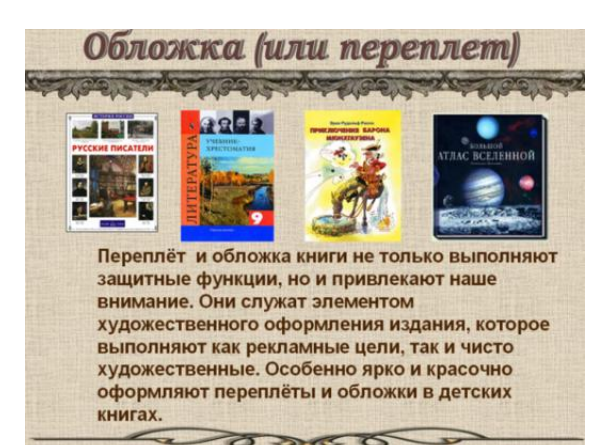

## *СУПЕРОБЛОЖКА*

#### Суперобложка В современных книгах часто используют Суперобложку съёмную обложку из плотной бумаги. (супер означает сверх) Она зашишает переплёт от загрязнения. служит для рекламы книги, как элемент выступает книжного оформления. На суперобложку могут быть вынесены некоторые сведения о книге, фамилия автора, заглавие, название издательства.  $\approx$

## Слайд № 7.

В современных книгах часто используют Суперобложку - съёмную обложку из плотной бумаги.

Переплёт и обложка книги не только выполняют защитные функции, но и привлекают наше внимание. Они служат элементом художественного оформления издания, которое выполняют как рекламные цели, так и чисто художественные. Особенно ярко и красочно оформляют переплёты и обложки в детских книгах.

У кого на парте лежит книга в суперобложке? Правильно. Покажите нам всем.

Как вы думаете, для чего нужна суперобложка? Ваше мнение.

#### **Ответы учеников.**

Конечно, она защищает переплёт от загрязнения. Но не только для защиты. Посмотрите на суперобложку книги и на оформление переплета этой книги. Есть разница? В чём? Конечно, вы правы. Суперобложка ярче, наряднее переплета, ну просто супер вещь! Суперобложка служит для рекламы книги, выступает как элемент книжного оформления.

## *ФОРЗАЦ*

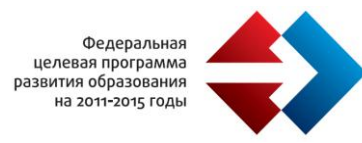

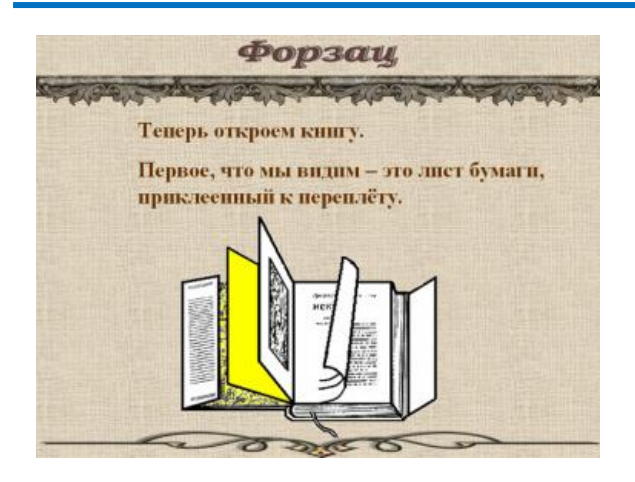

Слайд № 8.

Теперь откройте, пожалуйста, обложки книг, лежащие перед вами.

Первое, что мы видим – это лист бумаги, приклеенный к переплёту. Это — форзац — лист бумаги размером с развёрнутую книгу, соединяющий, скрепляющий переплёт с книжным блоком.

Буквально форзац означает «перед» (немецкое ФЮР) «набором» (немецкое ЗАЦ), то есть идущее перед печатным текстом книги.

Форзацы нередко используют как элемент оформления книги. Часто на форзацах печатают справочные или иные сведения, карты, схемы. На форзацах школьных учебников помещают сведения, которые требуют запоминания: правила, таблицы и тому подобное. Посмотрите форзацы книг, лежащих на ваших партах.

## ТИТУЛЬНЫЙ ЛИСТ

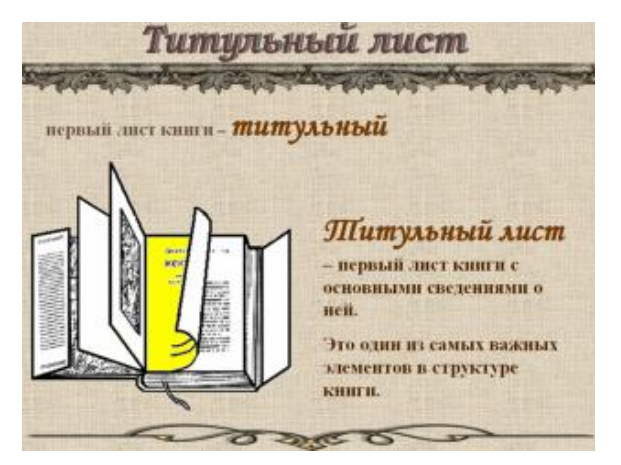

Слайд № 9.

Перевернём форзац и перед нами первый лист книги – титульный лист с основными сведениями о ней.

На титульном листе повторяется фамилия автора, полное название книги.

За названием книги следуют сведения, которые на библиотечном языке называются «подзаголовочные данные», которые дополняют заглавие, указывают жанр произведения, вид издания. Если книга переводная, указывают, с какого языка переведена. Также пишется, кто иллюстрировал книгу, сколько раз она переиздавалась.

Рассмотрите титульные листы ваших книг. У кого книга переведена с другого языка?

В некоторых книгах на самом верху титульного листа есть «надзаголовочные данные». Это название серии, если книга является серийным изданием, или название учреждения, которое готовило книгу к печати.

Внизу титульного листа приведены «выходные данные» – где и когда вышла книга: город, издательство, год.

На сегодня это все. Мы узнали следующие элементы книги: обложка (переплет), суперобложка, форзац, титульный лист. Знакомство со структурой книги мы продолжим на следующих уроках.

*Часть 2. Информационные технологии*

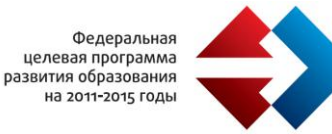

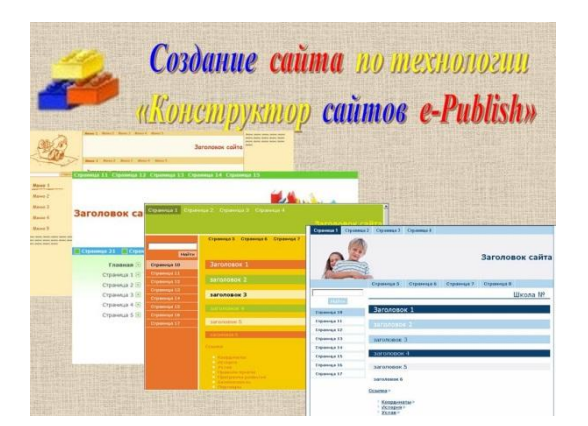

Слайд 10.

Учитель информатики и ИКТ.

Продолжаем наш урок. Что же это за программа «Конструктор сайтов»?

Посмотрите на экран. Сколько разных сайтов.

Разный вид сайта как и различное оформление книг называют дизайном.

Для ученика XXI века сайт также привычен, как для других людей книга. Но все же полезно будет уточнить, из чего же состоит сайт?

Для примера посмотрим на сайт нашей школы. (Учитель демонстрирует сайт школы, пользуясь выходом в Интернет).

#### *Примечание*

Если сайт сделан по технологии «Конструктор сайтов e-Publish», то можно проводить демонстрацию сайта в автономном режиме.

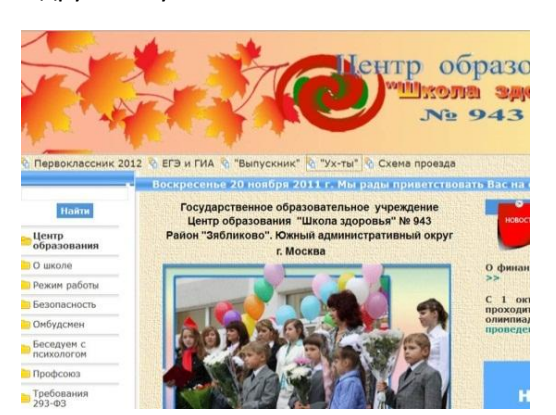

В других случаях можно использовать слайды со скриншотами.

Заголовок сайта. Содержит информацию о самом сайте.

Слева так называемое меню сайта, т.е. перечень страниц, которые мы можем листать.

Справа располагается информация той страницы сайта, которую мы откроем.

Какие сравнение с книгой вы можете привести? Ответы учащихся.

Какие сравнение с элементами книги вы можете привести? Ответы учащихся. (Аналог титульного листа книги. Аналог оглавления книги).

Правильно, молодцы! Итак, мы делаем вывод: сайт, как и книга, состоит из элементов, имеющих свое название и назначение.

Мы с вами научимся создавать сайты с различным дизайном, на страницах которых будем размещать тексты, рисунки, фотографии.

Программа «Конструктор сайтов» позволит нам уже на этом уроке создать проект сайта, выбрать его дизайн и разместить нужную информацию.

Наш совместный сайт-проект называется «Чудо, имя которому — книга».

Работать будете в группах по 4 человека.

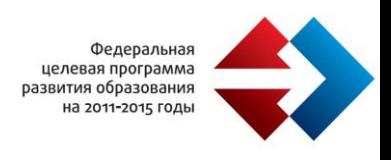

Каждый из вас на наших уроках создает проект сайта, в который войдет описание структурного элемента книги и вопрос викторины по этому элементу.

Когда все проекты группы будут готовы, объединим их в один.

Выберем лучший проект и разместим его на школьном сайте.

Я не буду показывать вам, как работает «Конструктор сайтов». Лучше сами откройте для себя эту программу и убедитесь, как она проста и эффективна.

Алгоритм выполнения работы лежит рядом с компьютером.

Алгоритм выполнения практического задания

Вся работа по созданию и сохранению файлов проводится на сервере.

В папке вашего класса находится папка Книга. В ней вы располагаете фамильные папки с вашими проектами.

В папке Книга также находятся папки с текстом и рисунками.

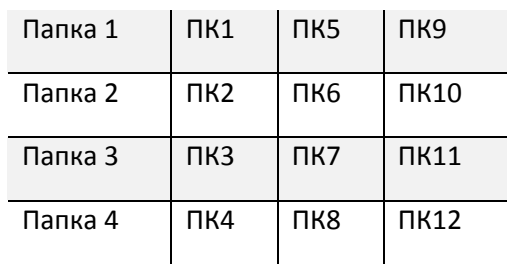

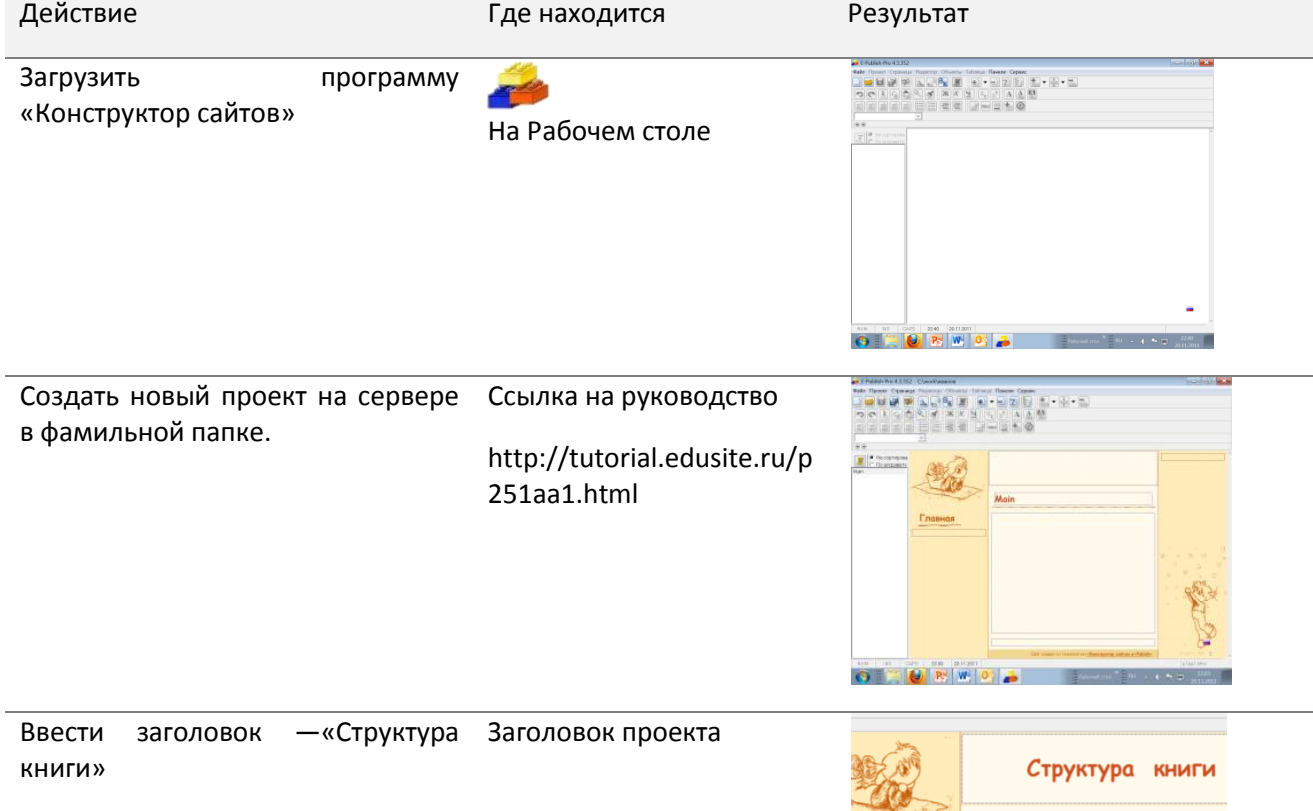

Main

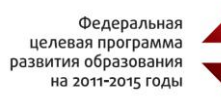

## Создать новую страницу:

Щелкните кнопку «Добавить страницу» на панели инструментов. Появится окно «Свойства страницы». В поле Название введите имя элемента книги.

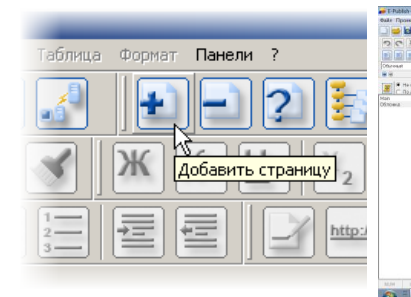

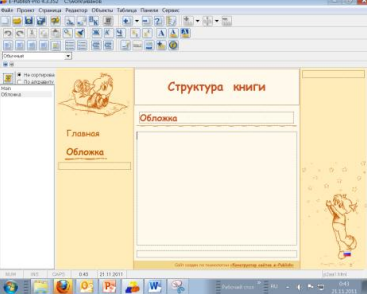

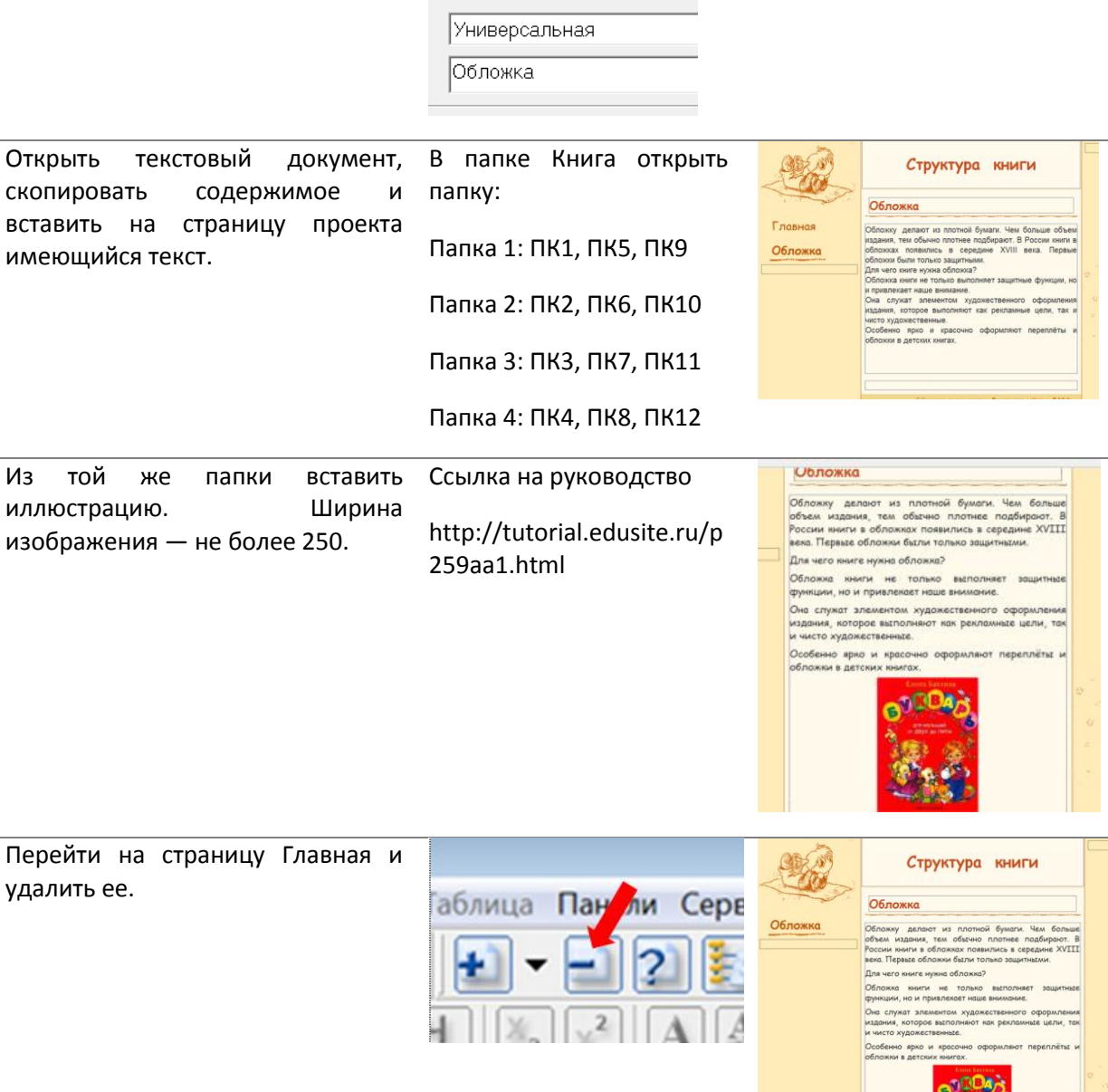

Сохранить проект и предъявить работу учителю.

Закрыть программу.

*4 этап. Работа за компьютером*

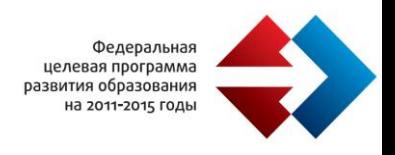

Занимайте ваши рабочие места. Запишите в тетрадь номер вашего компьютера. Ознакомьтесь с алгоритмом работы, который лежит на ваших столах. Все понятно? Начинаем работать.

5 этап. Подведение итогов. Домашнее задание.

Молодцы! Справились хорошо. Ваши оценки за урок. ( Учитель информатики объявляет оценки).

*Домашнее задание*

Вклеить в тетрадь алгоритм работы с программой «Конструктор сайтов».

Составить вопрос викторины по своему элементу.

6 этап. Рефлексия

Учитель. Благодарим всех за урок. Выразите свое отношение к уроку, выбрав смайлик на доске.

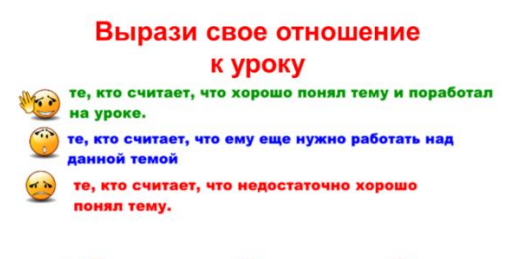

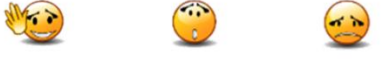

На интерактивной доске располагается база смайликов и их описание.

Уходя из кабинета, учащиеся перемещают из базы в центр интерактивной доски смайлик, соответствующий их ощущениям.

## *Источники*

- 1. КАШУРИНА, Т.М.. Чудо, имя которому книга / Т.М. Кашурина . М. : Школьная б-ка, 2006. 104с.:ил.
- 2. Босова Л.Л. Информатика: Учебник для 5 класса. М.: БИНОМ. Лаборатория знаний, 2010.
- 3. Материал http://school-collection.edu.ru/— программа «Конструктор сайтов e-Publish».
- 4. Руководство по созданию сайта по технологии «Конструктор сайтов e-Publish»
- 5. http://tutorial.edusite.ru/p251aa1.html

*Состав кейса «Создание тематического сайта «Структура книги»*

- 1. Конспекты бинарных уроков «Структура книги. Создание сайта».
- 2. Материалы Единой коллекции ЦОР http://school-collection.edu.ru/ программа «Конструктор сайтов e-Publish».
- 3. Презентации «Развернутый план урока».
- 4. Авторская интерактивная презентация «Структура книги» для проведения углубленных уроков и самостоятельной подготовки учащихся.
- 5. Комплект карточек «Алгоритм выполнения практической работы».
- 6. Комплект текстов и иллюстраций для создания сайта.

*Условия использования кейса «Создание тематического сайта «Структура книги»*

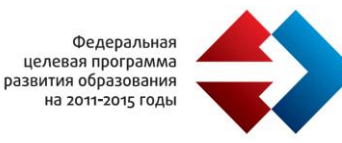

Аппаратный комплекс:

Персональный компьютер учителя.

- Проекционное оборудование: проектор, подключенный к компьютеру учителя.
- Интерактивная доска. Если такая доска отсутствует, то интерактивность программ поддерживается клавиатурой и мышью.

 Компьютерный класс для организации индивидуальной деятельности учащихся. Программное обеспечение:

- 1. Установленная на ученических компьютерах программа «Конструктор сайтов».
- 2. Флэш-плеер для демонстрации флэш-роликов.

*Опыт применения кейса «Создание тематического сайта «Структура книги»*

Бинарные уроки «библиотечный урок-урок информатики» с 2010 года:

- в 5-х классах по подгруппам 4 урока;
- в 6-х классах по подгруппам 4 урока;
- в 7-х классах по подгруппам 4 урока.

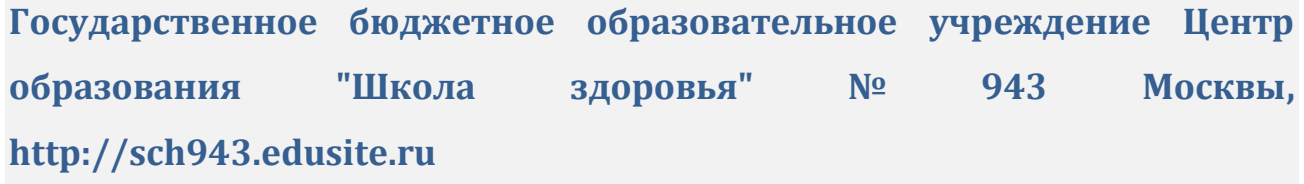

Для демонстрации опыта по использованию ЭОР ГОУ СОШ №943 прислала конспекты уроков по литературе

Данные об учителе:

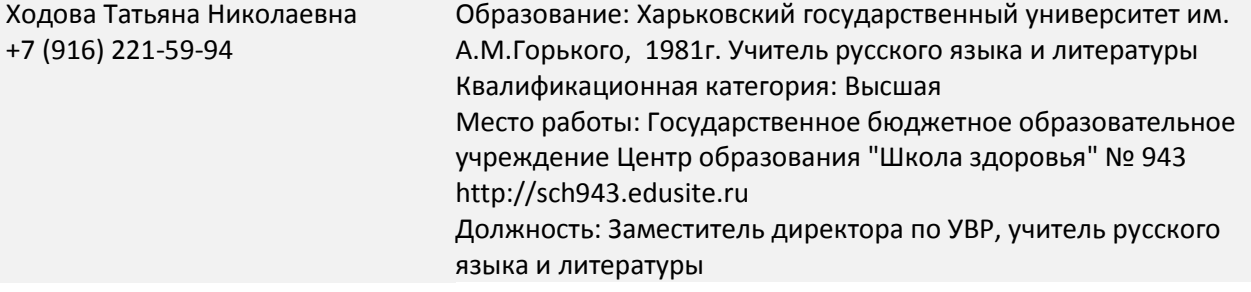

## *Тема урока: В.С. Высоцкий. Жизнь и творчество*

Предмет: Литература

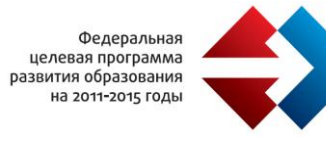

Класс: 11 класс

## *Описание урока*

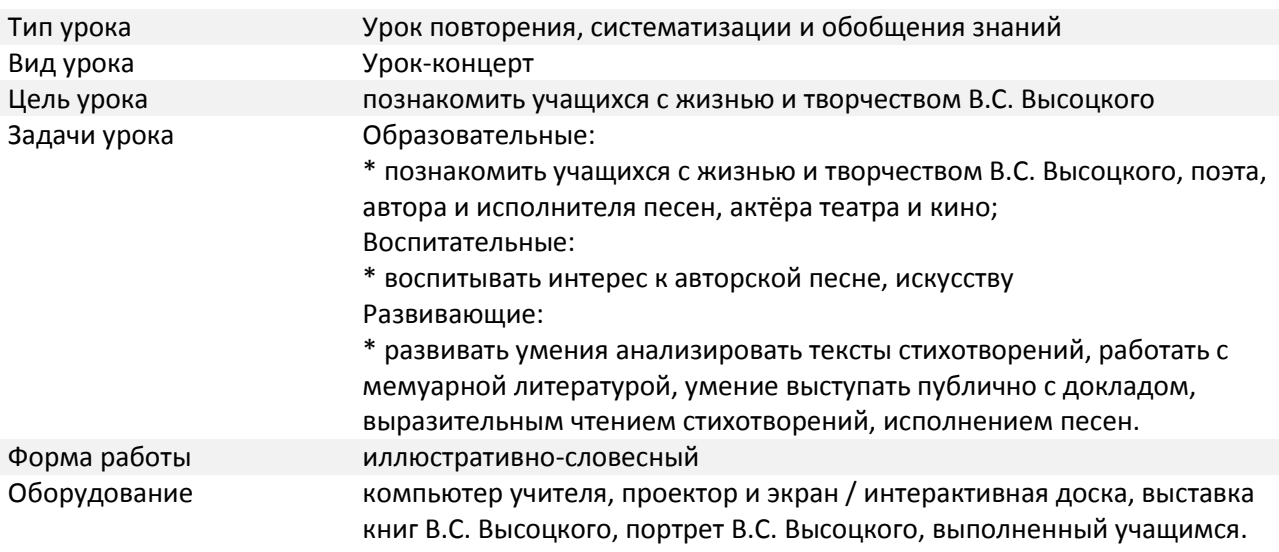

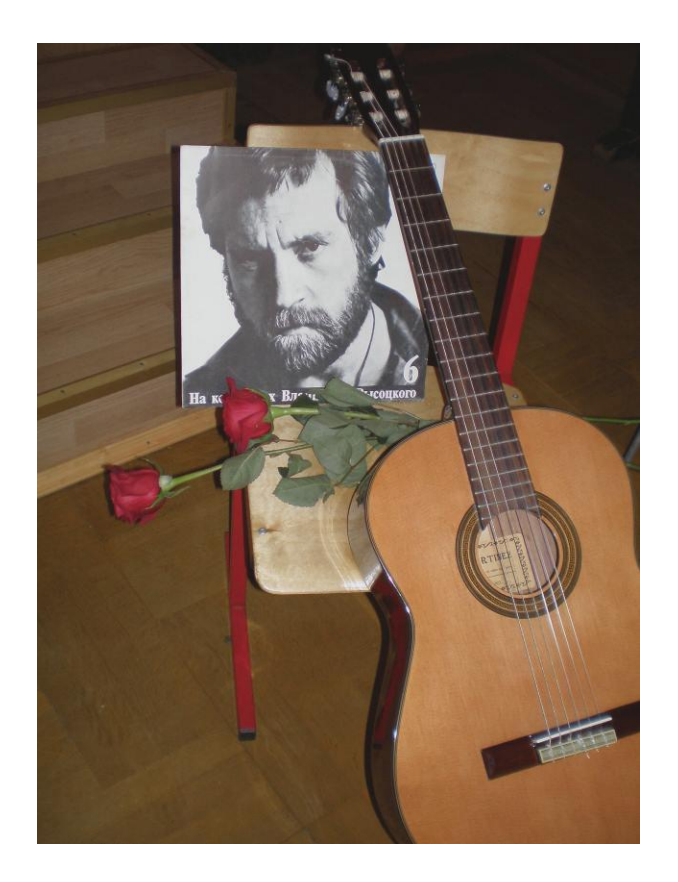

*Ход урока*

Учитель: Сегодня мы знакомимся с творчеством Владимира Семёновича Высоцкого, поэта, автораисполнителя многих известных песен, актёра театра и кино.

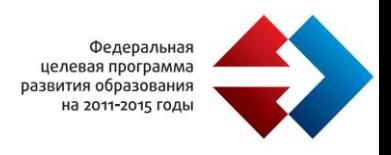

Высоцкий умер в 1980 году, но люди продолжают праздновать его день рождения, так и не смирившись с утратой, помнят его живым, талантливым, самобытным, ярким человеком и творцом.

В.С. Высоцкий был самым известным представителем авторской (бардовской) песни – уникального явления современной русской поэзии.

В 50-е годы 20-го века появились поэты, которые являлись авторами слов, музыки и исполнителями своих песен. Родоначальником бардовской песни был Юрий Визбор, в 60-70 гг. стали очень известны поэты Булат Окуджава, Владимир Высоцкий.

## *БИОГРАФИЯ В.С. ВЫСОЦКОГО*

Далее выступают учащиеся, выполняющие роль биографов. Для подготовки использованы материалы Единой коллекции ЦОР: http://files.school-collection.edu.ru/dlrstore/59e9fec1-3d19-46e8 a5fc-b37da6813591/3\_3\_5\_1.htm

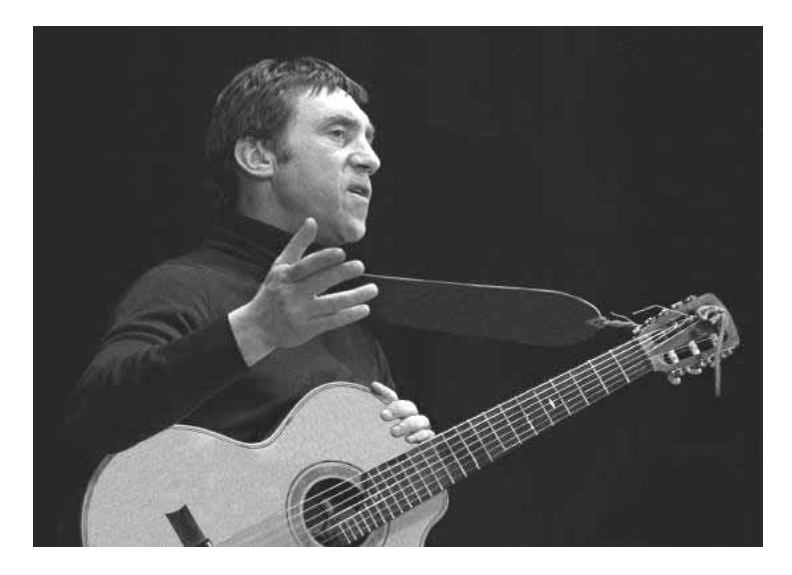

## *1-Й БИОГРАФ:*

Владимир Семёнович Высоцкий родился 25 января 1938 года в Москве. «Дом на Первой Мещанской, в конце», - согласно написанной в 1975 году «Балладе о детстве». Отец, Семён Владимирович,- участник Великой Отечественной войны, служил в разных гарнизонах, ушёл в отставку в звании гвардии полковника. Мать, Нина Максимовна, переводчица с немецкого языка, работала в организации с необычным названием – «Бюро транскрипции» при Главном управлении геодезии и картографии при МВД СССР.

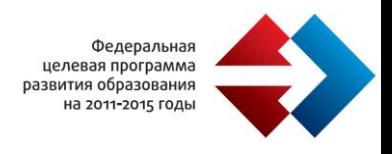

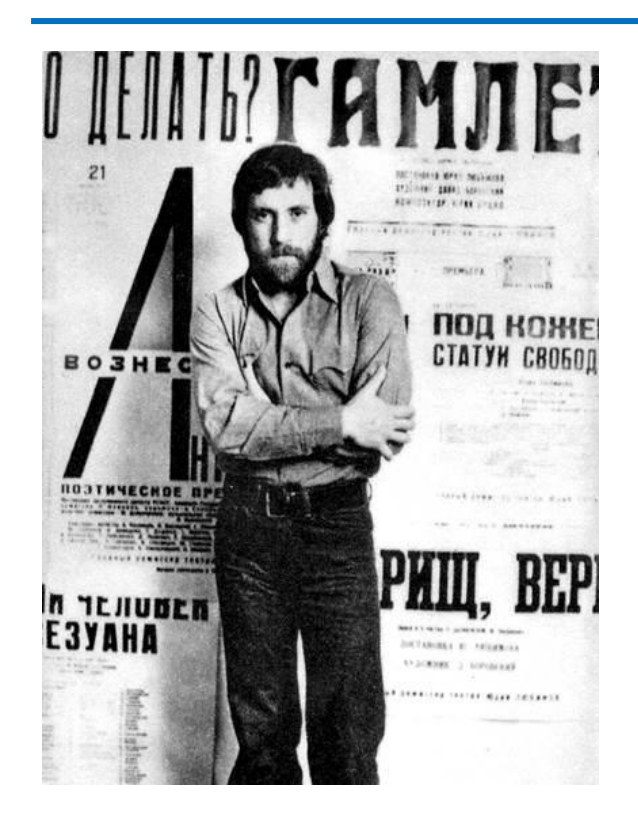

(На экране меняются портреты поэта разных времен. Из Единой коллекции ЦОР)

http://files.school-collection.edu.ru/dlrstore/3698075fd71c-475d-be79-394191be2ff4/%5BIS11RO\_3- 13%5D\_%5BIL\_05%5D.html

## *2-Й БИОГРАФ:*

Два года Володя провёл с матерью в эвакуации на Урале. В 1947 – 1949 годах он вместе с отцом и его второй женой Евгенией Степановной Лихалатовой – Высоцкой жил в городе Эберсвальде (Германия), в 1949 -1955 годах вновь в Москве, в Большом Каретном переулке, в доме номер пятнадцать, где сложился тот дружеский круг, которому Высоцкий впоследствии адресовал свои первые песни. В 1955 году он вновь переехал на Первую Мещанскую (проспект Мира), где жил вместе с матерью в новом доме.

## *1-Й БИОГРАФ:*

Будучи десятиклассником. Владимир Высоцкий посещал драматический кружок Дома учителя, мечтал о театральном институте, однако по окончании школы по совету родных поступил в Московский инженерно-строительный институт. В канун нового, 1956 года, Владимир принимает окончательное решение оставить технический вуз и посвятить себя театру. Он поступает в Школу студию имени В.И.Немировича - Данченко при МХАТе, которую заканчивает в 1960 году. В том же году Высоцкий женился на выпускнице Школы - студии МХАТа Изольде Жуковой (Высоцкой). Вторая жена Высоцкого - киноактриса Людмила Абрамова, мать его сыновей Аркадия (ныне киносценариста) и Никиты (ныне актёра и руководителя Государственного культурного центра – музея В.С.Высоцкого)

## *2-Й БИОГРАФ:*

Некоторое время Высоцкий работал в Театре имени А.С.Пушкина, в Театре миниатюр, с 1959 года начал сниматься в кино. Но по -настоящему его актёрский талант раскрылся в Театре драмы и комедии на Таганке под руководством Юрия Любимова, где он работал с 1964 года до конца жизни.

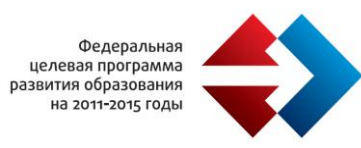

Высоцкий сыграл главные роли в спектаклях «Жизнь Галилея» (по пьесе Б.Брехта) и «Гамлет», участвовал в спектаклях «Добрый человек из Сезуана », « Антимиры», «Павшие и живые », «Послушайте!», «Пугачёв», «Вишнёвый сад», «Преступление и наказание» и др. В нескольких спектаклях со сцены звучали песни Высоцкого.

## *1-Й БИОГРАФ:*

В кино Владимир Высоцкий сыграл около тридцати ролей. Наиболее значительные из них – геолог Максим в фильме режиссёра Киры Муратовой «Короткие встречи» (1967), Бродский в фильме Геннадия Полоки «Интервенция» (1968), поручик Брусенцов в фильме Евгения Карелова «Служили два товарища» (1968), фон Корен в фильме Иосифа Хейфица «Плохой хороший человек» (по мотивам повести Чехова «Дуэль»,1973), Ибрагим Ганнибал в фильме Александра Митты «Сказ про то ,как царь Пётр арапа женил» (1976), капитан милиции Глеб Жеглов в телефильме Станислава Говорухина «Место встречи изменить нельзя» (1979), Дон Гуан в телефильме Михаила Швейцера «Маленькие трагедии»(1980)

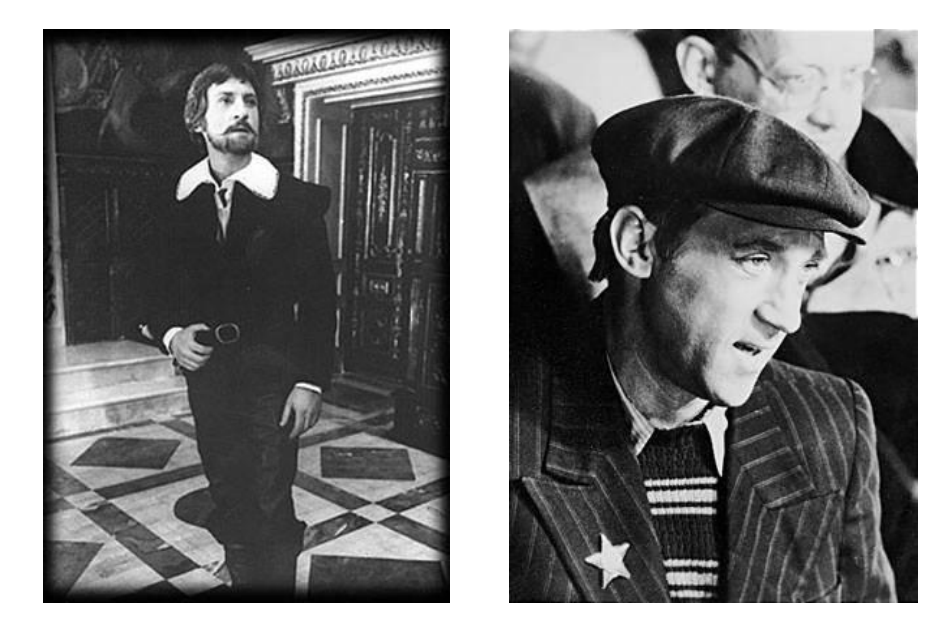

## *2-Й БИОГРАФ:*

Несмотря на такой благополучный с виду «послужной список», судьба Высоцкого – киноактёра складывалась драматично. Некоторые фильмы с его участием были фактически запрещены («Короткие встречи», «Интервенция»), и пришли к зрителю только в восьмидесятые годы, некоторые подверглись сокращениям (как фильм «Служили два товарища»). Нередки были случаи, когда после удачных кинопроб официальные инстанции не утверждали Высоцкого на роли (в частности, на роль Емельяна Пугачёва), считая, что использование этого актёра «нецелесообразно» по политическим мотивам. С большим трудом «проходили» песни Высоцкого, написанные специально для кинофильмов: большая их часть в картины не вошла.

## *1-Й БИОГРАФ:*

В первой половине шестидесятых годов Высоцкий начал исполнять свои песни в дружеских компаниях, с 1965 года – на публичных вечерах и концертах. Благодаря магнитофонным записям,

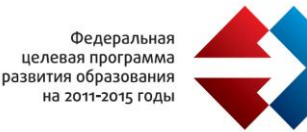

круг слушателей Высоцкого стремительно расширялся, за короткое время Высоцкий приобрёл всенародную популярность и одновременно вызвал недовольство советских официальных кругов. В 1968 году в прессе появляются грубые, оскорбительные статьи о песенном творчестве Высоцкого. Его репутация приобретала стойкий оттенок крамольности. Его многолетняя концертная работа постоянно сталкивалась с внешними трудностями: выступления либо проводились полулегально, либо мотивировались как встречи со зрителями. Исполнение Высоцким своих песен было фактом «самиздата» - притом, что запрет на пластинки, книги, журнальные публикации был негласным, в чём сказалось особенное коварство идеологических «начальников».

Звучит песня в исполнении В.С. Высоцкого «Охота на волков»

## 1-Й БИОГРАФ:

В 1970 году Высоцкий женился на известной французской актрисе Марине Влади, к которой обращены многие его стихи и песни: «Дом хрустальный», «То ли – в избу запеть…», «Мне каждый вечер зажигают свечи…», «Люблю тебя сейчас…», наконец, последнее стихотворение «И снизу лёд и сверху – маюсь между…». В 1975-м Высоцкий и Влади поселились в кооперативном доме на Малой Грузинской улице, ставшем последним жилищем поэта. Во второй половине 70-х годов он часто бывал за рубежом, выступал с концертами во Франции, Болгарии, США, Канаде. Однако в первую очередь он стремился к пониманию и признанию на Родине.

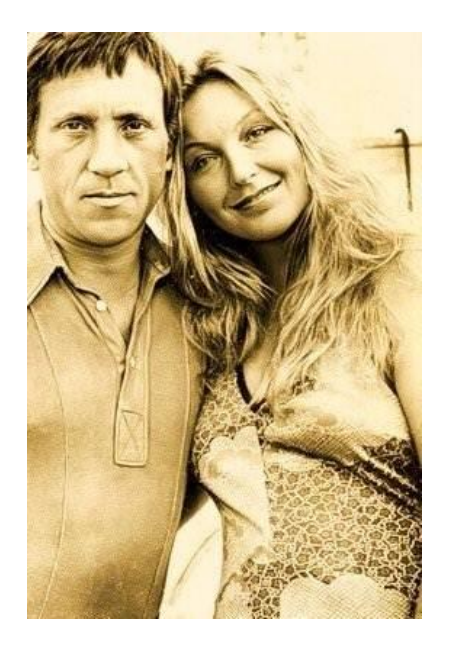

*Фото Марины Влади с В.С. Высоцким.*

## *1-Й БИОГРАФ:*

Это стремление диктовалось не честолюбием и не соображениями амбиции (реальная популярность Высоцкого была огромна и, по сути дела, беспрецедентна), а глубочайшим уважением к литературе как таковой. Высоцкий считал доминантой своего песенного творчества поэтические тексты.

Он говорил: «Теперь - самое главное. Если на две чаши весов бросить мою работу: на одну – театр, кино, телевидение, мои выступления, а на другую – только работу над песнями, то, я вас уверяю,

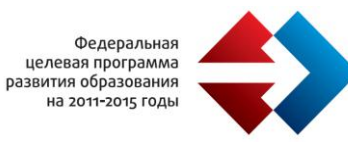

песня перевесит! Несмотря на кажущуюся простоту этих вещей – можете поверить мне на слово – я занимаюсь этим давно, - песни требуют колоссальной отделки и шлифовки, что бы добиться в них вот такого, будто бы разговорного тона. Я вам должен сказать, что песня для меня – никакое не хобби, нет!». Но при жизни В.С.Высоцкого его произведения не были изданы, лишь несколько песен вышло на гибких маленьких пластинках и одно стихотворение в альманахе «День поэзии».

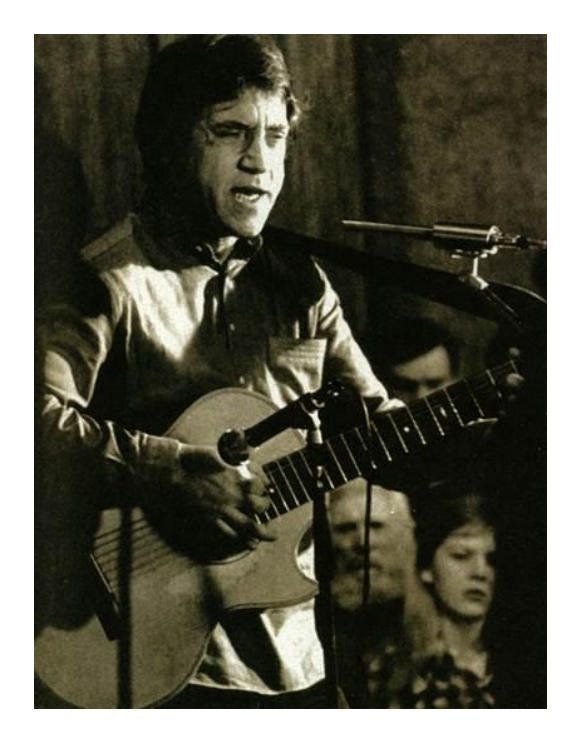

Выступление в Большом Драматическом театре, Ленинград

(материал единой коллекции ЦОР http://files.schoolcollection.edu.ru/dlrstore/64468fcb-87ff-4f96-af33 fd948fa804d8/%5BLI8RK\_2-04%5D\_%5BIL\_02%5D.htm)

## *2-Й БИОГРАФ:*

Умер Владимир Семёнович Высоцкий 25 июля 1980 года в своей квартире на Малой Грузинской улице. 28 июля десятки тысяч людей пришли к театру проводить в последний путь любимого поэта и актера. Высоцкий похоронен на Ваганьковском кладбище, где ему поставлен памятник. Ещё один памятник находится во дворе Театра на Таганке, а летом 1995 года был открыт монумент на Страстном бульваре, «у Петровских ворот», как он сам предсказал в ранней шутливой песенке «У меня было сорок фамилий»

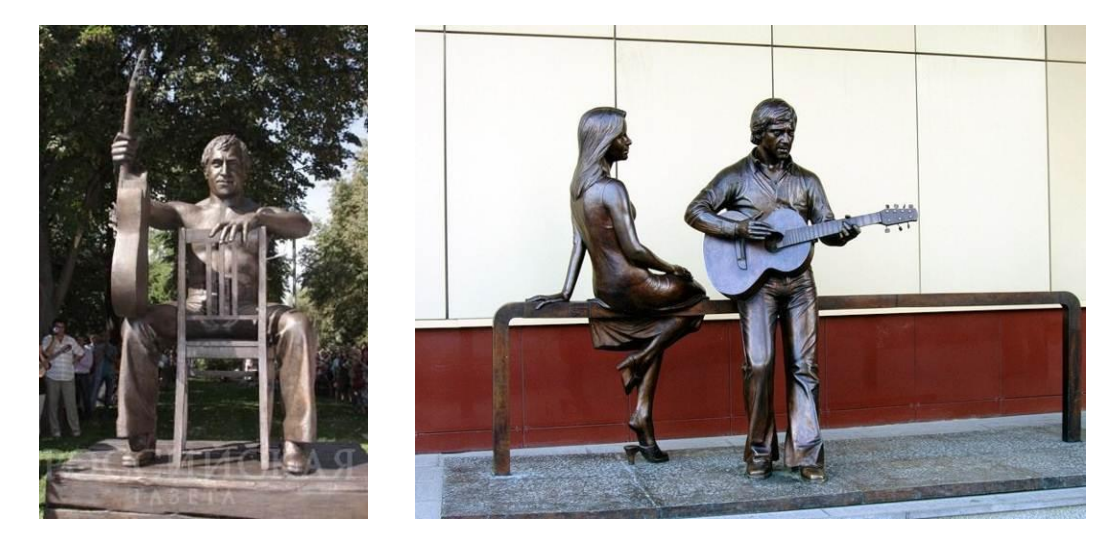

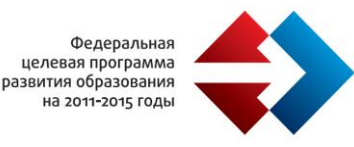

## *Фото памятников Высоцкому*

## *ТВОРЧЕСТВО В.С. ВЫСОЦКОГО*

1-Й ЛИТЕРАТУРОВЕД: Поэтическое наследие Владимира Высоцкого обширно и разнообразно. В двухтомнике, составленном А.Е.Крыловым, помещено 424 песни и 107 стихотворений.

У каждого из нас «свой Высоцкий: один по душе его исповедальный лиризм, другим – едкая социальная сатира, третьим – мужественная романтика. Даже у тех, кто не принимает Высоцкого в целом, продолжает отказывать ему в целом, продолжает отказывать ему в звании поэта, как правило, найдётся «своя» любимая песня, которую они хорошо помнят наизусть. Именно это и называется творческим бессмертием.

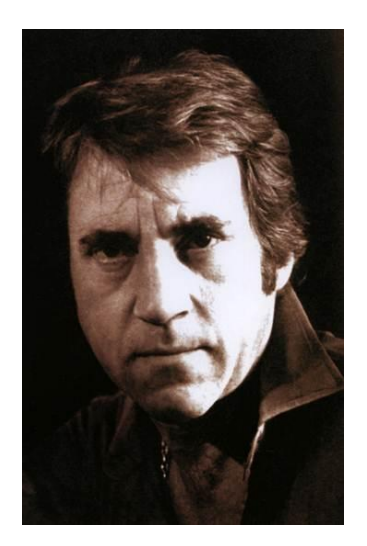

#### На экране одна из последних фотографий

(материал единой коллекции ЦОР http://files.schoolcollection.edu.ru/dlrstore/7d17db4a-ba7d-444d-b1f9- 71c3964e2255/%5BLI8RK\_2-04%5D\_%5BIL\_04%5D.htm)

2-Й ЛИТЕРАТУРОВЕД: С чего же начинался творческий путь В.Высоцкого?

Сам он писал: «Пишу я очень давно. С восьми лет писал я всякие вирши, детские стихи про салют. А потом, когда стал немного постарше, писал всевозможные пародии».

Вообще пародия, как литературный прием, пронизывает всё творчество Высоцкого. Его песни зачастую написаны от 1 лица, от лица персонажа, и нужно уметь отличать голос автора от голоса персонажа.

1-Й ЛИТЕРАТУРОВЕД: Песни Высоцкого написаны от лица героя, простого человека. Первые песни поэт называл «дворовыми». «Эти песни принесли мне большую пользу в смысле поиска формы, поиска простого языка в песенном изложении, в поисках удачного слова, строчки... И простоту этих песен я постарался протащить через все времена и оставить её в песнях, на которых лежит более сильная, серьезная нагрузка» - так определял роль этого песенного цикла в своей творческой судьбе сам автор.

2-Й ЛИТЕРАТУРОВЕД: От «криминальной» темы тянется отчетливая нить к теме военной. Не случайно первой песней о войне стали «Штрафные батальоны» (1964).

В трактовке военной темы Высоцкий шел против течения, вступая в конфликт с нормами официальной поэзии.

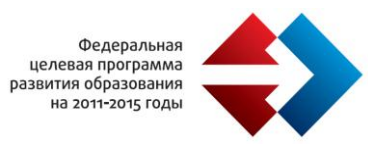

Внимание Высоцкого привлекла непарадная, прозаическая сторона военного времени. Военные песни поэта похожи на произведения «лейтенантской прозы» Виктора Некрасова, Василя Быкова, Константина Воробьева.

1-Й ЛИТЕРАТУРОВЕД: Свою концепцию войны он выстраивал на конкретном жизненном материале. Откуда столь подробное знание деталей военного быта, столь глубокое проникновение в героику и трагизм войны? Сам Владимир говорил, что эта тема в его стихах и песнях подсказана не только воображением, но и рассказами фронтовиков.

Отсюда психологическая точность и мужественный пафос таких произведений, как «Братские могилы», «Две песни об одном воздушном бое», «Песня летчика» и «Песня самолета-истребителя», «Сыновья уходят в бой», «Разведка боем», «Черные бушлаты», «Песня о погибшем летчике». Примером глубокого творческого вживания во внутренний мир фронтовика и одновременно примером смелой и броской поэтической гиперболизации темы может служить песня «Мы вращаем Землю».

Звучит песня в исполнении В.С. Высоцкого «Мы вращаем Землю»

(материал единой коллекции ЦОР http://files.school-collection.edu.ru/dlrstore/de27019e-7c6c-4744 a55d-629c511c973f/%5BLI8RK\_2-04%5D\_%5BTE\_06%5D.htm)

2-Й ЛИТЕРАТУРОВЕД: В основе этого произведения лежит развернутое гиперболическое сравнение: маршевое движение солдат образно соотнесено с вращением планеты. Трагическое отступление наших войск в 1941 году уподоблено противоестественному катаклизму: «...солнце отправилось вспять... И едва не зашло на Востоке». И в таком дерзком образном решении нет ни малейшей риторичности: автор точно передает психологическое ощущение адского напряжения всех сил, предельной собранности, устремлённости к победе.

1-Й ЛИТЕРАТУРОВЕД: Высоцкого интересовала действенная, конфликтная, драматическая сторона жизни, поэтому он выбирал темы, которые располагали к сюжетному построению песни. Он стремился «строить свои песни как новеллы, чтобы в них что-то происходило», завершал их неожиданным, часто парадоксальным финалом.

2-Й ЛИТЕРАТУРОВЕД: Особая группа песен - песни о спорте: «Честь шахматной короны», «Марафон», «Песня о сентиментальном боксёре», широко известная песня «Утренняя гимнастика».

Утренняя гимнастика становится метафорой тоталитарного однообразия и застоя: «Бег на месте общеприми - // - ряющий».

Наличие в песне «второго дна», подтекста, Высоцкий считал необходимым условием настоящей песни.

Звучит песня «Утренняя гимнастика».

(материал единой коллекции ЦОР http://files.school-collection.edu.ru/dlrstore/801a3954-8ae1-486bb48d-ff105fccfbdc/%5BIS11RO\_3-13%5D\_%5BAU\_02%5D.html)

2-Й ЛИТЕРАТУРОВЕД: Особый тематический пласт песен Высоцкого - сатирические песни

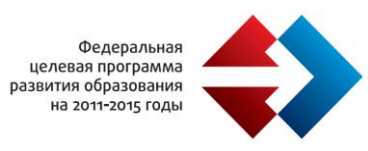

Хотя в той или иной форме сатира присутствует почти в каждой песне Высоцкого. Сатирические персонажи Высоцкого-это не карикатуры, а живые, узнаваемые характеры. И поэт не стремится судить их с точки зрения какой-то идеологии: советской или антисоветской, - он судит их по естественным, вечным, общечеловеческим нормам.

*Герои песни «Диалог у телевизора» Ваня и Зина в исполнении учениц 11 класса*

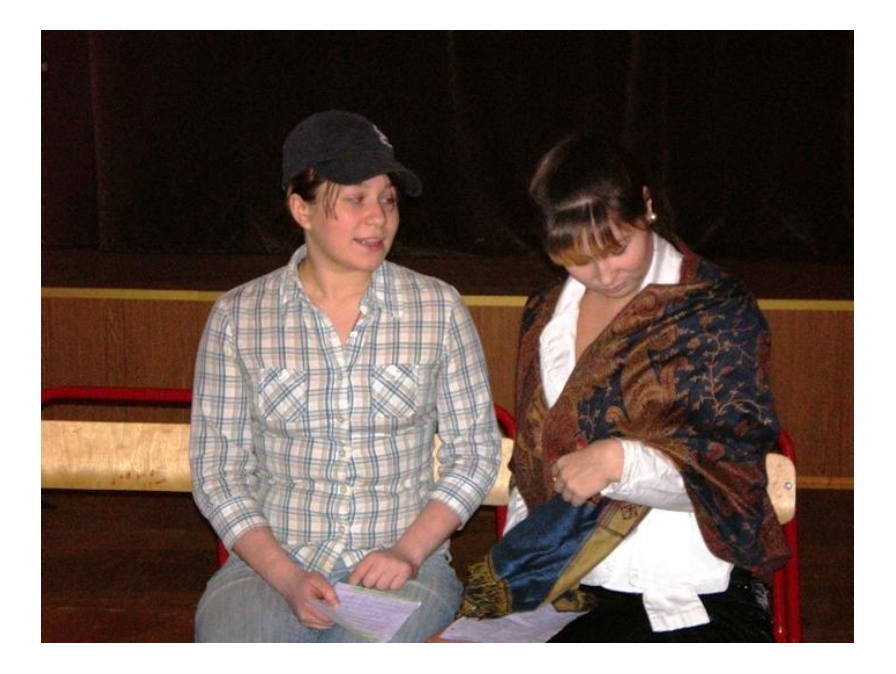

1-Й ЛИТЕРАТУРОВЕД: Чем беспощаднее сатирик, тем отчётливее проступает в его творчестве образ того идеала, с позиции которого ведётся писателем критика общества. Высоцкий, смело и открыто заявивший всем своим соотечественникам: «Нет, ребята, всё не так! // Всё не так, ребята... », был постоянно занят поиском истинных, неоспоримых ценностей. Поэтому его всегда интересовали экстремальные ситуации, в которых сущность человека проявляется с особенной отчетливостью. Особую тематическую группу составляют в его наследии песни о единоборстве со стихией, об испытании личности, о зарождение между людьми подлинной духовной близости. Сюда относятся и «альпинистские» песни, написанные для кинофильма «Вертикаль» («Песня о друге», «Здесь вам не равнина», «Прощание с горами» и др.), и многочисленные морские песни.

Звучит песня «Здесь вам не равнина» в исполнении ученика 11 класса.

2-Й ЛИТЕРАТУРОВЕД: У всех поэтов обязательно есть в творчестве тема любви. В своей любовной этике Высоцкий удивительно старомоден. Женщина для него предмет поклонения и ответственной заботы. Ей великодушно прощаются любые слабости («Я несла свою беду»). В то же время облик лирического героя отмечен мужественностью, широтой натуры, умением открыто выразить свои чувства в не приторной, скрашенной добрым юмором романтической манере. Приведем в доказательство песню 1970 года:

Звучат слова песни «Здесь лапы у елей дрожат на весу…» в исполнении ученицы 11 класса.

Здесь лапы у елей дрожат на весу,

Здесь птицы щебечут тревожно-

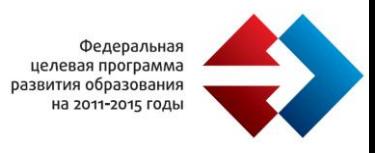

Живёшь в заколдованном диком лесу,

Откуда уйти невозможно…

1-Й ЛИТЕРАТУРОВЕД: Особое значение в творчестве В.Высоцкого имеет философская тема: песни о смысле жизни, о предназначении человека, о добре и зле, о времени и о судьбе, о выборе пути.

Песню «Чужая колея» (1973) Высоцкий особенно любил исполнять в молодежной аудитории. Наверное, он считал, что неожиданный финал этой песни поможет юным определить свою позицию. Сам он был яростным противником конформизма – «чужой колеи».

Звучит песня в исполнении В.С. Высоцкого «Чужая колея»

2-ОЙ ЛИТЕРАТУРОВЕД: «...Делай как я. // Это значит - не надо за мной... » - этот парадокс можно считать и главным итогом творчества Высоцкого, и главным «уроком», который можно вынести из жизненно-духовного опыта всех тех, кто жил «не как все», кто, споря с общим мнением, нашел свой единственный и неповторимый путь.

## *ВМЕСТО ЗАКЛЮЧЕНИЯ*

## **Учитель**:

Владимир Высоцкий при жизни был очень популярен, любим народом. Не случайно в культовом фильме Владимира Меньшова «Москва слезам не верит» есть такая примета времени: героиня идёт по улице, и из каждого окна доносятся песни Высоцкого. Так режиссёр показал нам 70-е годы 20-го века в России.

Высоцкий умер, не дождавшись официального признания: он не был принят ни в Союз писателей, ни в Союз композиторов. Но на страницах его песен мы находим широкую галерею героев, которых можем с полным правом считать героями своего времени.

О самом Владимире Высоцком можно сказать: «Поэт в России - больше чем поэт», он её совесть, её боль, её нерв.

Первый сборник стихотворений Высоцкого, вышедший уже после его смерти в 1981 году, так и назывался «Нерв». Его невозможно было купить, «достать». Как большую ценность, мне подарили ксерокопию этой книги в самодельном переплёте, так называемый «самиздат».

Сейчас книги В.С. Высоцкого издаются во многих издательствах огромными тиражами. На книжных прилавках можно найти интереснейшую мемуарную литературу о Высоцком. Я советую посмотреть нашу выставку книг и выбрать наиболее интересные для вас. Открыт Государственный культурный центр -музей В. С. Высоцкого на Таганке. Много информации о поэте можно найти и в Интернете. То есть Владимир Высоцкий по-прежнему интересен, любим слушателями и зрителями. В память о поэте, в заключении вечера, я предлагаю спеть всем вместе одну из самых известных песен Высоцкого «Песню о друге» из кинофильма «Вертикаль».

*Звучит песня в исполнении В.С. Высоцкого «Песня о друге».*

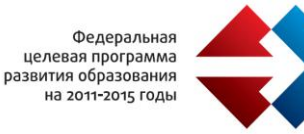

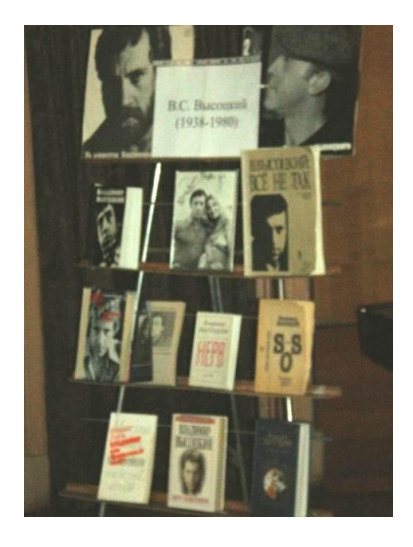

## *Выводы:*

В ходе подготовки к литературному вечеру, расширили и углубили знания о жизни и творчестве В.С. Высоцкого.

Усовершенствовали навыки анализа стихотворений.

Подготовили и провели литературный вечер, посвящённый творчеству В.С. Высоцкого.

Получили хорошие отзывы о литературном вечере от зрителей: учащихся 8-11 классов и учителей школы.

## *Источники:*

- 1. Материалы Единой коллекции цифровых образовательных ресурсов
	- a. http://files.school-collection.edu.ru/dlrstore/b6d53c78-e0ac-f79b-933f-6eeab698dfe6/1006929A.htm
	- b. http://files.school-collection.edu.ru/dlrstore/3698075f-d71c-475d-be79- 394191be2ff4/%5BIS11RO\_3-13%5D\_%5BIL\_05%5D.html
	- c. http://files.school-collection.edu.ru/dlrstore/de27019e-7c6c-4744-a55d-629c511c973f/%5BLI8RK\_2-04%5D\_%5BTE\_06%5D.htm (Стихи)
	- d. http://files.school-collection.edu.ru/dlrstore/7d17db4a-ba7d-444d-b1f9- 71c3964e2255/%5BLI8RK\_2-04%5D\_%5BIL\_04%5D.htm
	- e. http://files.school-collection.edu.ru/dlrstore/59e9fec1-3d19-46e8-a5fcb37da6813591/3\_3\_5\_1.htm
- 2. Высоцкий В. Нерв. Стихи. М., 1998.
- 3. Высоцкий В. Я, конечно, вернусь. Стихотворения. Песни. Проза. М., 2001.
- 4. Высоцкий В. Четыре четверти пути. М., 1988
- 5. Факты его биографии. Людмила Абрамова о Владимире Высоцком. М., 1991
- 6. Новиков В. Владимир Высоцкий. Жизнь и творчество. М., 2000
- 7. Рудник Н.М. Проблема трагического в поэзии В.С. Высоцкого. Курск, 1995
- 8. «Официальный сайт Фонда В.С.Высоцкого» http://vysotsky.com
- 9. « Всё о В.С. Высоцком» http://visotski.boom.ru

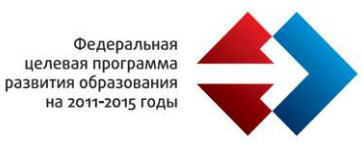

## *Экспертное мнение*

Урок-концерт по творчеству В.С.Высоцкого надолго запомнится учащимся, так как программный материал был материал подан очень эмоционально, зрелищно. Учитель умело использовал ЭОРы на разных этапах, начиная с организации самостоятельной подготовки учащихся к уроку и заканчивая демонстрацией приобретенных знаний и умений. Заместитель директора по УВР С.И. Карамнова.

На урок «Поэт в России больше, чем поэт», знакомящем учащихся с творчеством В.С. Высоцкого, была создана ситуация успеха, творческого подъёма; учащиеся, выступая на сцене, получили положительный опыт публичных выступлений, продемонстрировали свои таланты исследователей, исполнителей.

Председатель МО учителей русского языка и литературы В.С. Туркина.

## **Муниципальное автономное образовательное учреждение средняя**

# **общеобразовательная школа № 147 г. Челябинска, http://147school.ru**

Для демонстрации опыта по использованию ЭОР МАОУ СОШ № 147 прислала конспекты уроков по математике.

## *Данные об учителе:*

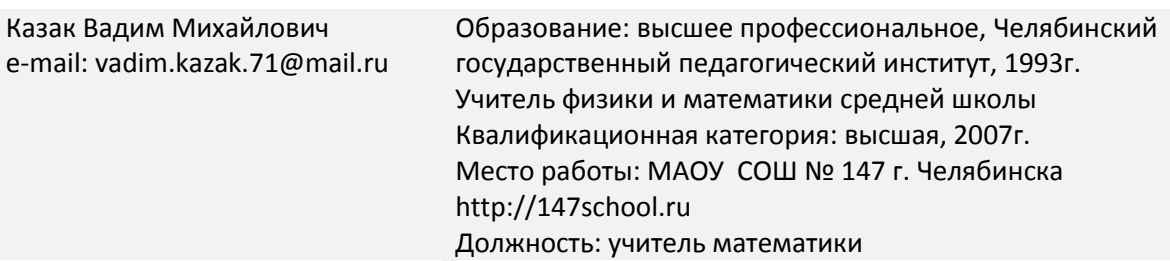

#### *Название урока: «Дробно – линейная функция и её график»*

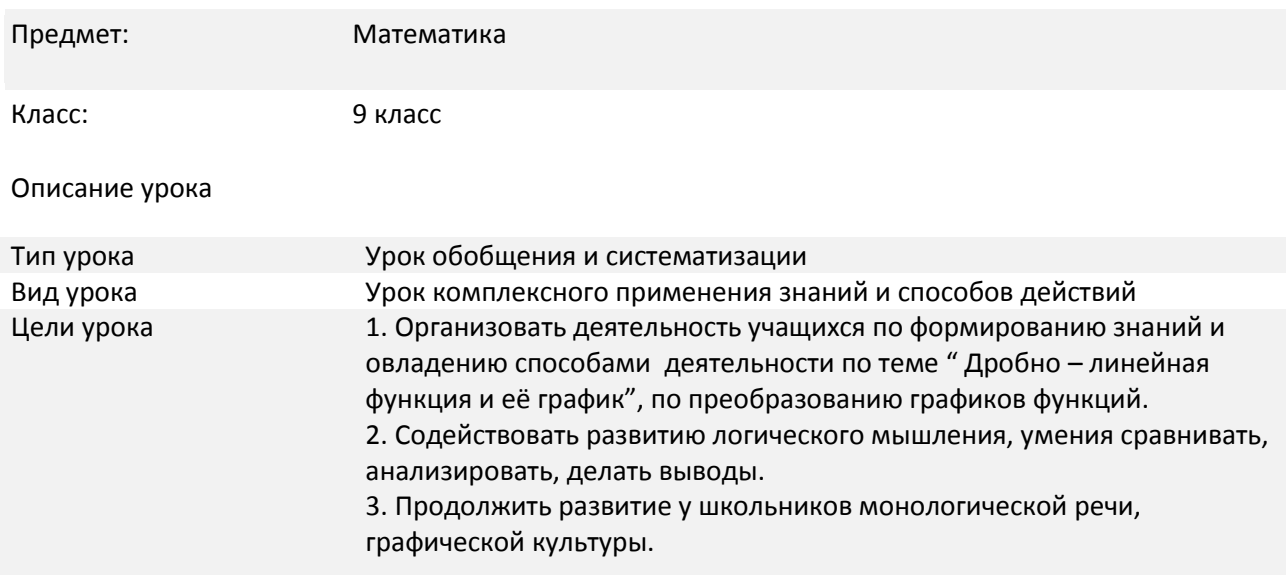

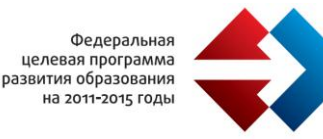

Метод обучения

Оборудование Компьютер, проектор, карточки с тестовыми заданиями

## *План урока:*

Организационный момент

Проверка домашнего задания

Этап актуализации

Изучение нового материала (работа с электронным учебником)

Первичное осмысление и закрепление изученного

Самостоятельная работа - тест (проверка и коррекция знаний)

Этап применения знаний в измененной ситуации

Информация о домашнем задании

Итог урока

#### *Ход урока:*

І. Организационный момент.

приветствие учащихся;

сообщение темы урока (слайд 1);

постановка целей и задач учебного занятия.

ІІ. Проверка домашнего задания.

Два ученика решают на доске задание из домашней работы и аналогичное одному из домашних заданий:

 $_{\texttt{y=2x}}$  -  $\sqrt[3]{\hat{\sigma}^2-4\tilde{\sigma}+4}$   $\:$  -  $\sqrt{4\hat{\sigma}^2+20\tilde{\sigma}+25}$  . Найдите наибольшее значение функции

построить график функции, найти множество значений и промежутки монотонности:

$$
y = x2 - x + 3|x|.
$$

Заслушать решение после этапа актуализации.

III. Этап актуализации знаний и способов действий.

Устная фронтальная работа с классом.

слайд 2

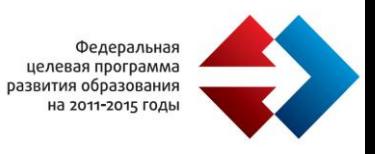

Определить чётность или нечётность функции:

 $v = x12 + |x|$ 

$$
y = x |x| - x3
$$

 $y = 2x + x3 - 4$ 

слайд 3

Функция у=f(х) нечётная и при х>0 её значения совпадают с соответствующими значениями функции у=х2-3х-4. Сколько корней имеет уравнение f(х)=0 ?

Повторить алгоритмы построения графиков уравнений у=|f(х)|, у=f(|х|), |у|=f(х) по графику произвольной функции (слайды № 4-7).

§ 7.2 (ЭОК), тесты для промежуточного контроля, вопрос 3.

Изучение нового материала (работа с электронным учебником)

1. Изучение нового материала, помещённого в разделе «Методические рекомендации» § 7.2 (ЭОК), и в гиперссылке «построение графика дробно-линейной функции».

2. Составление краткого конспекта.

V. Первичное осмысление и закрепление нового материала.

1. § 7.2 (ЭОК), тесты для промежуточного контроля, вопросы 1 и 2 (устно).

2. § 7.2 (ЭОК), практикум, раздел задания и задачи:

$$
a) построить график функции у = \frac{4\tilde{o}+1}{2\tilde{o}-3}
$$
.

б) построить график функции |y| =  $2\tilde{o}-3$  .  $4\tilde{o} + 1$ 

3. №228 (2):

$$
-2\tilde{o}+4
$$

построить график функции у =  $3\tilde{o}-12$  .

Решение: у = - 3 2 - 3 12 4 *õ* , у = - 3 2 - 3( 4) 4 *<sup>õ</sup>* .

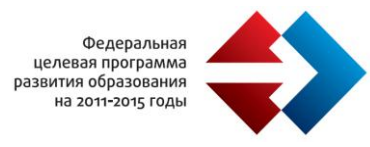

График функции у = -  $3$ 2  $(3(\tilde{\rho}-4))$ 4  $\tilde{o} - 4$ ) получаем из графика функции у =  $-3\tilde{o}$  $-\frac{4}{9}$ смещением на 4 единицы 2

вправо вдоль оси Ох и на $\,$   $^3\,$  единиц вниз вдоль оси Оу.

(0;-1/3) и (2; 0) – точки пересечения с осями координат.

VI. Самостоятельная работа - тест (проверка и коррекция знаний) с последующим обсуждением (по заранее приготовленному решению на крыле доски).

I вариант.

I часть

1.

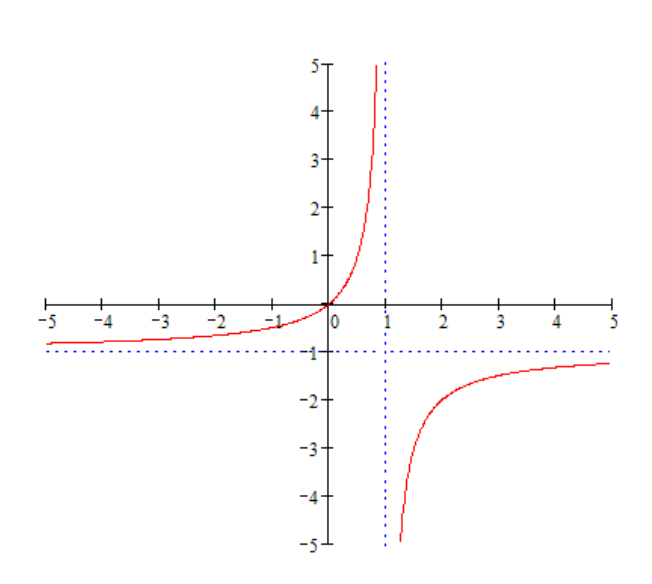

Какая из формул соответствует графику:

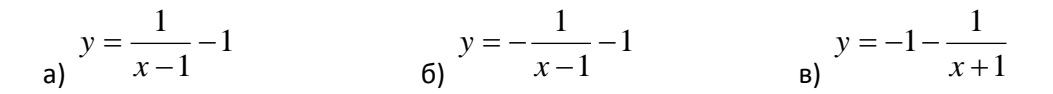

$$
y = \frac{2x-1}{4x-3}
$$

Уравнения асимптот имеют вид:

a) 
$$
x = 3
$$
   
  $x = \frac{3}{4}$    
  $y = \frac{1}{2}$    
 b)  $x = \frac{3}{4}$    
  $y = 2\frac{1}{2}$ 

3. Найти точки пересечения графика функции

$$
y = \frac{2x - 1}{4x - 3}
$$
с осями координат.

 $2x - 1$ 

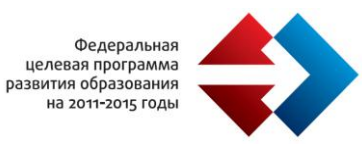

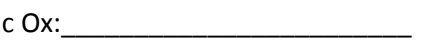

с Оуу:\_\_\_\_\_\_\_\_\_\_\_\_\_\_\_\_\_\_\_\_\_\_\_\_

II часть:

4. Построить график функции 
$$
y = \frac{3x + 8}{x + 2}
$$

5. В той же системе координат построить график функции 2  $3|x| + 8$  $\overline{+}$  $\overline{+}$  $=$ *x x y*

II вариант.

I часть.

1.

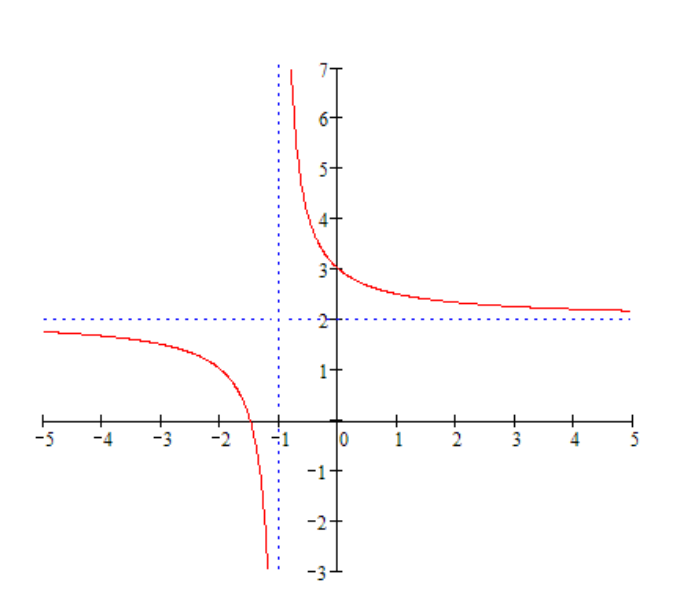

Какая из формул соответствует графику:

a) 
$$
y = \frac{1}{x-1} + 2
$$
  
b)  $y = \frac{1}{x+1} + 2$   
c)  $y = \frac{1}{x+2} - 1$ 

$$
y = \frac{3x+2}{x-1}
$$

Уравнения асимптот имеют вид:

a) 
$$
x = 1
$$
  $y = 2$   
b)  $x = -1$   $y = -3$   
c)  $x = 1$   $y = 3$ 

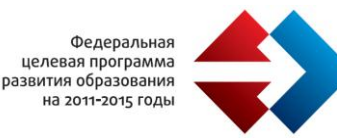

3. Найти точки пересечения графика функции

1  $3x + 2$  $\overline{a}$  $=\frac{3x+1}{x+1}$ *x*  $y = \frac{3x}{x}$ с осями координат.

> 1  $2x - 3$ ÷

*x*

 $c$  Ox:

 $c$  Oy:

II часть:

$$
y = \frac{2x - 3}{x - 1}
$$

4. Построить граф

5. В той же системе координат построить график функции  $=\frac{2x$  $y = \left| \frac{2x}{2} \right|$ 

Решение: см. слайд № 8, 9.

Дополнительное задание: f(х) + 3f( *õ* 1 ) = 5х - *õ* 1 . Найти f(х) и исследовать её на чётность и нечётность.

Ответ: f(х) = *õ* - х, нечётная. 2

VII. Этап применения знаний в измененной ситуации.

 Исследовать функцию на чётность или нечётность, найти её область определения и построить график:

$$
y = \frac{6\tilde{o}^2 + 6|\tilde{o}|}{\tilde{o}^2 - 1}
$$

Решение:

 $D(y) = (-\infty; -1)U(-1;1)U(1; \infty).$ 

.

Функция чётная.

Построим график функции при  $x \ge 0$  и отобразим его симметрично относительно оси Оу.

$$
\frac{6\tilde{\sigma}^2 + 6\tilde{\sigma}}{\tilde{\sigma}^2 - 1} = \frac{6\tilde{\sigma}(\tilde{\sigma} + 1)}{(\tilde{\sigma} - 1)(\tilde{\sigma} + 1)} = \frac{6\tilde{\sigma}}{\tilde{\sigma} - 1} = 6 + \frac{6}{\tilde{\sigma} - 1}.
$$

6

График функции у=6 +  $\,\,\tilde{o}\,{-}1\,$  получаем из графика функции у =  $\,\,\tilde{o}\,$  смещением на 1 единицу вправо вдоль оси Ох и на 6 единиц вверх вдоль оси Оу.

6

VI. Информация о домашнем задании.

П.5, стр. 108 – 110; №232(3), 230(6,7), К-5(2).

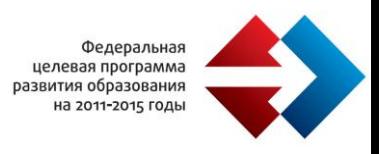

VII. Итог урока.

- 1. Качественная оценка работы класса.
- 2. Количественная оценка работы отдельных учащихся.

# **Областное государственное казенное специальное (коррекционное) образовательное учреждение для обучающихся с ограниченными возможностями здоровья "Вичугская специальная (коррекционная) общеобразовательная школа-интернат V вида", [http://vichuga5vid.edusite.ru](http://vichuga5vid.edusite.ru/)**

Для демонстрации опыта по использованию ЭОР ОГКОУ "Вичугская школа-интернат V вида" прислала конспект урока по физике.

## *Данные об учителе:*

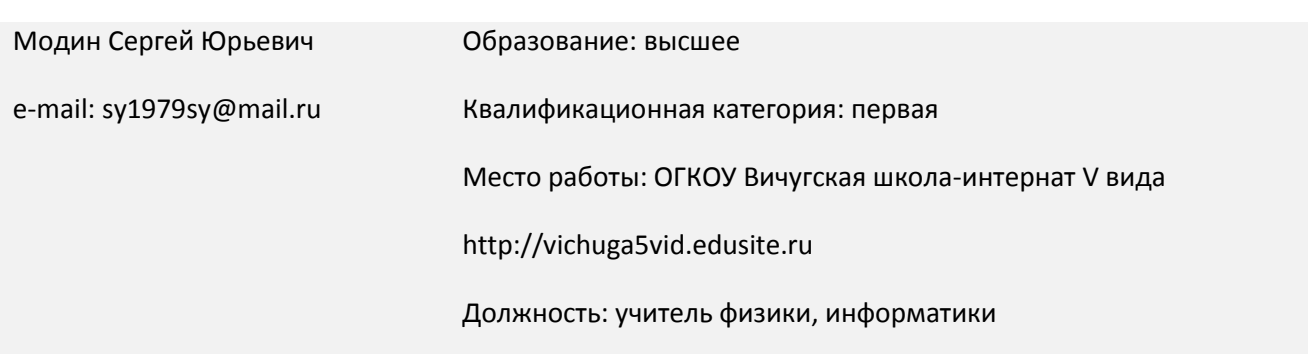

#### *Название урока: "Распространение света в однородной среде"*

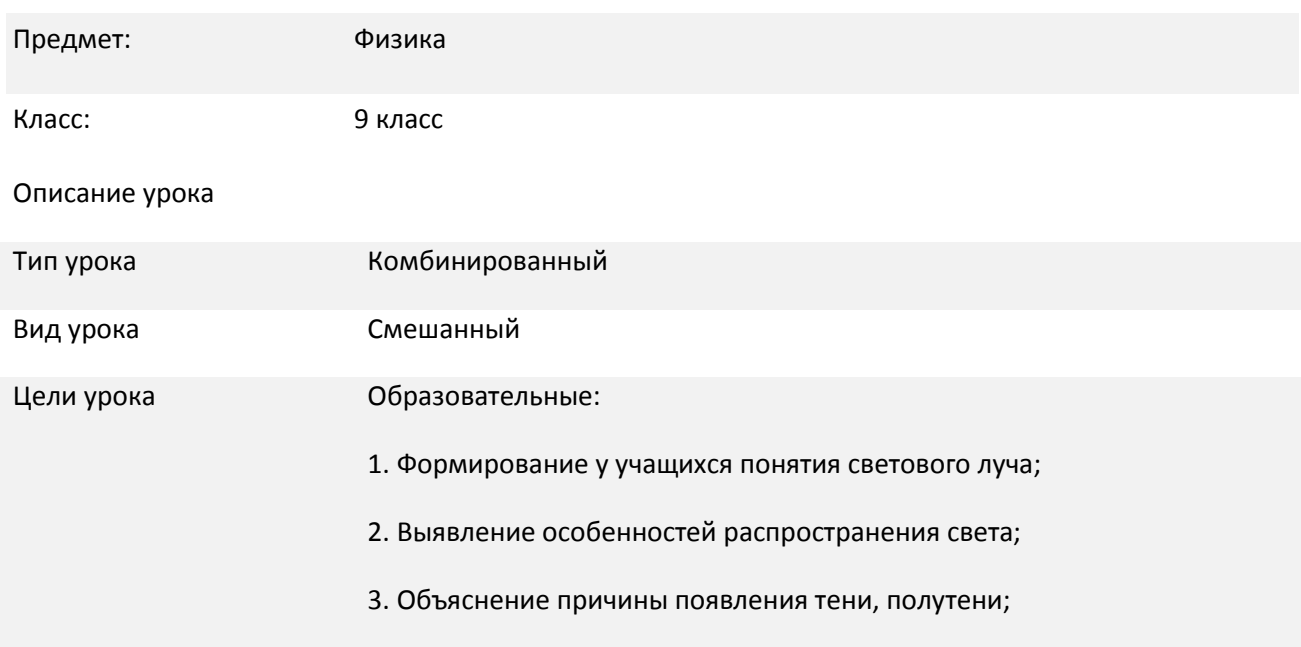

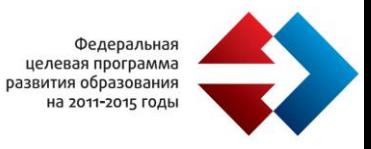

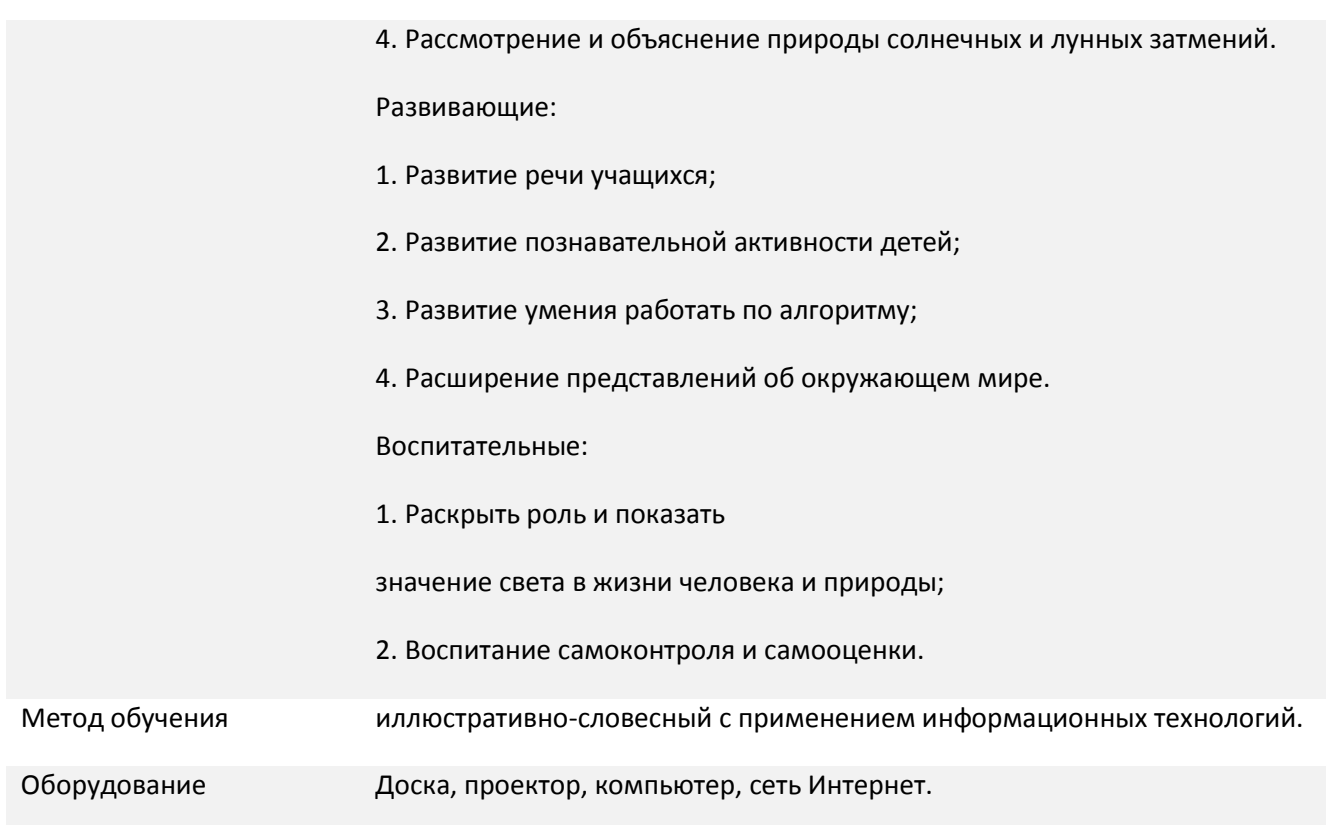

## *План урока:*

- 1. Организационный момент 2 мин.
- 2. Актуализация опорных знаний 8 мин.
- 3. Изучение нового материала 15 мин.
- 4. Закрепление полученных знаний 15 мин.
- 5. Подведение итогов, домашнее задание 5 мин.

## *Ход урока:*

*1. Организационный момент. Мотивация учебной деятельности.*

Чудный дар природы вечной, Дар бесценный и святой, В нем источник бесконечный Наслажденья красотой: Небо, солнце, звезд сиянье, Море в блеске голубом – Всю картину мирозданья Мы лишь в свете познаем. (стихи из оперы "Иоланта" Чайковского П. И.)

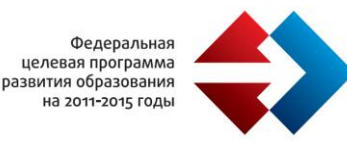

## 2. Актуализация опорных знаний

*Фронтальный устный опрос:*

- 1. Какое излучение называют светом?
- 2. Какой раздел науки называют оптикой?
- 3. Какие источники света вам известны?
- 4. Приведите примеры естественных и искусственных источников света?
- 5. Почему мы можем видеть тела, не являющиеся источниками света?
- 6. Каково значение света в жизни человека, в познании природы?

3. Изучение нового материала (Для проведения этой части урока используется коллекция ЦОРов http://school-collection.edu.ru/; прямая ссылка: http://files.school-collection.edu.ru/dlrstore/669ba07de921-11dc-95ff-0800200c9a66/5\_2.swf )

Свет – это электромагнитное излучение и ему присущи все свойства электромагнитных волн, таким образом все задачи оптики можно решить на основе волновых представлений. Однако это требует применения весьма громоздкого математического аппарата. Поэтому, при решении задач на построение изображений в зеркалах, линзах и при расчете оптических приборов пользуются геометрическими методами. Эти методы составляют содержание геометрической оптики.

Основными понятиями геометрической оптики являются пучок и луч. Эти понятия различны. Пучок света можно наблюдать, а луч только чертить на бумаге.

Линия, вдоль которой распространяется свет, называется лучом света.

Геометрическая оптика базируется на трех законах:

- закон прямолинейного распространения света;
- закон отражения света;
- закон преломления света.

Свет в однородной прозрачной среде распространяется прямолинейно. Это факт, установленный Евклидом (основатель геометрии).

Прямолинейность распространения света подтверждается образованием тени.

Тень – это та область пространства, в которую не попадает свет от источника.

Полутень – это та область, в которую попадает свет от части источника света.

4. Закрепление изученного материала

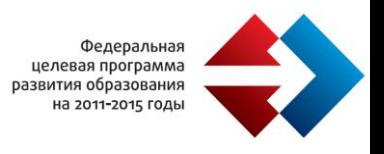

## *Вопросы:*

1. Как проверить, что три далеко расположенных друг от друга столба стоят вдоль одной прямой?

Демонстрация видеоролика "Прямолинейное распространение света" (http://files.schoolcollection.edu.ru/dlrstore/88a9ee5e-0efd-4416-b0ee-935b34fb9372/9\_128.avi)

2. Из древнегреческой легенды о Персее: «Не далее полета стрелы было чудовище, когда Персей взлетел высоко в воздух. Тень его упала в море, и с яростью ринулось чудовище на тень героя. Персей смело бросился с высоты на чудовище и глубоко вонзил ему в спину изогнутый меч».

Что такое тень, и какой физический закон позволяет объяснить ее образование?

Демонстрация видеоролика "Образование тени" (http://files.schoolcollection.edu.ru/dlrstore/17b26d20-7a55-407b-ab9b-d3bd38d8c937/9\_81.avi)

3. При каких условиях возникают солнечные и лунные затмения?

Демонстрация видеороликов "Солнечные затмения" (http://files.schoolcollection.edu.ru/dlrstore/2b351089-9434-416d-9ae5-413d228abdf3/9\_82.avi), "Лунные затмения" (http://files.school-collection.edu.ru/dlrstore/7e728dac-2da6-4674-9057-8c44cb524bc5/9\_79.avi)

Найди соответствие:

среде …

- 1. Оптика раздел физики, изучающий … 2. Свет – это видимое … 3. Источники света делятся на … а. вдоль которой распространяется свет. б. естественные и искусственные
	- в. Не попадает свет от источника
	- г. излучение
	- д. световые явления
	- е. распространяется прямолинейно

После выполнения задания, учащиеся осуществляют самопроверку (ответы демонстрируются на доске).

*5. Подведение итогов. Домашняя работа*

4. Луч света – это линия …

пространства, в которую …

5. Свет в однородной прозрачной

6. Тень – это та область

На уроке рассмотрели закон прямолинейного распространения света, сформулировали понятие тени и полутени. Знаем понятия: луч, тень, полутень; закон прямолинейного распространения света. Умеем: объяснять образование тени и полутени, приводить примеры оптических явлений и различных источников света.

Убедились, что свет дает нам безграничные возможности в познании мира.

§62, упр.29.

*Названия уроков, на которых используются ЭОРы:*

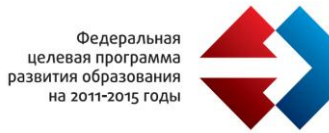

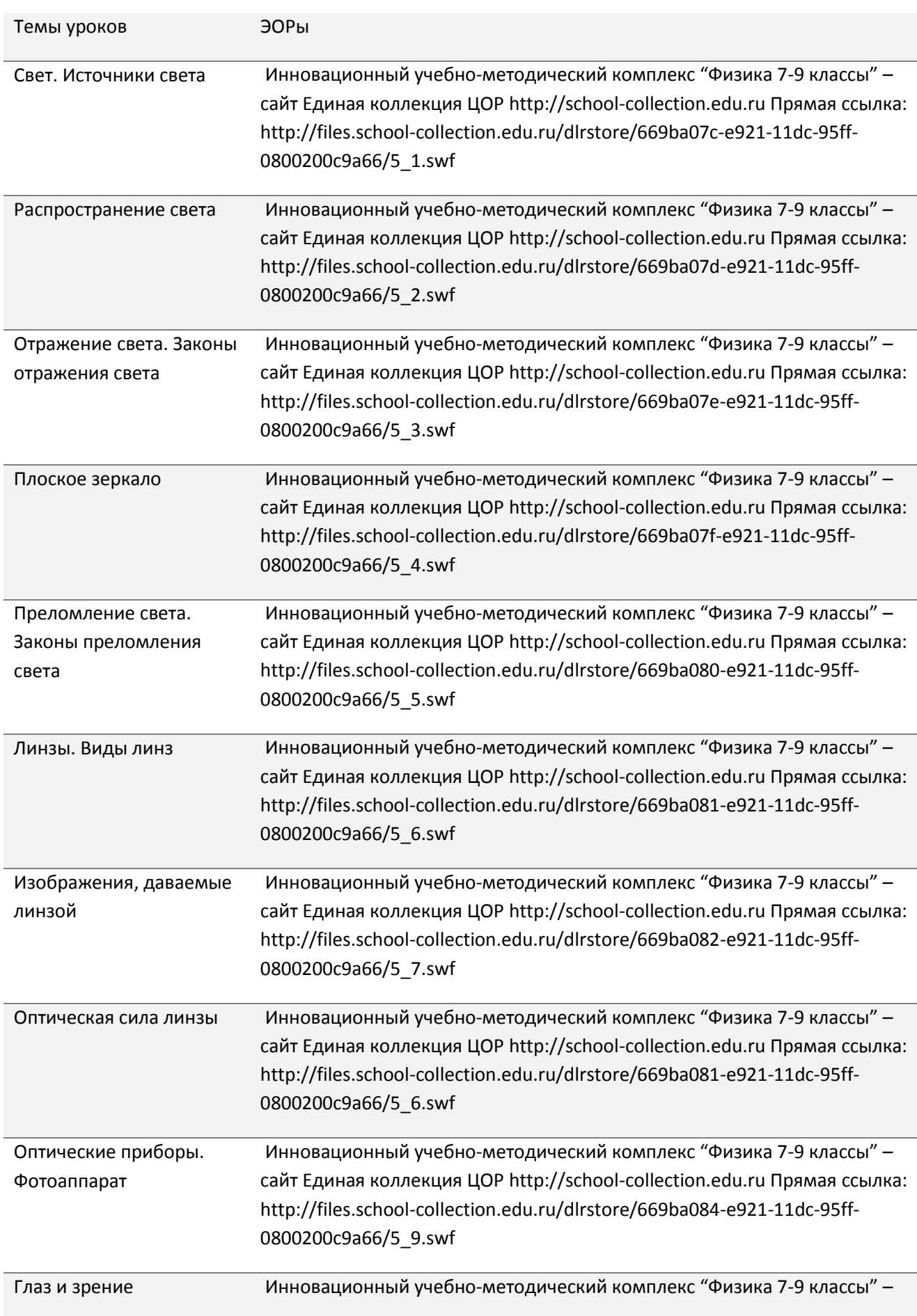

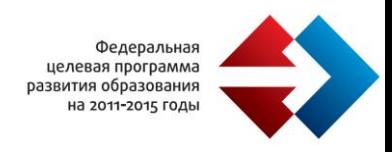

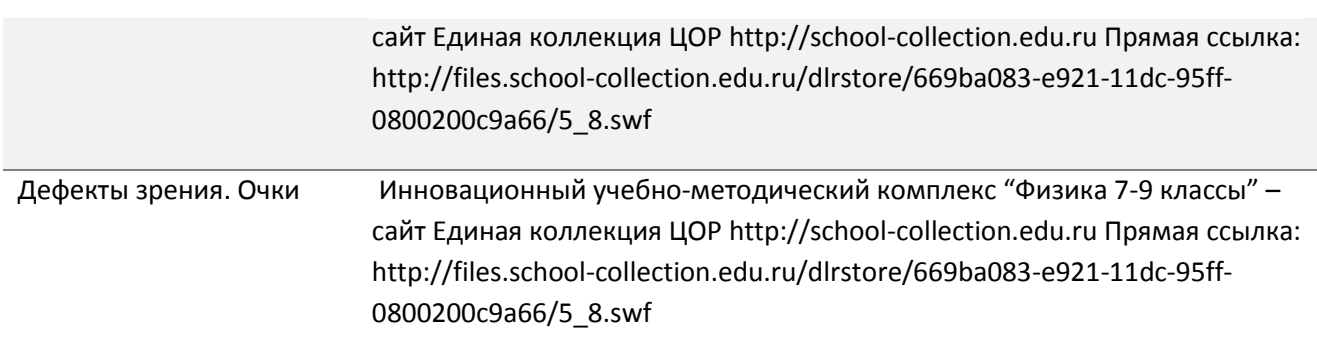

# **Государственное бюджетное образовательное учреждение средняя общеобразовательная школа № 1828 «Сабурово» Москвы, <http://saburovo1828.msk.ru/>**

Для демонстрации опыта по использованию ЭОР ГБОУ ЦО №1828 прислала конспекты уроков по информатике.

## *Данные об учителе:*

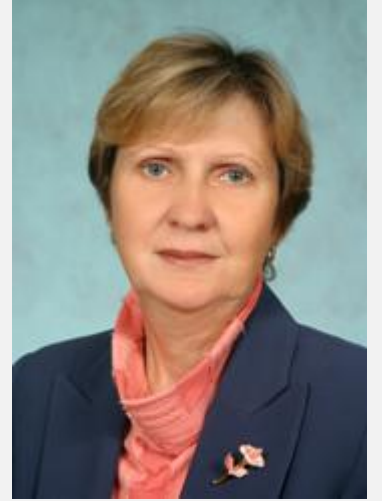

Козлова Любовь Анатольевна e-mail: kozlova-la@mail.ru

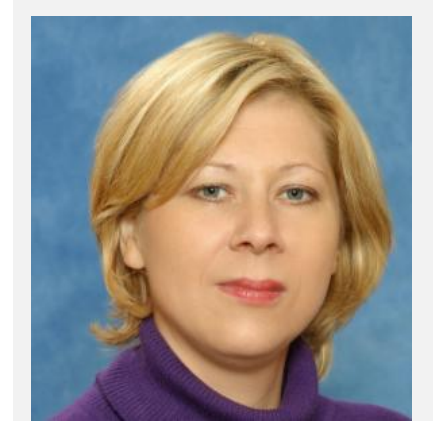

Образование: МГПИ им. Ленина в 1980 году по специальности биология и химия, квалификация – учитель биологии и химии Квалификационная категория: Высшая, 2010г. Место работы: ГБОУ ЦО № 1828 «Сабурово» http://saburovo1828.msk.ru/ Должность: учитель биологии

Образование: МПГУ им. Ленина в 1993 году по специальности учитель. Квалификация – учитель физики с правом преподавания информатики Квалификационная категория: Высшая, 2009г. Место работы: ГБОУ ЦО № 1828 «Сабурово». http://saburovo1828.msk.ru/ Должность: учитель физики

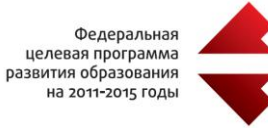

Снимщикова Елена Александровна e-mail: lenaalex70@mail.ru

## *Название урока: «Электрические и магнитные поля, их влияние на природу и жизнь человека»*

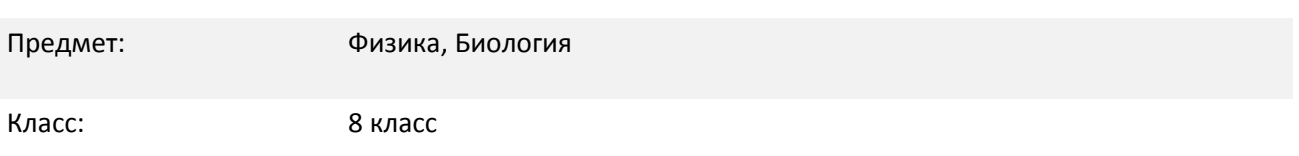

## *Описание урока*

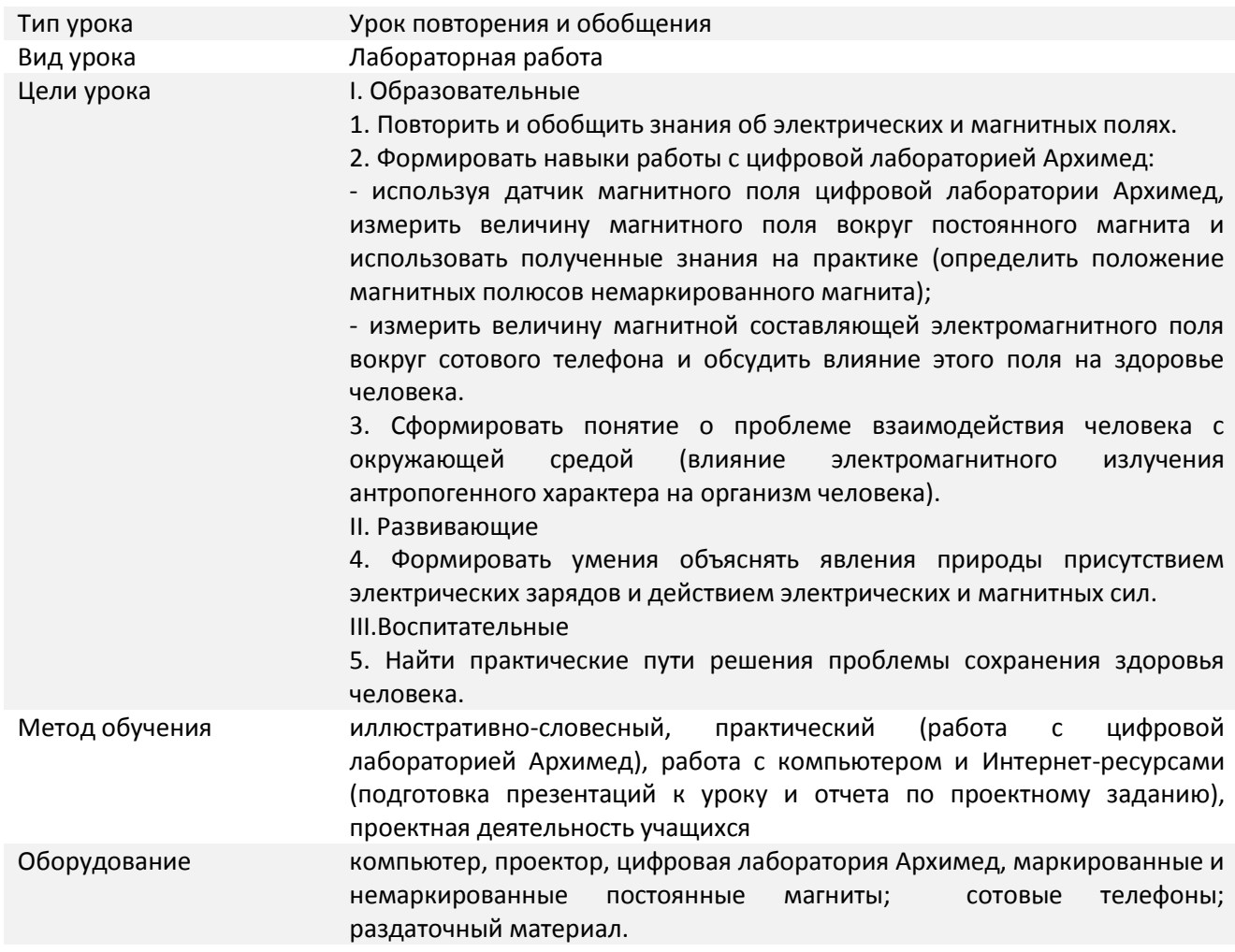

Чтобы природа, мир, не рассматривались учащимися, как механическая совокупность биологических, географических, физических, химических и других факторов, а рассматривались как единое целое, необходима интеграция учебных процессов.
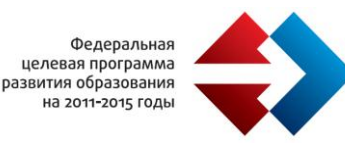

 Интеграция знаний из различных предметов осуществляется с помощью интегрированного урока. Интегрированный урок — это урок, цель которого может быть достигнута при объединении знаний из разных предметов, направленный на рассмотрение и решение какой-либо пограничной проблемы, позволяющий добиться целостного восприятия учащимися исследуемого вопроса.

Результатом интегрированного обучения может быть следующее:

- развитие научного мышления учащихся;

- повышение и развитие интереса учащихся к предметам естественного цикла;

- формирование у учащихся общих понятий физики, биологии, химии, географии, экологии; расширение кругозора учащихся, развитие творческих возможностей учащихся,

- более глубокое усвоение программного материала основного курса предметов естественного цикла на уровне применения знаний, умений, навыков в новых условиях;

- формирование навыков научно-исследовательской деятельности.

Использование новых образовательных технологий ((ИКТ) в преподавании биологии открывает перед учителем и новые возможности. С целью активизации и интенсификации процесса обучения биологии, формирования навыков работы учащихся с большим объёмом информации, формирования навыков самообразования, самоподготовки, самоконтроля и мотивации учащихся к применению компьютерной техники мною, Козловой Л.А., был разработан курс с ИКТсопровождением - «Биология. Человек и его здоровье». Разработано поурочное планирование, конспекты уроков в формате документов Word, Power Point презентации для самоподготовки. Каждый учебный блок включает тренировочный тест для самоподготовки и самоконтроля. Курс представлен на сайте ЦИТУО www.learning.9151394.ru

У учащихся в процессе работы с компьютером формируются следующие компетенции: - целеполагания и планирования (самостоятельно ставить и обосновывать цель, планировать и осуществлять познавательную деятельность для достижения этой цели); - информационные (самостоятельно находить и анализировать информацию; обрабатывать информацию, применяя логические операции: анализ, синтез, обобщение, структурирование, систематизация материалов; владеть навыками использования информационных устройств); - самоменеджмент или компетенция разрешения проблем (самообразование, самоорганизация).

*Элементы дистанционного обучения делают образовательный процесс открытым и доступным для всех в любое время.*

Интеграция ИКТ в учебный процесс обеспечивает следующие результаты - предметные, метапредметные (умения работать с таблицами, схемами, графиками, рисунками) и личностные.

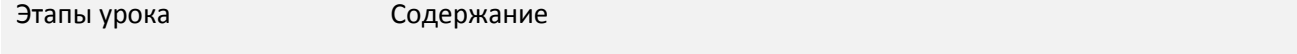

1. Организационный Внешняя и внутренняя (психологическая) готовность учащихся к урокумомент

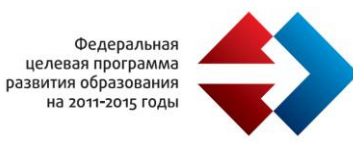

2. Подготовка к основному этапу урока устройств, принцип действия которых основан на электрических и - вступление (обеспечение мотивации и принятия учащимися целей учебнопознавательной деятельности) (учитель физики) В любой области человеческой деятельности применяется множество магнитных явлениях. Электричество и магнетизм являются частью многих природных явлений, основой жизнедеятельности растений и животных. Понимание этого начало складываться в 18 веке благодаря исследованиям Франклина в Америке, Ломоносова и Рихмана в России, Гальвани и Вольта в Италии, Кулона во Франции. Современная наука объясняет многие явления природы присутствием электрических зарядов и действием электрических и магнитных сил.

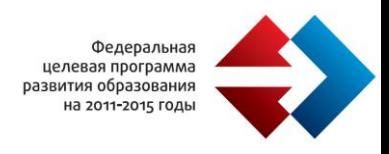

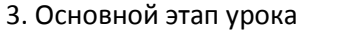

1) Повторение и обобщение изученного материала:

2. Когда в пространстве существует электрическое поле? Как его можно обнаружить?

1. Что является источником электростатического поля? Как его можно

- фронтальная беседа с классом

- презентации учащихся

- «Полезное и вредное электричество.

Электричество в живой природе»

обнаружить в пространстве?

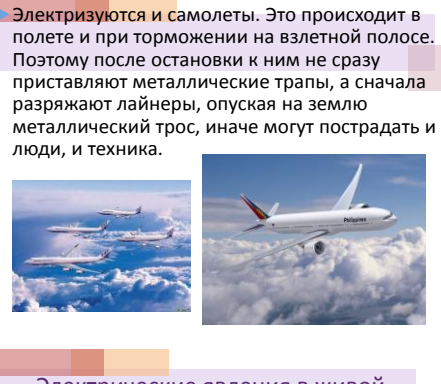

# Электрические явления в живой

 Одно из самых поразительных свойств живых существ – способность накапливать заряд. Так, с его помощью некоторые рыбы - угри, сомы и скаты – охотятся, оглушая и обездвиживая свою добычу.

2) Практическая работа (цифровая лаборатория Архимед)

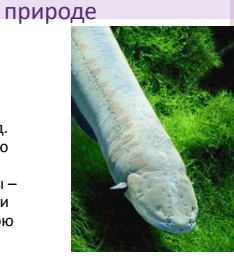

Полученные данные ученики записывают в специальный бланк,

который они получают в

3) Проектное задание (задание дается заранее на дом): провести исследования по изучению электромагнитного поля во время работы микроволновой печи и

начале урока.

Задание для учащихся класса. Используя датчик:

докажите, что самое сильное магнитное поле на полюсах магнита;

определите положение полюсов у немаркированного магнита.

3) измерьте величину магнитной составляющей электромагнитного поля работающего и неработающего сотового телефона.

Фронтальная беседа - обсуждение полученных данных.

Цель: убедиться, что во время работы микроволновой печи вокруг неё повышается электромагнитное поле.

при выключенной микроволновой печи.

ООО «АГТ» по заказу Министерства образования и науки **1999 година и 1999 година и 1999** година при 1999 година и<br>Последните последните проведенного данности по стала при последните последните последните по стала 1999 годи Отчет: презентация с результатами экспериментального исследования,<br>ерства образования и науки

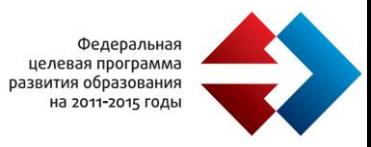

4) Усвоение новых знаний Тема «Влияние электромагнитного излучения на организм человека»

- вступление (обеспечение мотивации и принятия учащимися целей учебнопознавательной

 Человечество может и должно развиваться, но может ли оно развиваться, не обращая внимания на окружающий мир? Что мы знаем о проблемах человека с окружающей средой?

деятельности) (учитель биологии) В современных условиях научно-технического прогресса электромагнитные излучения занимают одно из ведущих мест по своей экологической значимости среди других факторов окружающей среды.

> Чтобы лучше понять природу окружающего нас мира, рассмотрим взаимодействие электромагнитных колебаний от различных электронных устройств со структурой человека.

- проектное задание (задание дается заранее на дом): провести исследования по теме и подготовить отчет в виде презентации, использовать Интернет-ресурсы и дополнительную литературу (справочники, энциклопедии)

Цель: обратить внимание школьников на то, что знание – необходимое условие выживания и развития человечества на современном этапе.

Предмет исследования - электромагнитное излучение антропогенного происхождения - экологический фактор, оказывающий влияние на организм человека:

- 1. источники электромагнитного излучения и здоровье человека:
	- опасность сотовых телефонов;
- проблема электромагнитного излучения, исходящего от персональных компьютеров;
	- влияние на человека СВЧ печи;
- 2. магнитотерапия;
- 3. практические пути решения проблемы охраны здоровья.

Отчет учащихся класса по проектному заданию - представление результатов на уроке физики:

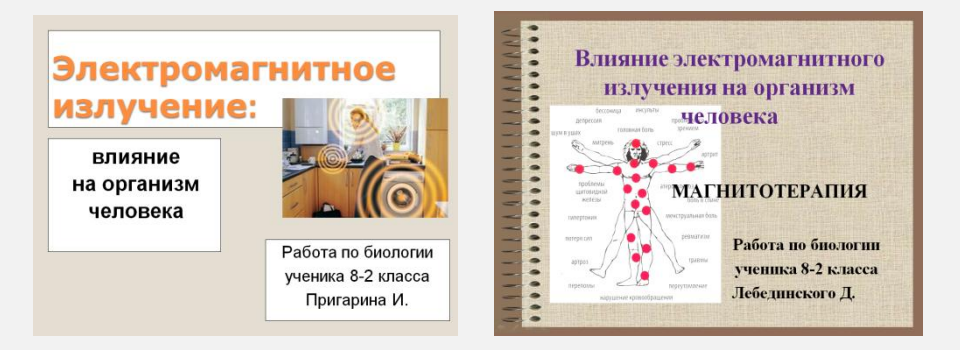

Результат проектной деятельности – ответ на вопрос: каково будущее человека?

- 5) Закрепление знаний
- фронтальная беседа с классом

Возможны два варианта ответа - негативный и позитивный:

1. мы ничего не делаем, проблемы продолжают усугубляться, но такой

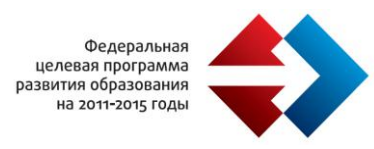

3. Подведение учебного занятия Анализ и оценка успешности достижения целей урока

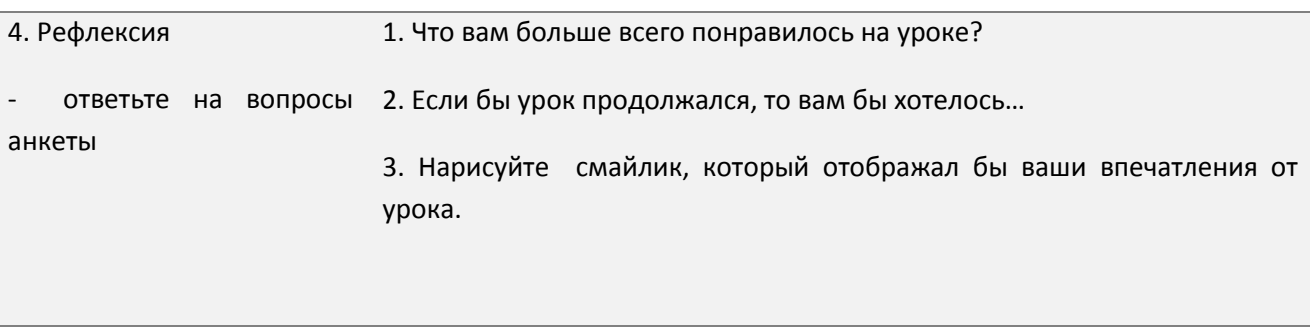

5. Информация домашнем задании, Инструктаж по его выполнению

*ЭОРы, используемые на уроках биологии:*

http://shkolo.ru/biologiya-cheloveka/ - курс «Биология. Человек» (можно использовать для подготовки к урокам – тексты, рисунки)

http://learning.9151394.ru/course/category.php?id=1366 – тематическое планирование, конспекты и презентации к урокам, тренировочные тесты

http://www.elsmog.ru/index.php/vliaynieemi/vozdeistvieemi.html - Влияние ЭМИ на организм человека

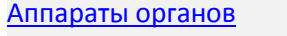

Слайдшоу. Аппараты органов

 $[$ Карточка ресурса $]$ 

#### [Дыхание](http://school-collection.edu.ru/catalog/res/3e1d1e78-1a04-11dd-bd0b-0800200c9a66/view/)

Подборка материалов, объясняющих особенности строения и функционирования органов дыхания

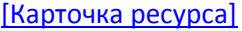

#### [Пищеварение](http://school-collection.edu.ru/catalog/res/3e1d1e79-1a04-11dd-bd0b-0800200c9a66/view/)

Подборка материалов, объясняющих процесс пищеварения на всех этапах продвижения пищи

flash

flash

[Карточка ресурса]

[Обмен веществ и энергии](http://school-collection.edu.ru/catalog/res/3e1d1e7a-1a04-11dd-bd0b-0800200c9a66/view/)

Федераль есдераль<br>целевая програм<br>развития образова на 2011-2015 го

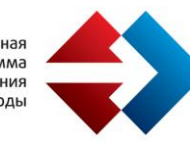

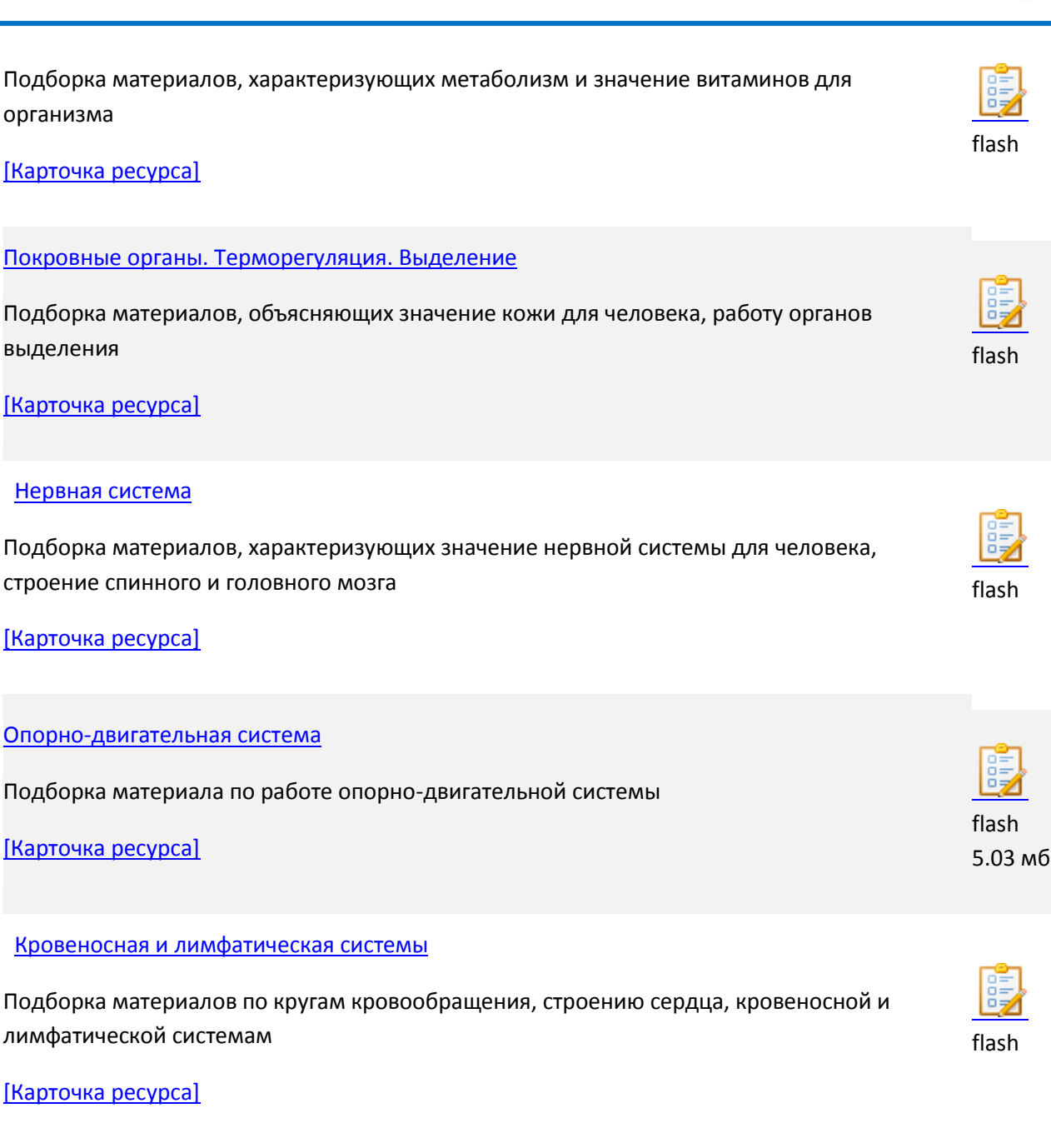

# [Эндокринная система](http://school-collection.edu.ru/catalog/res/3e1d1e7e-1a04-11dd-bd0b-0800200c9a66/view/)

Ï

Подборка материалов, описывающих систему желез внутренней и смешанной секреции, контролирующих жизнедеятельность человека

[Карточка ресурса]

[Индивидуальное развитие организма](http://school-collection.edu.ru/catalog/res/3e1d1e7f-1a04-11dd-bd0b-0800200c9a66/view/)

Подборка материалов, характеризующих отличия полового и бесполого размножения, отличия мужской и женской половой систем

[Карточка ресурса]

flash

flash

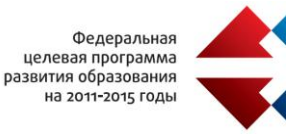

#### [Анализаторы и органы чувств](http://school-collection.edu.ru/catalog/res/3e1d1e7d-1a04-11dd-bd0b-0800200c9a66/view/)

Подборка материалов, характеризующих органы чувств человека, значение их для нормальной организации жизнедеятельности

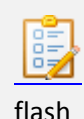

[Карточка ресурса]

### Экспертное мнение

Урок проводился в рамках Международного проекта «Исследования Microsoft». Московский институт открытого образования, методическая лаборатория и Институт новых технологий выразили благодарность за активное участие в Международном исследовании применения информационных технологий в образовании (копии прилагаются).

# **Муниципальное образовательное учреждение средняя общеобразовательная школа № 121 г. Нижний Новгород, <http://sch121.edusite.ru/>**

Для демонстрации опыта по использованию ЭОР МОУ СОШ №121 прислала конспекты уроков по информатике.

# *Данные об учителе:*

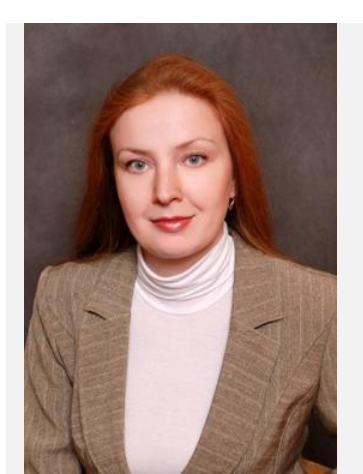

Образование: НГУ им.Н.И.Лобачевского, 1999г. Специальность – Прикладная математика, квалификация математик Квалификационная категория: Первая, 2010г. Место работы: МОУ СОШ №121 города Нижнего Новгорода http://sch121.edusite.ru/ Должность: учитель информатики

Насонова Светлана Николаевна e-mail: sch@mail.ru

> *Название урока: Условия поиска информации, простые и сложные логические выражения. Логические операции.*

Предмет: Информатика и ИКТ

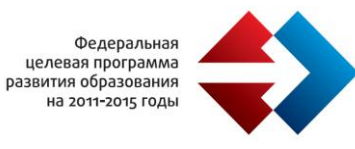

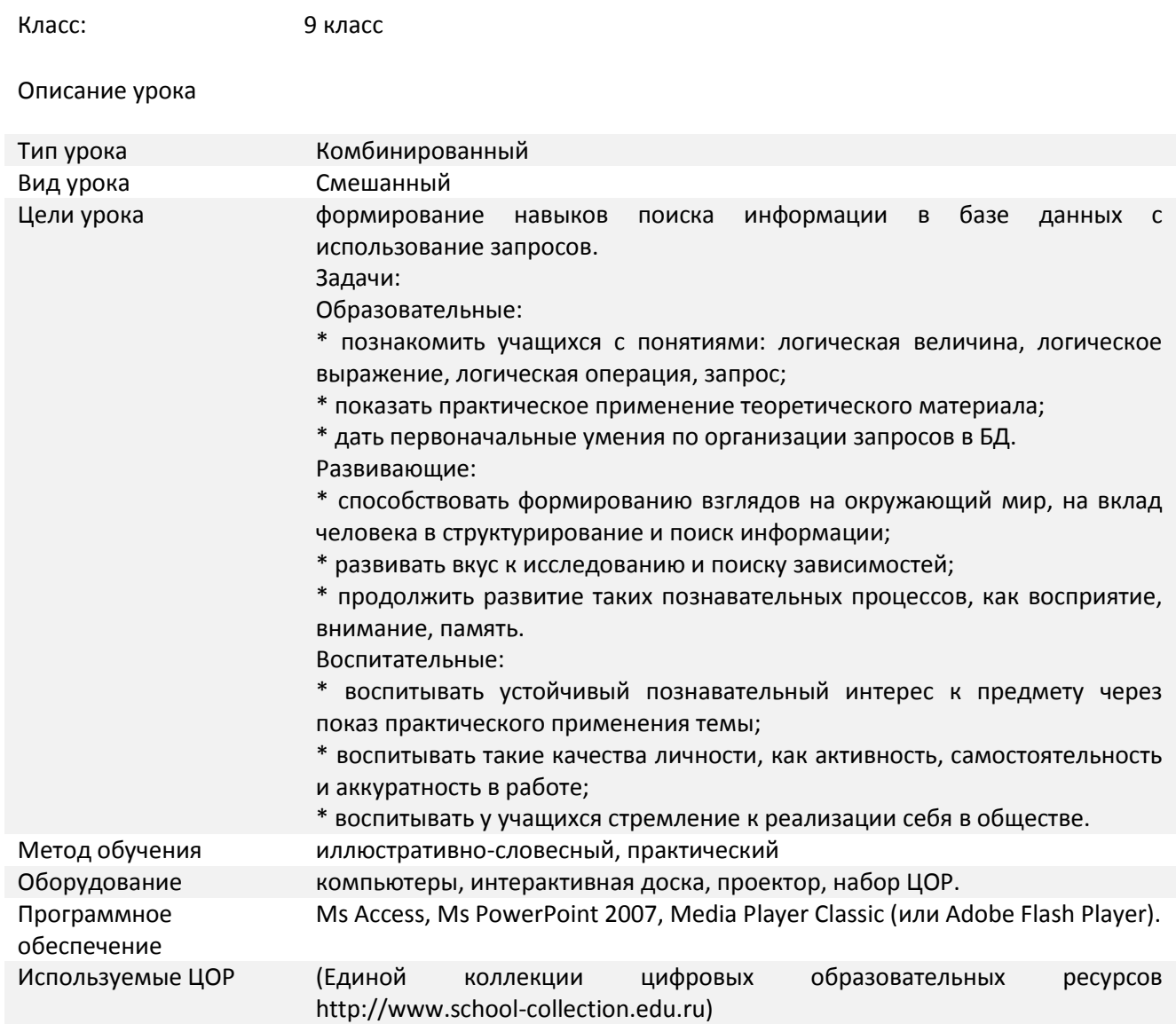

#### *Аннотация:*

Данный урок является одним из уроков в разделе базового курса «Информатики и ИКТ», он относится к современной области компьютерных информационных технологий – технологии поиска в базах данных. Ученики подробно знакомятся с понятиями: логическая величина, логическое выражение, логическая операция, запрос. Используя приобретенные знания, занимаются практической деятельностью.

*Изучаемые вопросы:*

- 1. Определение логическая величина.
- 2. Определение логическое выражение.
- 3. Определение логическая операция.
- 4. Виды запросов в БД.

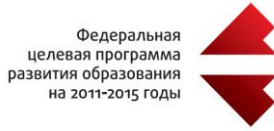

## *Условия выбора и простые логические выражения*

- 1. Условия выбора и сложные логические выражения.
- 2. Выполнение практических работ.
- 3. Закрепление нового материала.
- 4. Итоги урока.

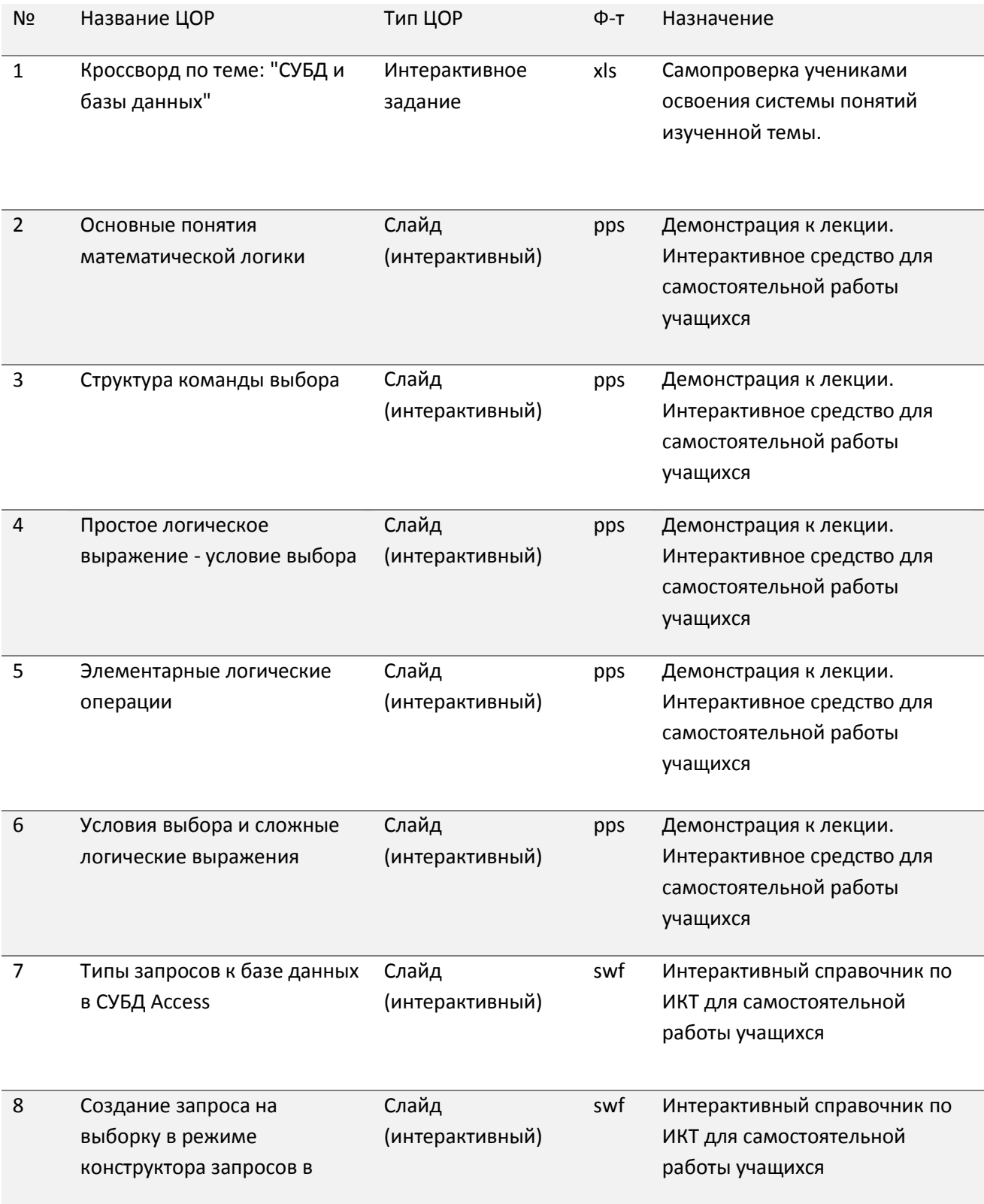

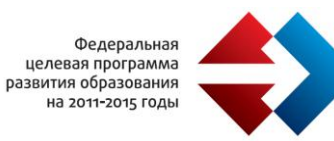

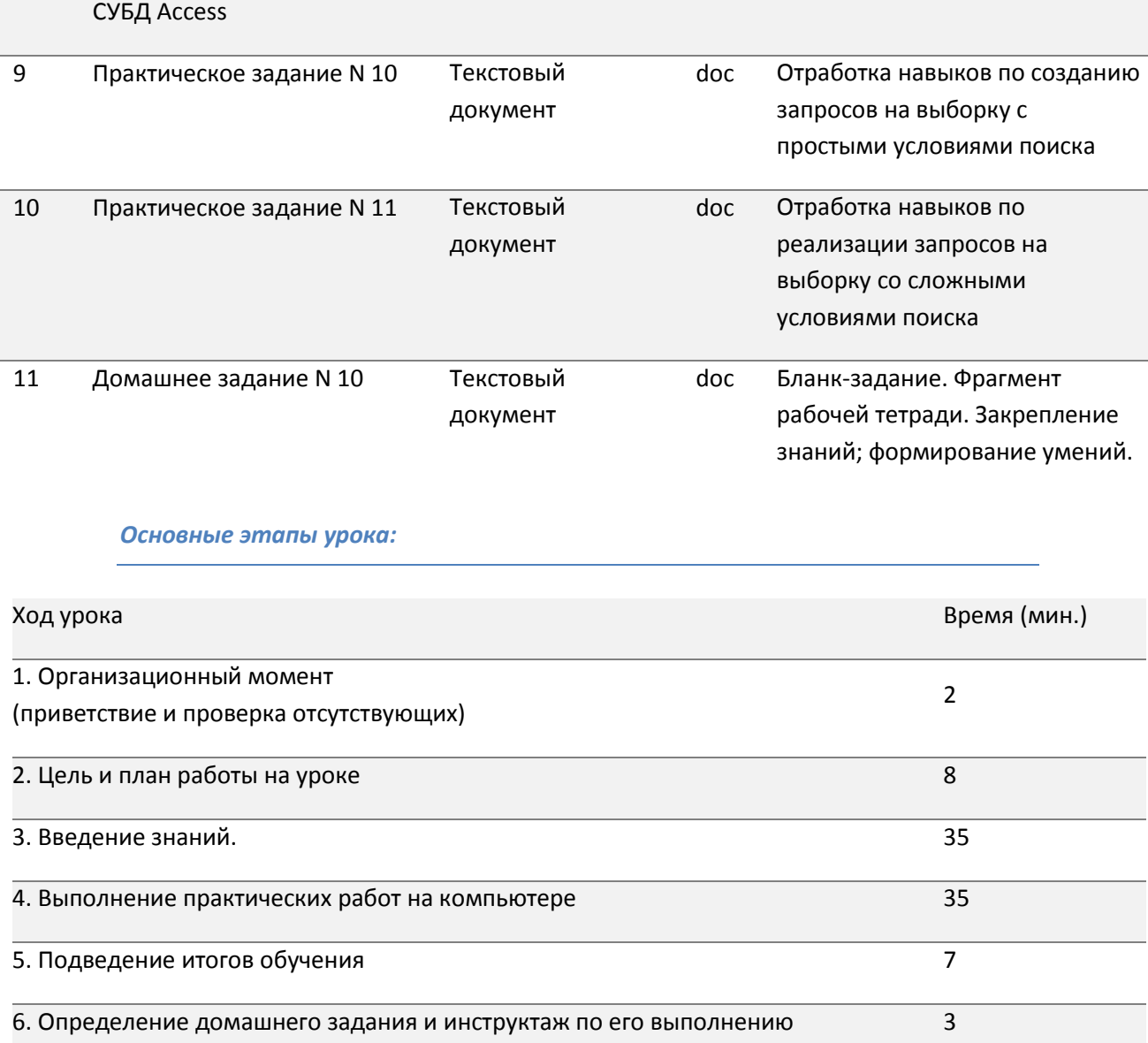

## *Содержание:*

- 1. Организационный момент 2 мин.
- 2. Цель и план работы на уроке 8 мин.

Мы сегодня с вами познакомимся с возможностью поиска информации в базах данных. В начале занятия я вам предлагаю разгадать кроссворд. Разгадав его, мы вспомним основные понятия по изучаемой теме, а также познакомимся с новыми понятиями (ресурс 1).

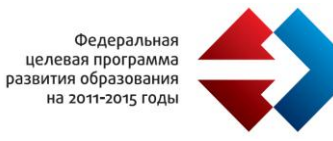

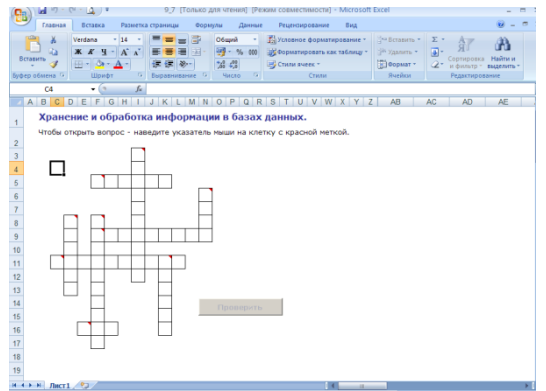

Введение знаний – 35 мин.

Чаще всего для справки требуются не все записи БД, а только часть из них, удовлетворяющая какомулибо условию. Условия записываются при помощи логических величин, логических выражений и логических операций (ресурс 2).

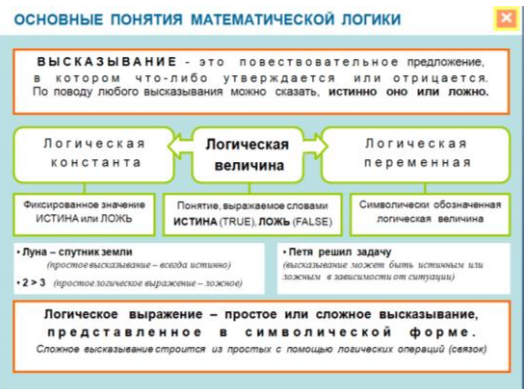

Условие называется условием выбора, и соответствующая ему команда имеет следующую структуру (ресурс 3).

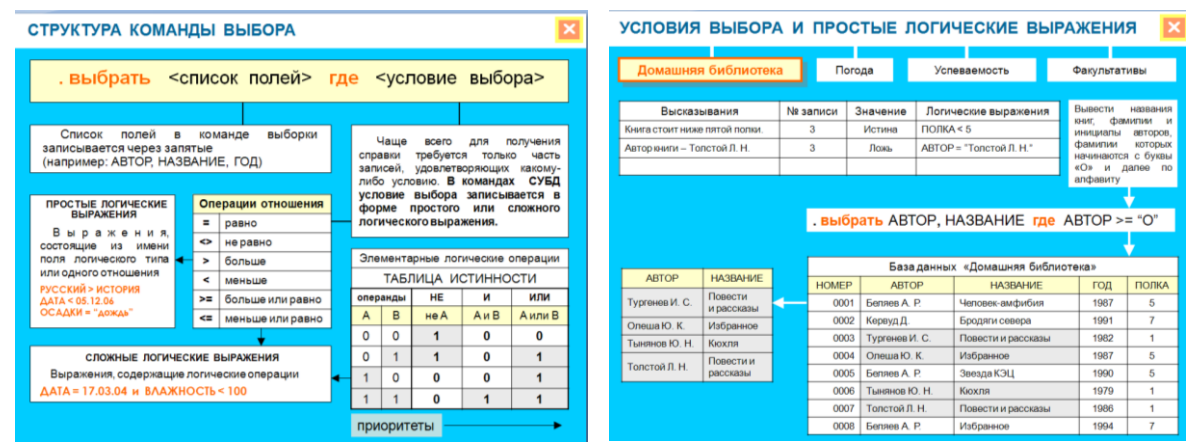

Рассмотрим сложные логические выражения (ресурс 6).

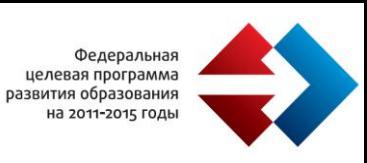

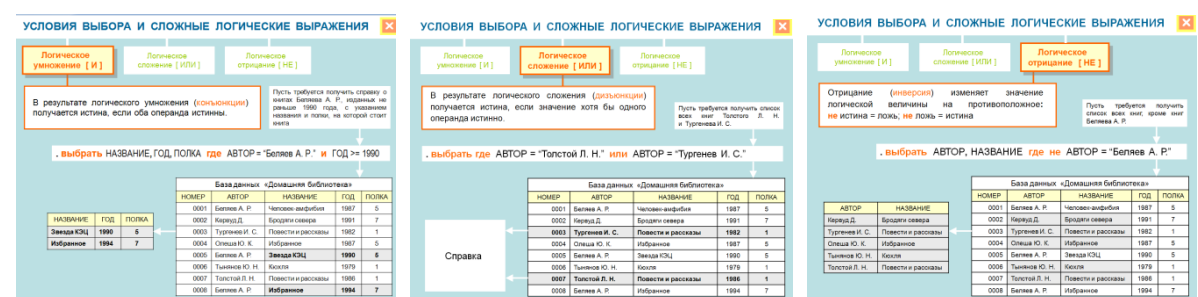

И, ИЛИ, НЕ – знаки логических операций (ресурс 5).

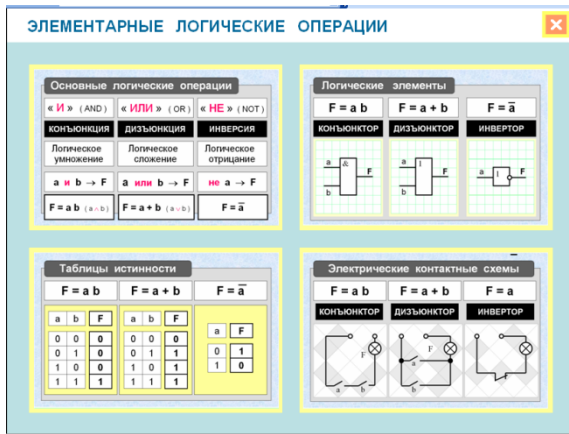

Типы запросов к базе данных (ресурс 7). Создание запросов в режиме конструктора запросов (ресурс 8).

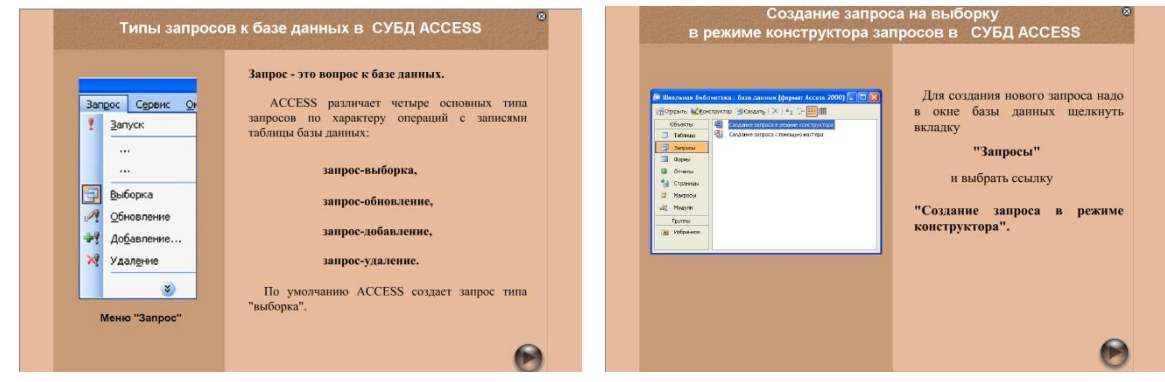

Первичное закрепление знаний в виде выполнения практической работы – 35 минут.

Практическое задание №10.

Практическое задание №11.

Подведение итогов обучения – 7 минут.

Определение домашнего задания и инструктаж по его выполнению – 3 минуты.

Домашнее задание №10.

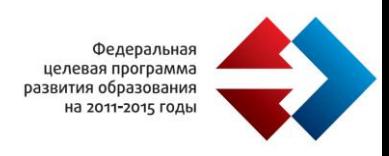

# **Государственное бюджетное образовательное учреждение Гимназия №1526 ЮАО Москвы, http://gym1526.edusite.ru**

Для демонстрации опыта по использованию ЭОР ГБОУ СОШ №1526 прислала конспекты уроков по информатике

#### *Данные об учителе:*

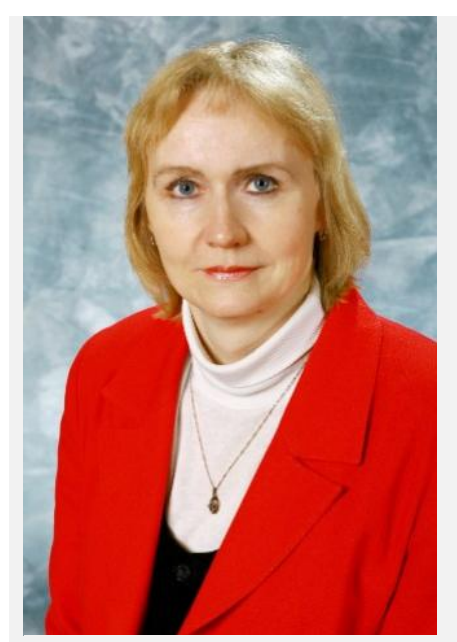

Габелкова Елена Вячеславовна e-mail: gabelkova@yandex.ru

Образование: МГПИ им. В.И. Ленина, 1984 г. специальность - математика, квалификация - учитель математики в данный момент - студентка 2 курса МИОО кафедры "Информатика" ("Переподготовка "Информатика") Квалификационная категория: Высшая (26 января 2010 г.) Место работы: ГБОУ ГИМНАЗИЯ №1526 ЮАО города Москвы http://gym1526.edusite.ru Должность: учитель информатики и ИКТ

#### *Название урока: Пересечение и объединение множеств*

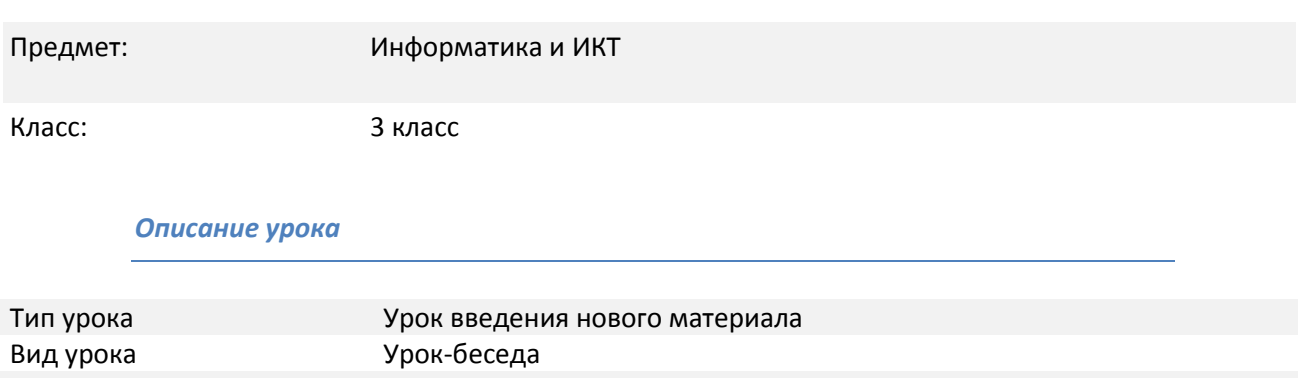

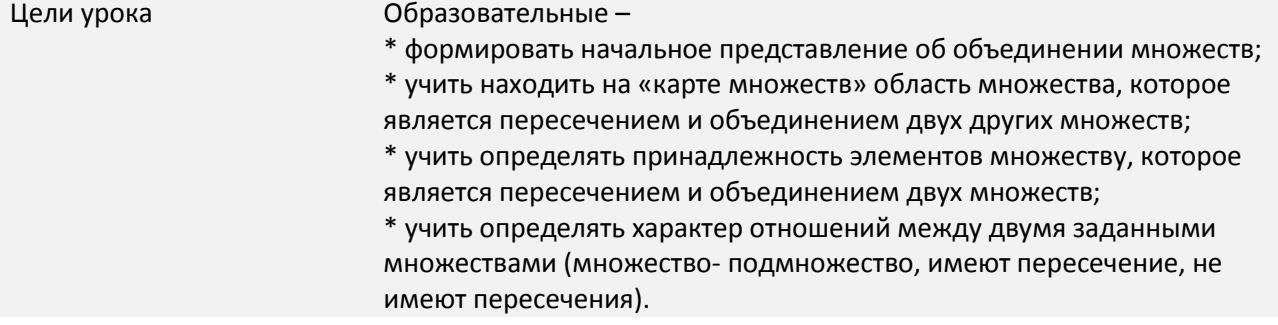

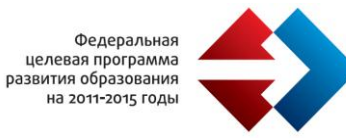

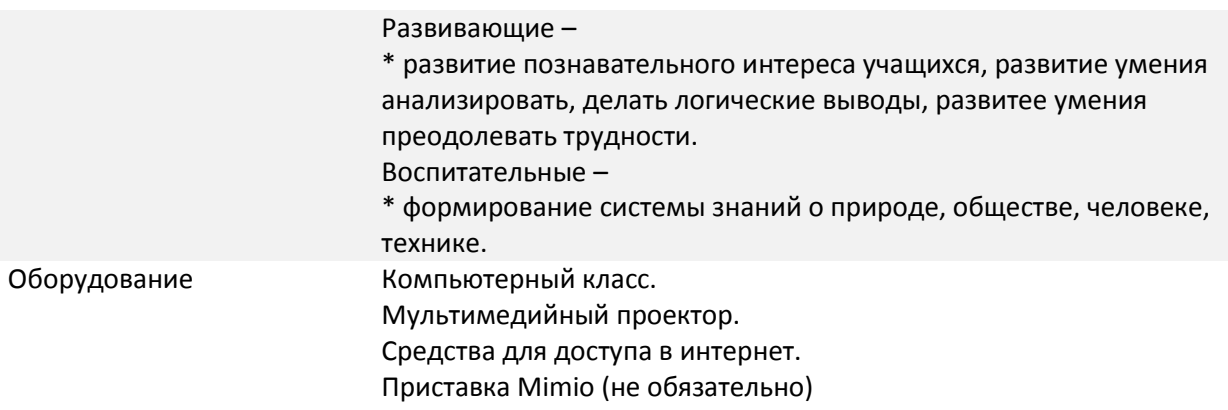

#### *План урока*

- o Организационный момент.
- o Сообщение темы и постановка целей урока.
- o Изучение нового материала.
- o Работа в тетради.
- o Закрепление полученных знаний.
- o Подведение итогов урока, выставление оценок.
- o Постановка домашнего задания.

#### *Ход урока*

**Организационный момент**: приветствие учащихся.

#### **Сообщение темы и постановка целей урока**

Учитель подводит учащихся к понятиям «пересечение» и «объединение» множеств, разбирая задание № 12 (слова «И», «ИЛИ»).

#### **Изучение нового материала**

Совместно на доске выполняются задания «Собери множества», созданные в программе MIMIO.

Обратить внимание учащихся, что когда мы говорим о множествах, слово «или» означает «хотя бы одно» (а не «одно из двух»)

#### *Работа в тетради*

Работа в тетради «Информатика в играх и задачах», 3 класс, Горячев А.В., Горина К.И., Волкова Т.О. и др. Выполнить задание 13.

Можно предложить детям самостоятельно выполнить это задание, а затем подробно проверить результаты.

Выполнить задание 14 – одновременно на доске и в тетрадях.

Закрепление полученных знаний

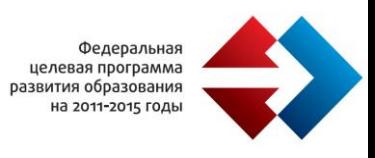

В Единой коллекции цифровых образовательных ресурсов учащимися самостоятельно выполняются задания на закрепление материала.

*Подведение итогов урока, выставление оценок* 

Учащиеся подводят итог: - познакомились со словами «И» и «ИЛИ» на карте множеств - союз "И" соответствует пересечению множеств, союз "ИЛИ" соответствует объединению множеств Постановка домашнего задания Задания 16, 17

*Электронные образовательные ресурсы, которые используются на уроке*

Задания, созданные в программе MIMIO. Автор: Габелкова Елена Вячеславовна, учитель информатики и ИКТ ГБОУ Гимназия № 1526.

Совершенно не обязательно иметь приставку MIMIO. Достаточно иметь программное обеспечение, которое можно скачать на сайте [http://www.mimio-edu.ru/.](http://www.mimio-edu.ru/)

Перемещать предметы можно с помощью мышки.

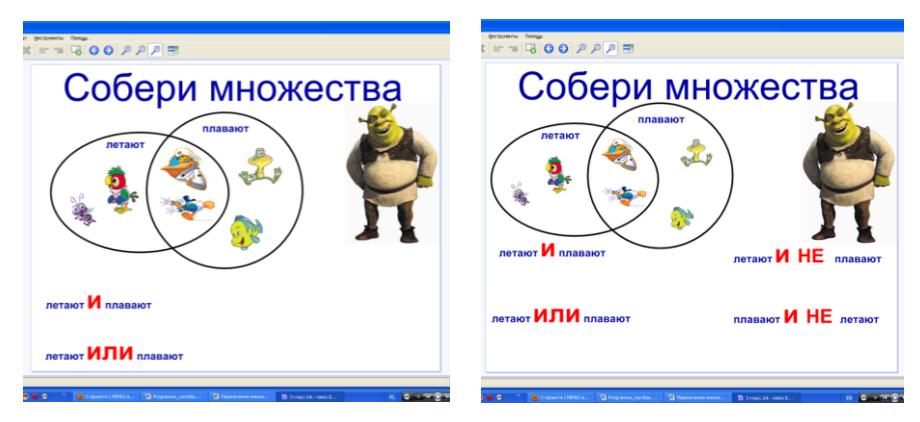

Единая коллекция цифровых образовательных ресурсов. «Информатика в играх и задачах», 2 класс, Горячев А.В., Горина К.И., Волкова Т.О. и др.

Темы: "Пересечение множеств" и "Объединение множеств"

[http://school-collection.edu.ru/catalog/rubr/17c0dadd-de65-48bc-a43e-0ee2da40534c/92702/?](http://school-collection.edu.ru/catalog/rubr/17c0dadd-de65-48bc-a43e-0ee2da40534c/92702/)

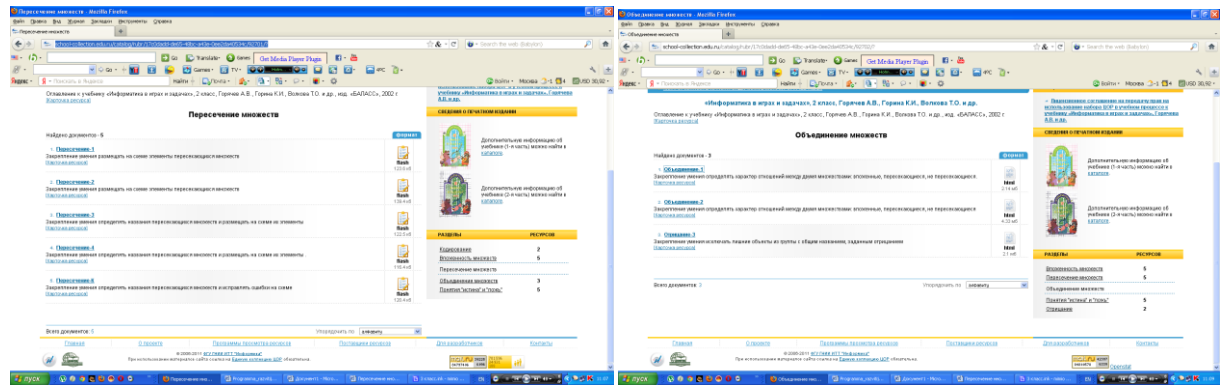

*Работа с заданиями, созданными в программе MIMIO*

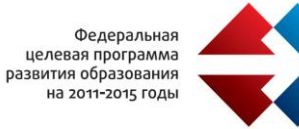

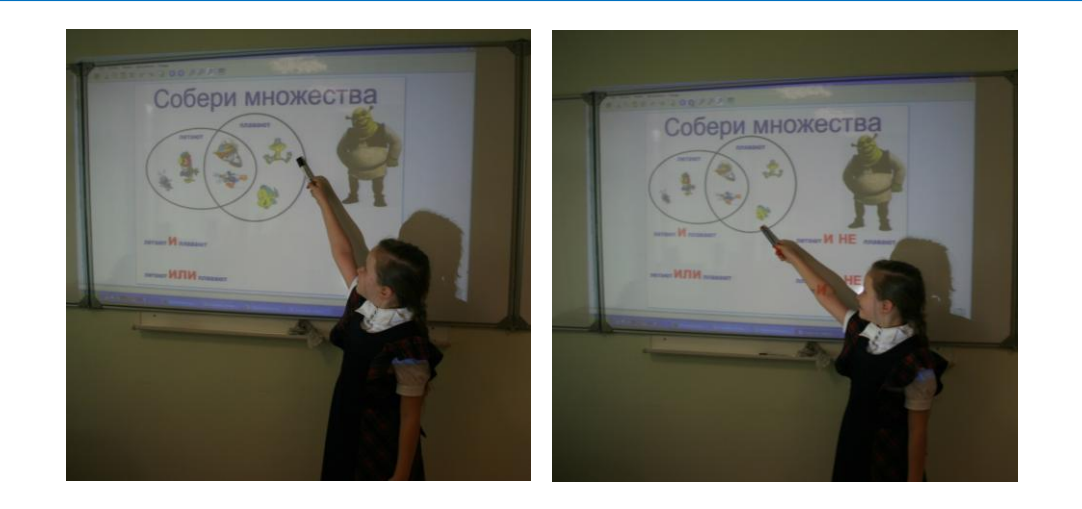

*Работа с заданиями из Единой коллекции цифровых образовательных ресурсов*

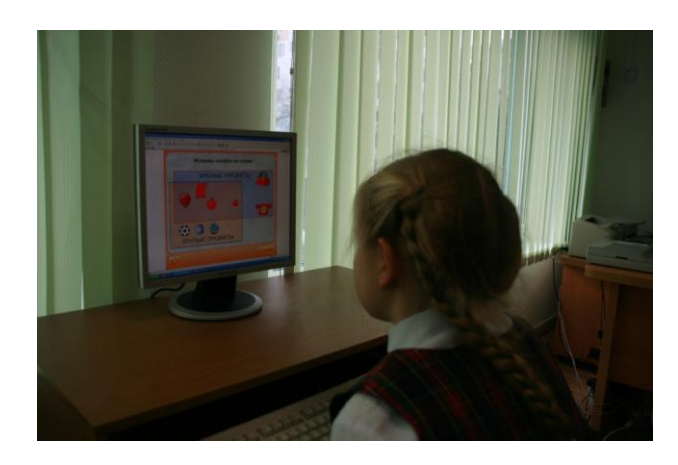

*Закрепление умения выбирать и располагать рисунки в области пересечения и объединения множеств.*

# **Муниципальное общеобразовательное учреждение «Средняя общеобразовательная школа № 56 имени А.С. Пушкина» города Астрахани,<http://www.30astr-s56.edusite.ru/>**

Для демонстрации опыта по использованию ЭОР МОУ «СОШ №56» прислала конспект классного часа, урока мужества.

*Данные об учителе:*

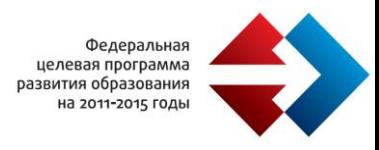

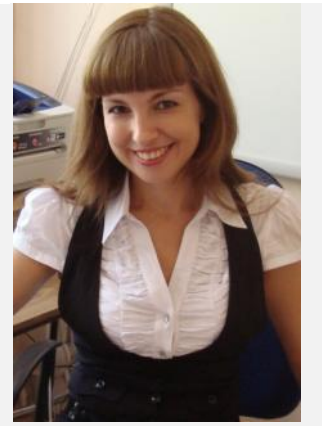

Образование Астраханский Государственный Университет (дата окончания: 2004 год) Квалификационная категория: Первая (дата присвоения 10.03.2009)

Место работы: МОУ «СОШ №56» г. Астрахань http://www.30astr-s56.edusite.ru/ Должность: учитель информатики, ответственный за ведение сайта

Абаева Екатерина Сергеевна e-mail: dubonosova1982@mail.ru

# *Название урока: «Воспоминания о Припяти (к 25-летию со дня трагедии на Чернобыльской АЭС)»*

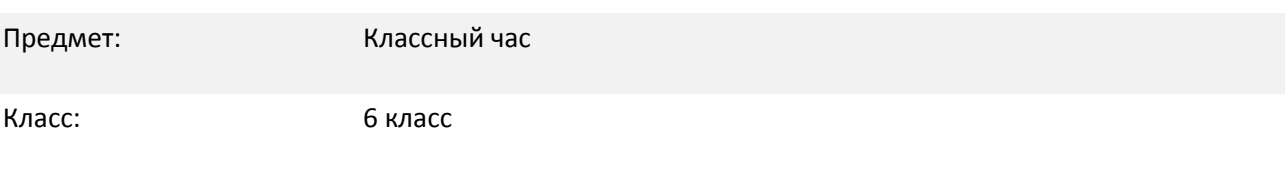

#### *Описание урока*

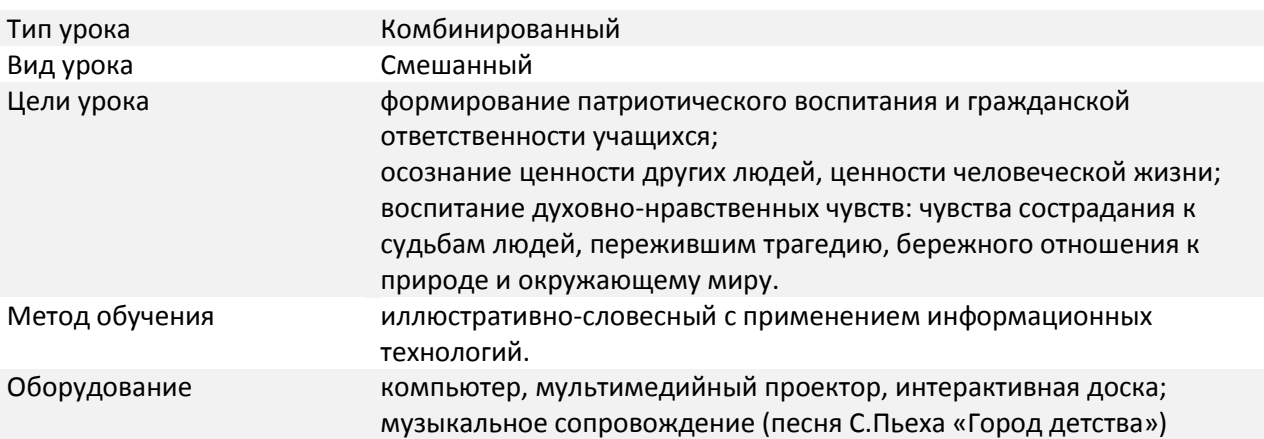

## *Ход урока:*

Организационный момент.

Приветствие. Сообщение целей и задач урока.

#### Ход мероприятия

Учитель (вступительное слово):

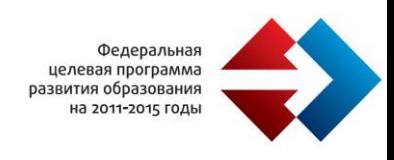

Сегодня наш урок необычный – он памятный. И вспоминать мы сегодня будем о Припяти, ставшей за три дня всеми покинутым городом-призраком.

Некогда цветущий, красивый, молодой город роз как тогда, так и теперь меняет судьбы людей, но уже по-другому. Раньше он был колыбелью новой индустрии, новой жизни, теперь же он стал учителем, учителем строгим и грустным, учителем молодым и одновременно умирающим. Учителем на собственном примере узнавшем, что такое человеческая глупость и самоуверенность.

Что же случилось с этим городом?

Для проведения этой части урока используется следующий ЭОР: материал из Википедии свободной энциклопедии (http://ru.wikipedia.org/)

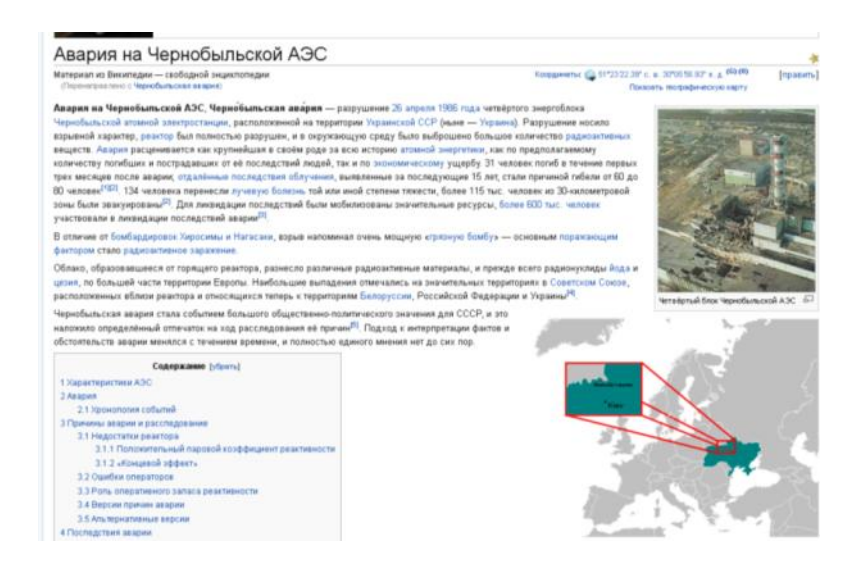

#### Ученик 1:

Город Припять расположен на Украине вблизи Чернобыльской атомной электростанции.

[26 апреля](http://ru.wikipedia.org/wiki/26_%D0%B0%D0%BF%D1%80%D0%B5%D0%BB%D1%8F) 1986 года произошло разрушение четвёртого энергоблока Чернобыльской атомной электростанции. Разрушение носило взрывной характер, реактор был полностью разрушен, и в окружающую среду было выброшено большое количество радиоактивных веществ. Авария расценивается как крупнейшая в своём роде.

Непосредственно во время взрыва на четвёртом энергоблоке погиб только один человек (Валерий Ходемчук), ещё один скончался утром от полученных травм (Владимир Шашенок). Впоследствии, у 134 сотрудников ЧАЭС и членов спасательных команд, находившихся на станции во время взрыва, развилась лучевая болезнь, 28 из них умерли в течение следующих нескольких месяцев; отдалённые последствия облучения, выявленные за последующие 15 лет, стали причиной гибели от 60 до 80 человек, более 115 тыс. человек из 30-километровой зоны были эвакуированы. Для ликвидации последствий были мобилизованы значительные ресурсы, более 600 тыс. человек участвовали в ликвидации последствий аварии.

В отличие от бомбардировок Хиросимы и Нагасаки, взрыв напоминал очень мощную «грязную бомбу» - основным поражающим фактором стало радиоактивное заражение. Радиоактивное облако от аварии прошло над европейской частью СССР, Восточной Европой и Скандинавией.

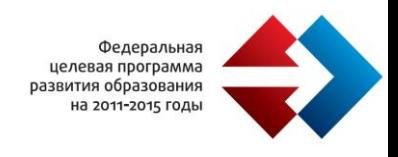

Сопровождение слайдами с фотографиями Чернобыльской АЭС, разрушенного реактора и т.д.

Для проведения этой части урока используется следующий ЭОР: слайд-шоу с фотографиями Чернобыльской АЭС, разрушенного реактора и т.д. (Проект PRIPYAT.com http://www. pripyat.com – Фото галерея)

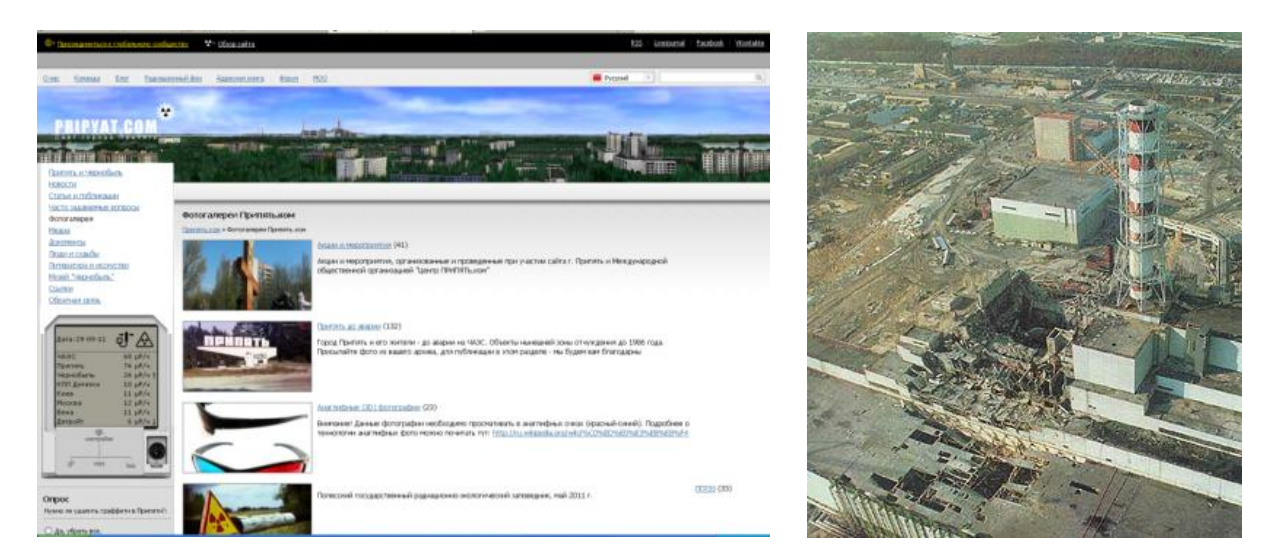

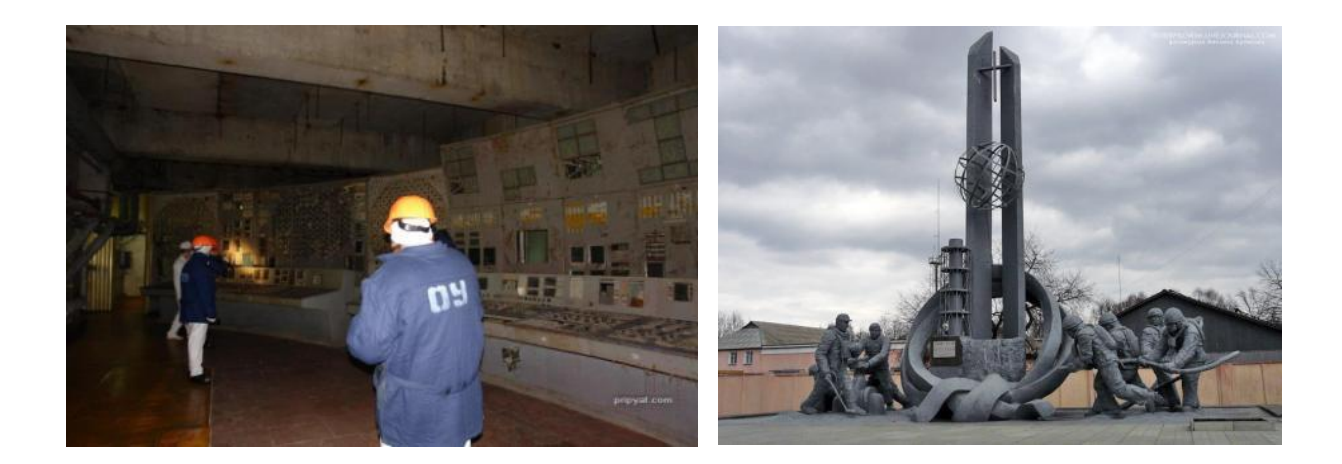

Ученик 2:

Основные возможные причины аварии:

грубые нарушения правил эксплуатации АЭС, совершённые её персоналом;

реактор не соответствовал нормам безопасности и имел неправильную конструкцию;

отключение защит.

Сейчас нал четвертым энергоблоком сооружен саркофаг, не дающий радиации возможность распространяться.

Сопровождение слайдами с фотографиями саркофага.

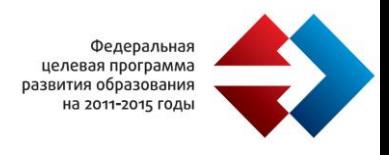

Для проведения этой части урока используется следующий ЭОР: слайд-шоу с фотографиями саркофага (Проект PRIPYAT.com http://www. pripyat.com – Фото галерея)

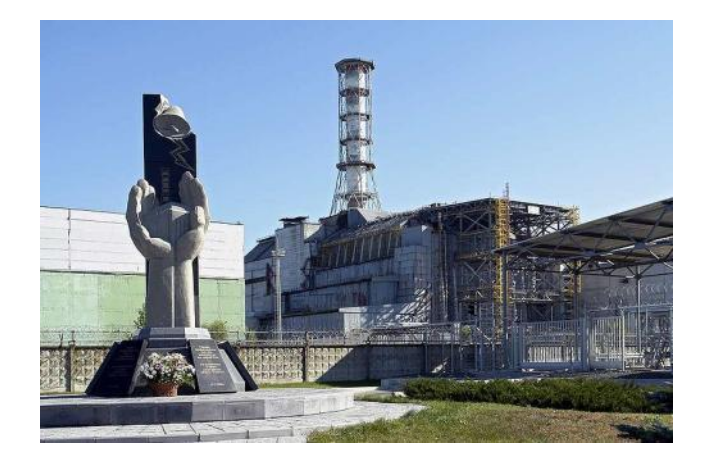

#### Учитель:

После оценки масштабов радиоактивного загрязнения стало понятно, что потребуется эвакуация города Припять, которая была проведена 27 апреля. В первые дни после аварии было эвакуировано население 10-километровой зоны. В последующие дни было эвакуировано население других населённых пунктов 30-километровой зоны. Запрещалось брать с собой вещи, многие были эвакуированы в домашней одежде. Чтобы «не раздувать» панику, сообщалось, что эвакуированные вернутся домой через три дня. Домашних животных с собой брать не разрешали.

Для проведения этой части урока используется следующий ЭОР: письма и воспоминания жителей г.Припять (Проект PRIPYAT.com (http://www. pripyat.com) - Люди и судьбы)

Воспоминания жителей:

«Я родилась в Припяти в 1977 году и жила там до 27 апреля 1986 года. На момент аварии мне было 9 лет, так что я всё помню, насколько, конечно можно помнить события двадцатипятилетней почти давности:

О том, что что-то стряслось я узнала утром 26 апреля (это была суббота). Мама разбудила меня в школу и выяснилось, что Дина, моя старшая сестра, не уехала на соревнования. Хотя должна была ещё в шесть утра. На вопрос "почему?" мама как-то невнятно ответила, что их не пустили. Кто не пустил? Как не пустил? В общем, мама с Диной честно притопали к шести на автостанцию и там люди в форме велели им разворачиваться и быстро идти домой. Почему? Потому что. Быстро идите домой. Это шесть утра. Напомню, рвануло в половине второго ночи. Спросить и посоветоваться маме было не с кем: телефона не было, отец уехал в командировку, а стучать к соседям было рановато. В результате утром мама отправила нас с Диной в школу.

В школе тоже творились невиданные до сих пор вещи. Перед каждой дверью лежала мокрая тряпка. Возле каждого умывальника имелся кусок мыла, чего раньше никогда в жизни не было. По школе носились технички, протирая тряпками все что можно. Ну и конечно слухи. Правда, в исполнении второклашек слухи о взрыве на станции выглядели всем уж нереально, а учителя ничего не говорили. Так что я не переживала особо.

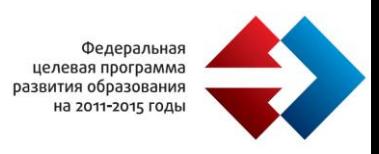

А уже вначале второго урока в класс зашли две тётечки и быстро раздали нам по две маленькие таблеточки..

Я до сих пор думаю - как бы не ругали впоследствии действия самых разных ответственных товарищей в ту ночь, но директоров школ и садиков должны были поднять с постели, чтобы в восемь школы были выдраены, мыло разложено, а учителя проинструктированы на предмет окна-неоткрывать-ни-в-коем-случае. И йодные таблетки раздавали детям уже в 9 утра. Как знать, может я сегодня не инвалид именно потому, что мне дали те таблетки утром, а не вечером. (Так, для справки. В наших местах людям всегда немножко не хватает йода. И щитовидка, которой это йод нужен, активно его тянет. А из реактора выбросило в воздух добрячее количество радиоактивного йода. И тут начались нехорошие наперегонки - если успеть сунуть в организм нормальный йод - всё хорошо. Но если щитовидка цапнет радиоактивного - всё плохо. Вывести его уже нельзя, функция нарушается необратимо.

Уроки мы досидели все, но после всем велено было идти прямо домой и на улице не гулять. Последний учебный день в припятских школах. Всё чисто вымыто, окна закрыты:

В бассейн нас мама уже не пустила. Соседи метались друг к другу и передавали новости. Надо сказать новости были умеренной страшности: да сильный взрыв, да пожар. Но пожар естественно тушат и надо понимать потушат в конце концов. Про радиацию естественно все догадались, но какой конкретно уровень в Припяти? И какой нормальный? Насколько вообще всё это страшно? И что делать, если уехать из города уже нельзя и связь междугородняя не работает?

Говорят, часть народа таки рванула на своих машинах через лес. И говорят, они получили самые большие дозы, поскольку проехались по самым грязным местам. Не знаю, но верю. Лес-то реально порыжел вокруг станции. Вечером таблетки разносили по квартирам. Но к тому времени народ сообразил наглотаться обыкновенного йода с молоком.

А рано утром 27 апреля объявили эвакуацию. Разумеется временную. Но для полного ступора хватило и "временной". Эвакуация это что-то из фильмов про войну. Куда нас повезут? Насколько? Где мы будем жить? А как же работа? А как детей грудных везти? Домашних животных брать или нет? Что из вещей брать? Денег сколько? Документы? Еду какую?...Катастрофа на самом деле.

Во двор нас выгнали к 12-и. Не знаю зачем так рано. Потом еще два часа все мялись во дворе. Расспрашивали дядьку милиционера куда едем и насколько. Куда он не знал, но пообещал, что вернёмся через три дня. Вот и знаю, что не мог он ничего другого сказать, а всё равно обидно:

Наконец и к нам автобус завернул. То есть два или три даже, не помню. Погрузились и поехали. Когда мы влились в общую автоколонну, народ как пришибло: Бесконечная, чудовищная колбаса: Припять это почти 50 тысяч человек - больше тысячи автобусов. Как-то вдруг почувствовалось, что если пригнали за 36 часов БОЛЬШЕ ТЫСЯЧИ автобусов, то всё серьёзно.

Кстати сейчас только понимаю, что эвакуация Припяти это был логистический подвиг. Я не знаю когда было принято решение вывозить людей, но на организацию вывоза и расселения (!) 48 тысяч было чуть больше суток. Это уму непостижимо, если вдуматься.

Ехали тоже муторно и долго. Останавливались где-то в полях, снова ехали. Постепенно автоколонна рассасывалась по сёлам. Наши несколько автобусов остановились в селе "Яблонька". (Кстати глянула по карте. Аж Ровненская область!) Вечер, темнеет. Вышли помятые припятчане, вышли местные.

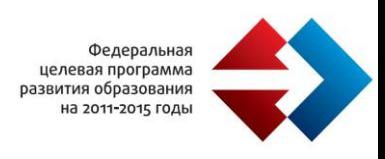

Вышел председатель. Расселение выглядело так: председатель тыкал в семью местных и объявлял кого они забираю к себе.

А утром мама приняла решение добираться к бабушке с дедушкой в Черкасскую область. Мы ещё верили, что через три дня сможем вернуться, но сидеть три дня на шее у замученной семьи не хотелось. Позавтракали, попрощались и потопали к трассе. Собственно, припятских топала целая колонна, уезжали все, кому было куда.

А ещё через день прилетел папа. Папа немедленно сунул нас в машину и отвёз в черкасскую областную больницу.

Больница оказалась забита припятскими - всех принимали укладывали в стационар, хотя совершенно не представляли, что с нами делать. Для начала отвели в подвал. К дозиметристу. Видимо его прислали откуда-то срочно. Обмеряли нас дозиметром. И даже неохотно сообщили результаты. В разных местах от 50 до 600 микрорентген. Но на вопрос " а норма сколько?" честно ответили, что понятия не имеют.

В больнице нас продержали две недели. , после выписки мы заехали в парикмахерскую и срезали мои замечательные длинные волосы - они продолжали фонить даже через две недели ежедневного яростного мытья. Эвакуация для меня на этом закончилась, началось время "после аварии".

Обсуждение с учениками впечатлений от прочитанного.

Посмотрите, как выглядит Припять сейчас.

Сопровождение слайдами с фотографиями Припяти в наше время и песней (С. Пьеха «Город детства»)

Для проведения этой части урока используется следующий ЭОР: слайд-шоу с фотографиями Припяти в наше время (Проект PRIPYAT.com http://www. pripyat.com – Фото галерея)

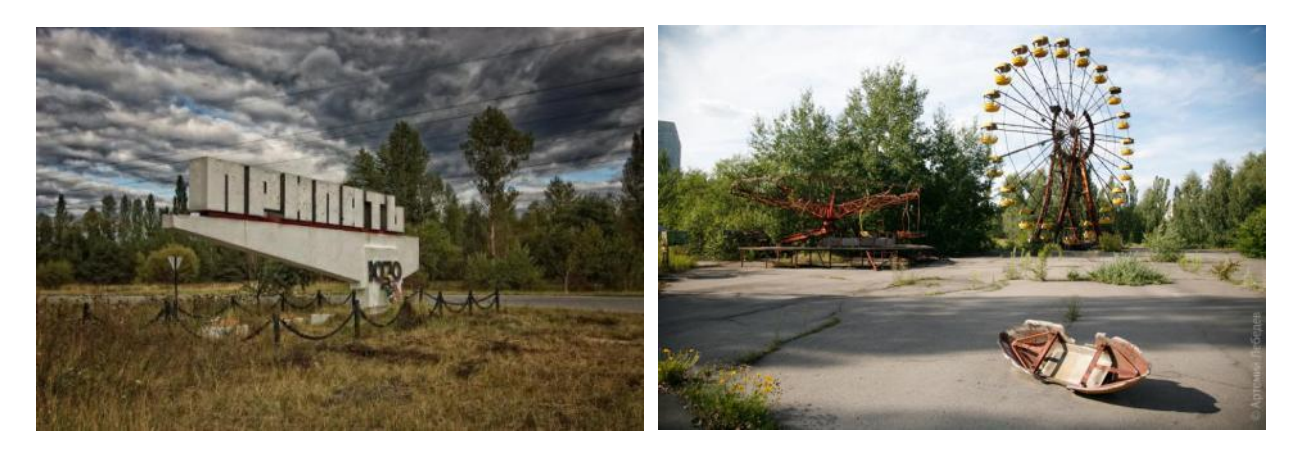

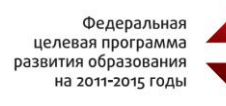

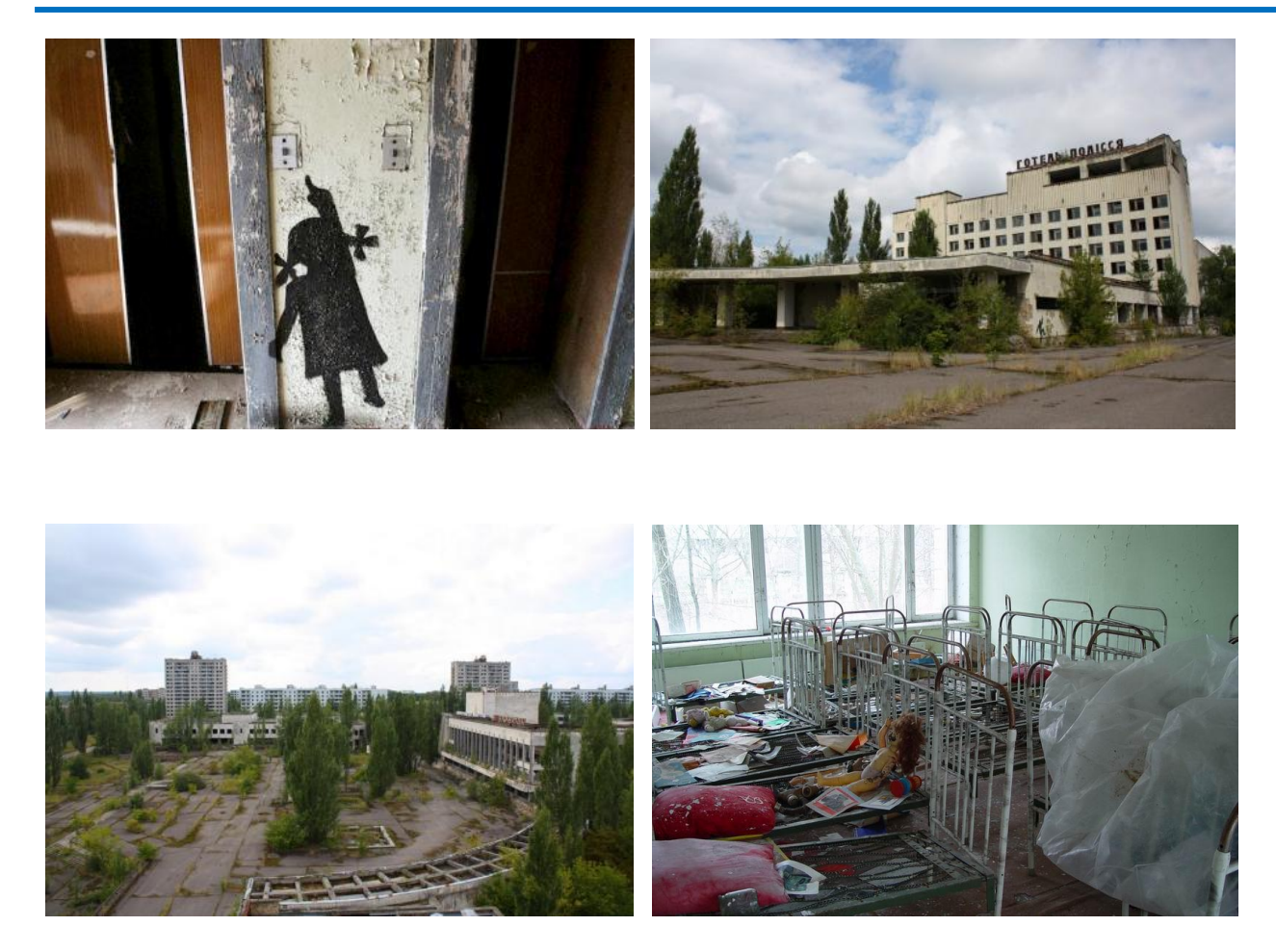

*Итоги урока:*

Почему необходимо знать о трагедии в Чернобыле?

(Отвечают дети)

Когда можно будет жить в Припяти?

При взрыве чернобыльского реактора было распылено насколько ТЫСЯЧ ТОНН таких веществ, как плутоний и уран. Основные изотопы плутония имеют периоды полураспада от 24 тысяч лет до 80 миллионов лет (период полураспада в 24 тыс. лет означает, что через это время радиоактивность уменьшится в 2 раза, соответственно через 48 тыс. лет - в 4 раза и так далее). Конечно, на природе уменьшение радиации происходит не только за счет распада, но и за счет рассеяния её по всей планете, скорость которого неизвестна, так что возможно жить там можно будет и НЕМНОГО раньше, чем через миллионы лет.

#### Осталась ли проблема и возможны ли последствия?

Саркофаг, возведённый над четвёртым, взорвавшимся, энергоблоком постепенно разрушается. Опасность, в случае его обрушения, в основном определяется тем, как много радиоактивных веществ находится внутри него. По официальным данным, эта цифра достигает 95 % от того количества, которое было на момент аварии. Если эта оценка верна, то разрушение укрытия может привести к очень большим выбросам.

Завершение урока:

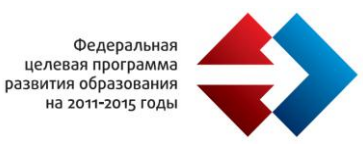

#### Учитель:

Отрывок из письма-воспоминания:

«…Смотрите на этот город, учитесь и, главное, помните. И многие приходят, кто ради развлечения, кто ради знаний, а кто ради того что бы почувствовать. Почувствовать, что пережил этот город, почувствовать насколько хрупок этот мир, почувствовать как всемогущ и одновременно беспомощен человек. Почувствовать потому, что просто знать - этого мало. Этот учитель многому научит. Он расскажет как мало нужно, чтобы те, кто будет после нас, слагали о человечестве легенды, как мы об Атлантиде. Расскажет что для этого достаточно одного неверного решения, одного слова, одного движения. И только от нас зависит, как мы поймем этот урок. Но рассказывать он будет по- своему.

Выставленными на показ внутренностями разрушенных зданий, заросшими до непроходимости аллеями, пушистым мхом на асфальте, потухшими фонарями и вывесками, застывшей в немом молчании техникой, мертвыми многоэтажками, заброшенным детским парком аттракционов, мертвым и по своему живым стадионом, грустным прищуром разбитых окон…

Он многое расскажет умеющим его слушать. Обрезанными и выкинутыми в окно ваннами и батареями, опустошенными квартирами и магазинами, выпотрошенными кабелями и двигателями лифтов многоэтажек расскажет, как бывает корыстен и безответственен человек. Рисунками и граффити на стенах и окнах расскажет, как бывает человек беспечен, но изредка в своей беспечности и талантлив. Редкими предупреждающими вывесками, обращениями и памятками расскажет что, пусть и небольшой группе людей, но его судьба не безразлична. А видом с одного из самых высоких домов расскажет о виновнике трагедии, унесшей жизни тысяч людей, о памятнике человеческой глупости под названием объект «Укрытие», или саркофаг. Прислушайтесь к этому учителю. Быть может именно его уроки и именно вас когда-нибудь остановят от рокового поступка. Запомните его взгляд, с укоризной смотрящий на вас тысячами разбитых окон. Может это взгляд надежды? Надежды что его судьба будет небезразлична и вам, надежды, что подобное никогда не повторится.

Город и сейчас ждет, и будет ждать новых учеников, пока это в его силах, готовый отдать им свои знания.

«Знания, всем, даром, и никто не уйдёт в неведении»

#### Домашнее задание

Придумать и написать слова поддержки и сочувствия жителям города Припять (в стихотворной форме или в форме сочинения)

# **Муниципальное автономное образовательное учреждение средняя общеобразовательная школа № 147 г. Челябинска, http://147school.ru**

Для демонстрации опыта по использованию ЭОР МАОУ СОШ № 147 прислала конспекты уроков по математике.

#### *Данные об учителе:*

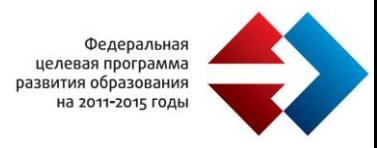

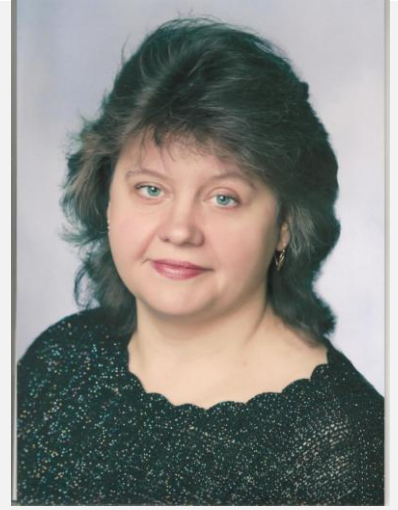

Образование: Челябинский Государственный Педагогический Университет по специальности физика и математика, 1996г. Учитель физики и математики средней школы Квалификационная категория: первая, 2002г. Место работы: МАОУ СОШ № 147 г. Челябинска http://147school.ru Должность: учитель математики

Байдулетова Лариса Анатольевна e-mail: larisa.galina.b@mail.ru

Название урока: Рабочая программа по геометрии для 8 классов на 2011-2012 учебный год

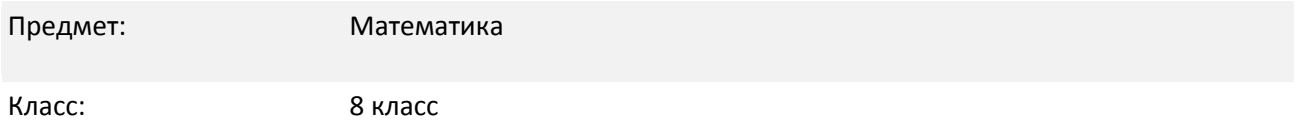

## *Описание урока*

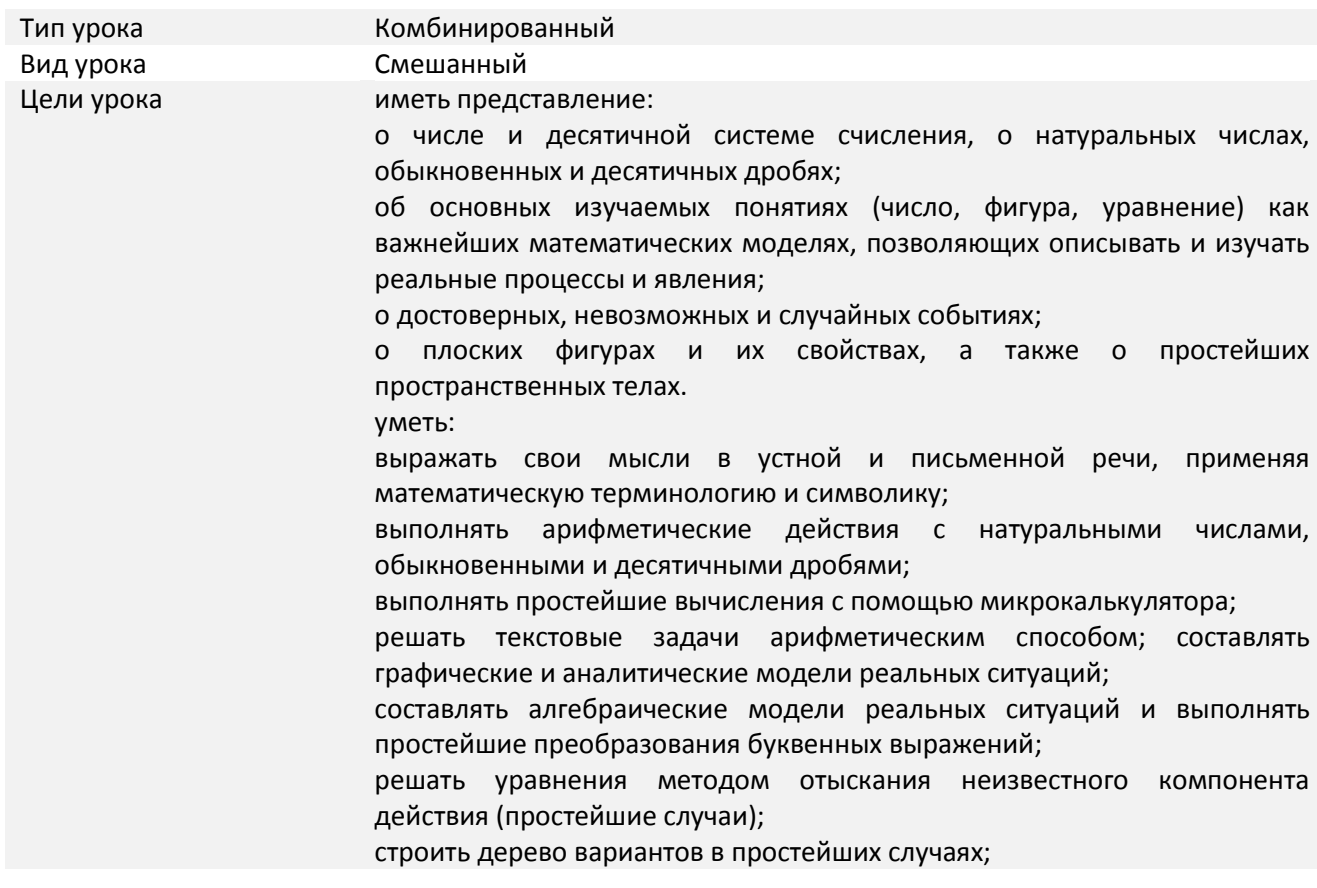

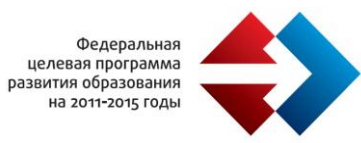

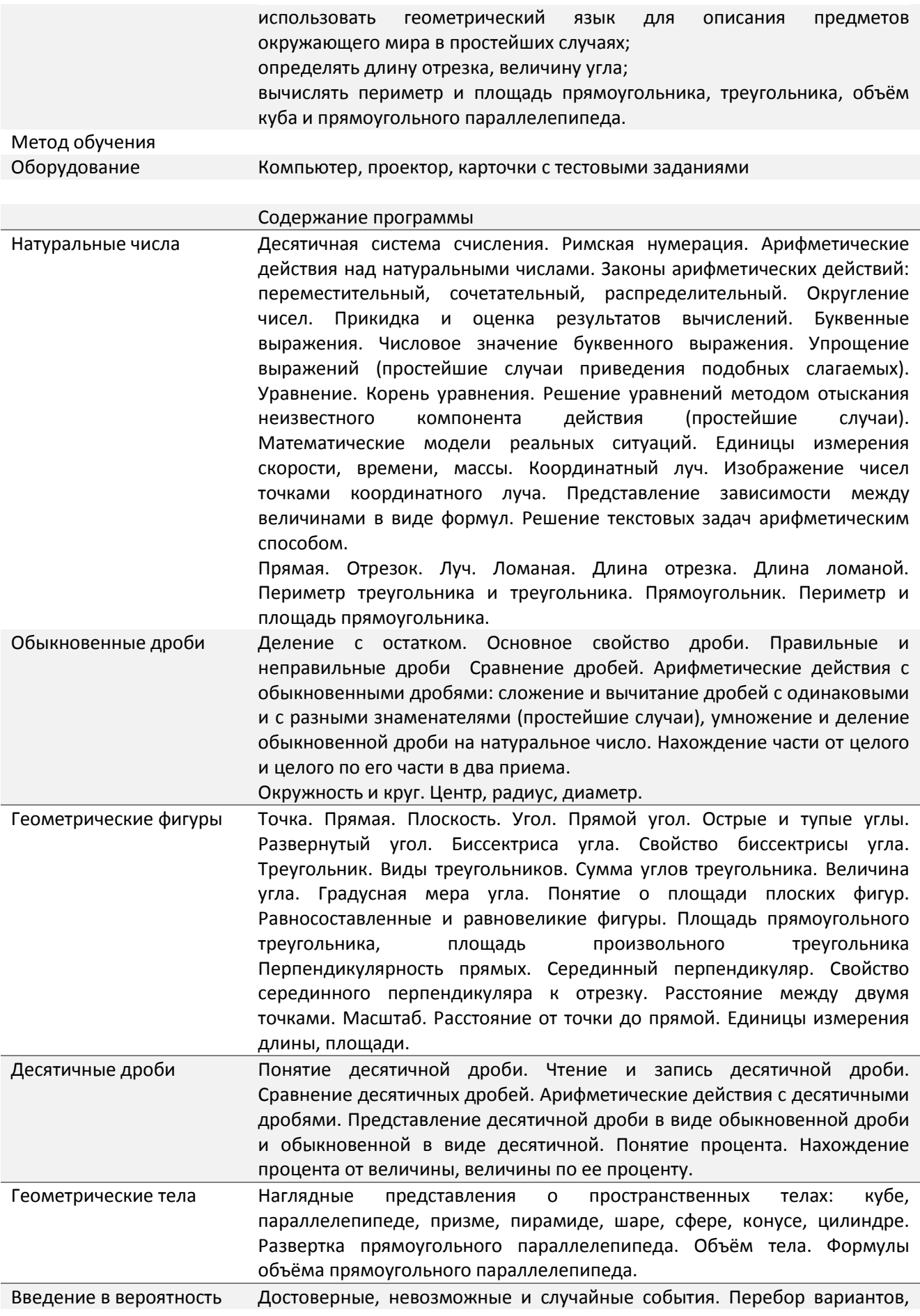

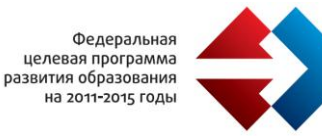

#### дерево вариантов.

Количество часов по ОБУП и школьному учебному плану 5 часов в неделю.

Календарно-тематический план составлен в соответствии с рекомендациями, представленными в сборнике «Программы. Математика. 5-6 классы. Алгебра. 7-9 классы. Алгебра и начала анализа. 10- 11 классы»/ Авторы-составители И.И. Зубарева, А.Г. Мордкович. – М.: Мнемозина, 2007».

В связи с возможностью авторских изменений в тематическом планировании до 25 % изучаемого материала и согласно учебному плану МАОУ СОШ№147, РП в 5 классе содержит изменения представленные в таблице:

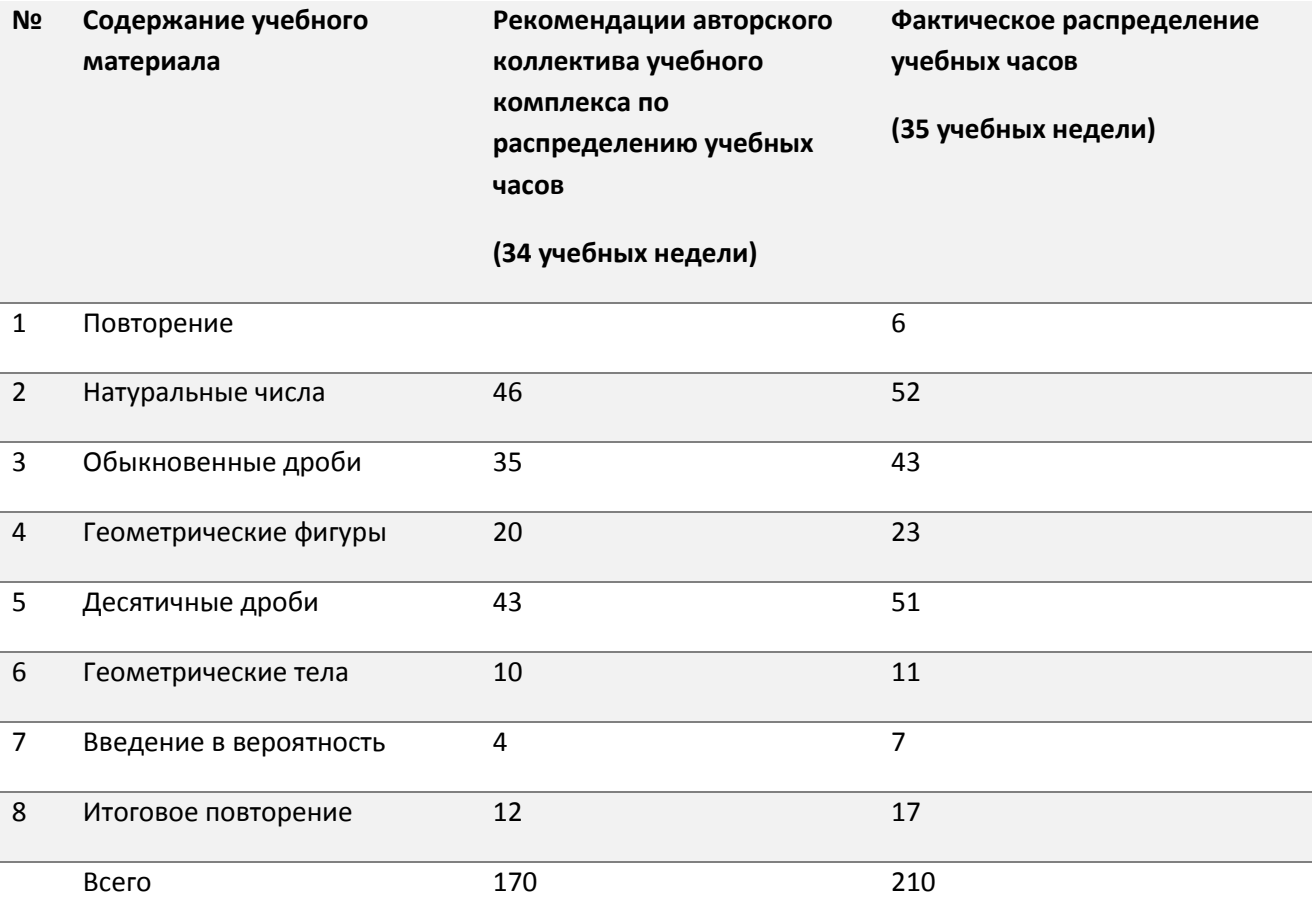

Тема «Повторение» разделена на две части – вводное повторение в начале года и заключительное повторение в конце года, что эффективно сказывается на математической подготовке учащихся.

*Характеристика контрольно-измерительных материалов содержание годовой контрольной работы*

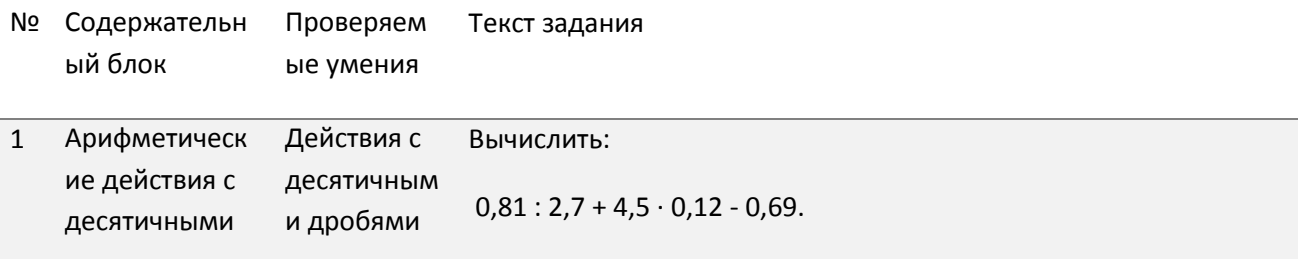

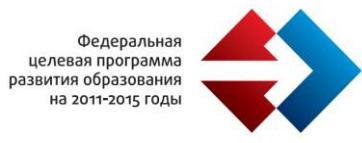

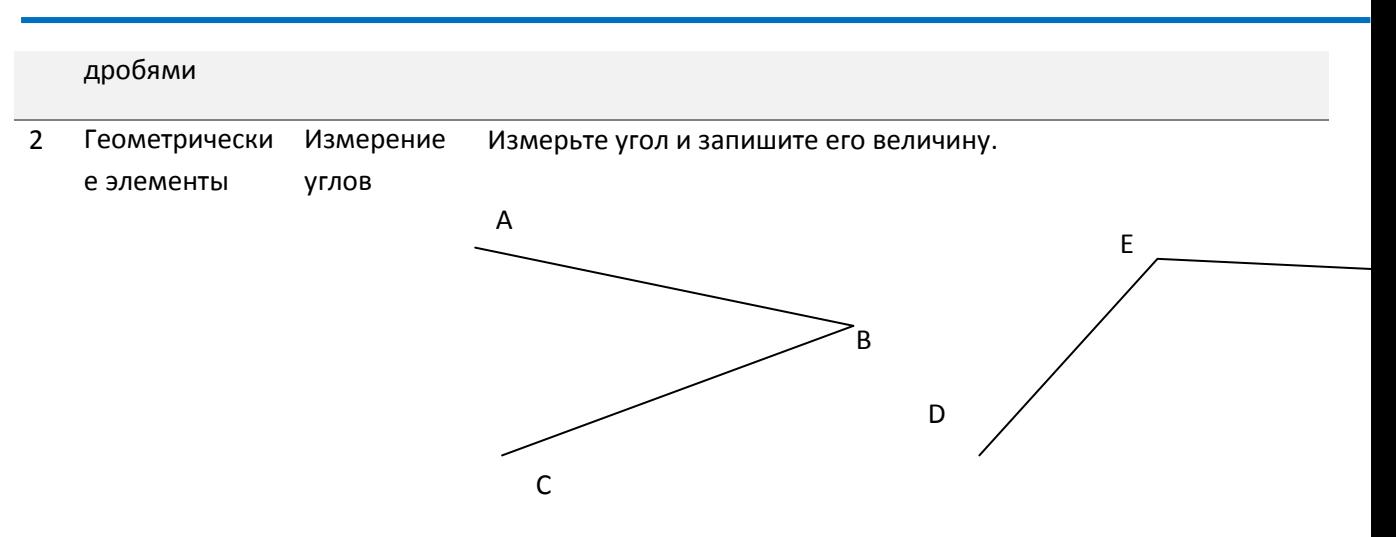

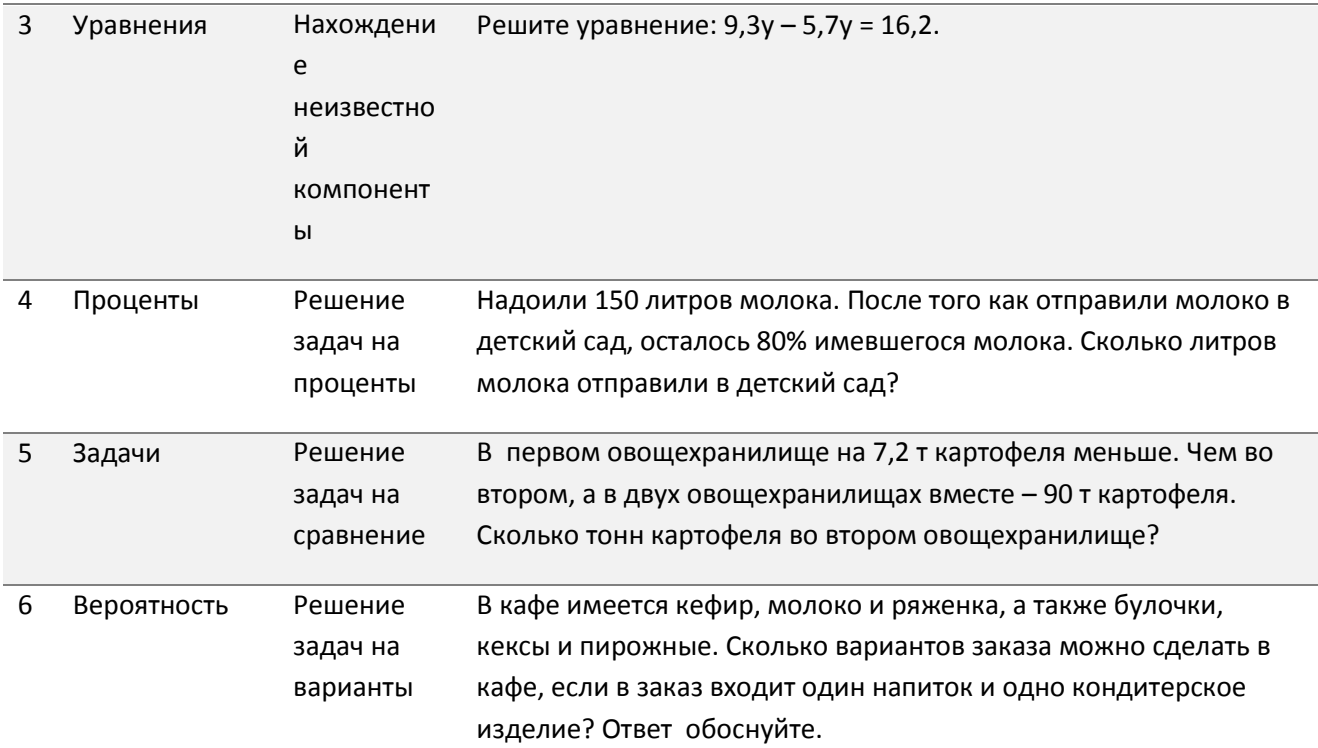

Время выполнения работы 45 минут.

### *Критерии оценивания:*

- Оценка «5» ставится при верно выполненных любых 5-6 заданий
- Оценка «4» ставится при верно выполненных любых 4 заданий
- Оценка «3» ставится при верно выполненных любых 3 заданий
- Оценка «2» ставится при верно выполненных 2 и менее заданий

*Учебно-дидактическое сопровождение:*

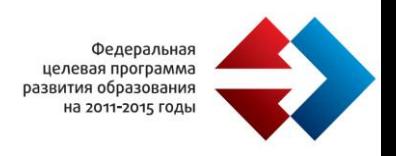

- 1. Учебник: Математика. 5 класс: учеб. для общеобразоват. учреждений/ И.И. Зубарева, А.Г. Мордкович. – М.: Мнемозина, 2010.
- 2. Математика. 5-6 кл.: Методическое пособие для учителя/ И.И. Зубарева, А.Г. Мордкович. М.: Мнемозина, 2005.
- 3. Математика. 5 класс. Самостоятельные работы для учащихся общеобразовательных учреждений/ И.И. Зубарева, М.С. Мильштейн, М.Н. Шанцева; под ред. И.И. Зубаревой – М.: Мнемозина, 2008.
- 4. Математика. Тесты. 5-6 классы: пособие для учащихся общеобразова. учреждений/ Е.Е. Тульчинская. – М.: Мнемозина, 2007.
- 5. Математика. Рабочая тетрадь 1,2 часть для 5 класса: пособие для учащихся общеобразова. учреждений/ И.И.Зубарева. – М.: Мнемозина, 2007.
- 6. Самостоятельные и контрольные работы по математике для 5 класса/ Ершова А.П., Голобородько В.В. – М.: Илекса, 2007.
- 7. Учебник: Математика. 5 класс: учеб. для общеобразоват. учреждений/ И.И. Зубарева, А.Г. Мордкович. – М.: Мнемозина, 2009-2010.
- 8. Математика. 5-6 кл.: Методическое пособие для учителя/ И.И. Зубарева, А.Г. Мордкович. М.: Мнемозина, 2008
- 9. Математика. 5 класс. Самостоятельные работы для учащихся общеобразовательных учреждений/ И.И. Зубарева, М.С. Мильштейн, М.Н. Шанцева; под ред. И.И. Зубаревой – М.: Мнемозина, 2008.
- 10. Математика. Тесты. 5-6 классы: пособие для учащихся общеобразова. учреждений/ Е.Е. Тульчинская. – М.: Мнемозина, 2007.
- 11. Математика. Рабочая тетрадь 1,2 часть для 5 класса: пособие для учащихся общеобразова. учреждений/ И.И.Зубарева. – М.: Мнемозина, 2009.
- 12. Самостоятельные и контрольные работы по математике для 5 класса/ Ершова А.П., Голобородько В.В. – М.: Илекса, 2009.

# *Пособия для учащихся:*

- 1. Зубарева И.И.Математика 5 кл.: Учебник для общеобразовательных учреждений/ И.И. Зубарева, А.Д. Мордкович – М.: Мнемозина, 2009-2010.
- 2. Зубарева И.И.Математика 5 кл.: Рабочая тетрадь № 1, № 2: Учебное пособие для общеобразовательных учреждений. – М.: Мнемозина, 2009-2010.
- 3. Тульчинская Е.Е. Математика. 5 кл. Блицопрос.: пособие для учащихся общеобразовательных учреждений. – М.: Мнемозина, 2007.
- 4. Зубарева И.И. и др. Математика 5 кл.: Тетрадь для контрольных работ № 1,№ 2: Учебное пособие для общеобразовательных учреждений. – М.: Мнемозина, 2009-2010.
- 5. В.Г. Гамбарин. Сборник задач и упражнений по математике. 5 класс: учеб. Пособие для учащихся общеобразоват. Учреждений/ В.Г. Гамбарин, И. И. Зубарева. – м.: Мнемозина, 2008

*Мониторинговый инструментарий:*

- 1. Зубарева И.И. Математика. 5-6 кл.: Метод. пособие для учителя/ И.И.Зубарева, А.Г. Мордкович. – М.: Мнемозина, 2008-2010.
- 2. Волович М.Б. Математика: дидактические материалы для учащихся 5 класса общеобразовательных учреждений. – М.: Вентана – Граф; Мозайка- Синтез, 2008-2010.

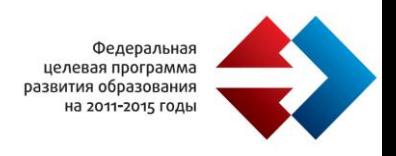

- 3. Истомина Н.Б., Горина О.П. Контрольные работы по математике. 5 класс. Смоленск: Ассоциация XXI век, 2008-2010.
- 4. Ершова А.П., Голобородько В.В. Самостоятельные и контрольные работы для 5,6 классов. М.: Илекса, 2008-2010.
- 5. А.П. Ершова. Математика 5-6 класс. Устные проверочные и зачетные работы по математике/ А.П. Ершова, В.В. Голобородько. – М.: Илекса, 2006

#### *Интернет-ресурсы:*

- 1. http://karmanform.ucoz.ru/index/0-20
- 2. http://karmanform.ucoz.ru/1-5kl.rar Использование ресурсов с сервера Единой коллекции ЦОР-1. (Презентации)
- 3. http://karmanform.ucoz.ru/2-5kl.rar Использование ресурсов с сервера Единой коллекции ЦОР-2. (Презентации)
- 4. http://karmanform.ucoz.ru/3-5kl.rar Использование ресурсов с сервера Единой коллекции ЦОР-3. (Презентации)
- 5. http://karmanform.ucoz.ru/5\_klass/pervie.rar Первые уроки математики в 5 классе. (Презентации)
- 6. http://karmanform.ucoz.ru/Nat.rar" Натуральные числа. (Презентация)
- 7. http://karmanform.ucoz.ru/Nat0.rar Какую роль играет ноль. (Презентация)
- 8. http://karmanform.ucoz.ru/otrez.rar Отрезок. Длина отрезка. (Презентация)
- 9. http://karmanform.ucoz.ru/5\_klass/chisla\_shkali.rar Задачи к обобщающему уроку по теме "Натуральные числа и шкалы". (Презентация)
- 10. http://karmanform.ucoz.ru/5\_klass/slog\_nat.rar Сложение натуральных чисел и его свойства. (Презентация)
- 11. http://karmanform.ucoz.ru/5\_klass/vichitanie.rar Вычитание натуральных чисел. (Презентация)
- 12. http://karmanform.ucoz.ru/5\_klass/chs\_buk\_vir.rar Числовые и буквенные выражения. (Презентация)
- 13. http://karmanform.ucoz.ru/5\_klass/zapis\_sv.rar Буквенная запись свойств сложения и вычитания. (Презентация)
- 14. http://karmanform.ucoz.ru/5\_klass/uravnenie-0.rar Уравнение. (Презентация)
- 15. http://karmanform.ucoz.ru/5\_klass/Umnogenie.rar Умножение натуральных чисел и его свойства. (Презентация)
- 16. http://karmanform.ucoz.ru/5\_klass/delenie.rar Деление чисел. (Презентация)
- 17. http://karmanform.ucoz.ru/5\_klass/upr\_vir.rar Упрощение выражений. (Презентация)
- 18. http://karmanform.ucoz.ru/5\_klass/formuli.rar Формулы. (Презентация)
- 19. http://karmanform.ucoz.ru/5\_klass/parallelepiped.rar Прямоугольный параллелепипед. (Презентация)
- 20. http://karmanform.ucoz.ru/5\_klass/odinak\_zn.rar Сложение и вычитание дробей с одинаковыми знаменателями. (Презентация)
- 21. http://karmanform.ucoz.ru/5\_klass/puteshestvie.rar Путешествие в сказку "Десятичные дроби".
- 22. http://karmanform.ucoz.ru/KBS.rar Карточки быстрого счета.
- 23. http://karmanform.ucoz.ru/kntr\_rab.rar Контрольные работы.
- 24. http://karmanform.ucoz.ru/Nftur\_chis\_SR.rar Натуральные числа. Самостоятельные работы. Карточки.
- 25. http://karmanform.ucoz.ru/Natur\_chis\_MD.rar Натуральные числа. Математические диктанты. Карточки.
- 26. http://karmanform.ucoz.ru/Ob\_dr\_SR.rar Обыкновенные дроби. Самостоятельные работы. Карточки.

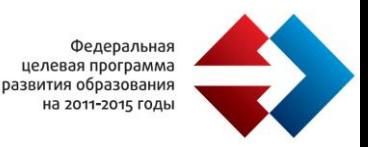

- 27. http://karmanform.ucoz.ru/Des\_dr\_SR.rar Десятичные дроби. Самостоятельные работы. Карточки.
- 28. http://school-collection.edu.ru/catalog/pupil/?subject=16 (Единая коллекция Цифровых Образовательных Ресурсов)
- 29. http://eek.diary.ru/p163998650.htm Электронные версии школьных учебников/задачников/дидактических материалов
- 30. http://www.matematika-na.ru/5class/index.php (Интерактивный учебник)
- 31. http://arm-math.rkc-74.ru/p25aa1.html ( Автоматизированное рабочее место учителя математики )
- 32. www.math.ru (Интернет-поддержка учителей математики).
- 33. www.it-n.ru (сеть творческих учителей).
- 34. www.som.fsio.ru (сетевое объединение методистов).
- 35. http://mat.1september.ru (сайт газеты Математика).
- 36. www.int-edu.ru (институт новых технологий).
- 37. www.pedlib.ru (педагогическая библиотека. Книги по педагогике, психологии, образовательным технологиям).
- 38. www.math.ru/lib (электронная математическая библиотека).
- 39. www.chel-edu.ru (челябинский городской методический центр).

# **Муниципальное автономное общеобразовательное учреждение «Гимназия» города Старая Русса Новгородской области <http://gimnasia.strussa.ru/>**

Для демонстрации опыта по использованию ЭОР МАОУ «Гимназия» прислала конспект урока по русскому языку

### *Данные об учителе:*

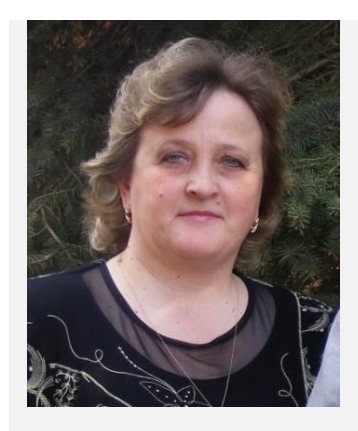

Образование высшее

Квалификационная категория: высшая

Место работы: МАОУ «Гимназия» г.Старая Русса Новгородской области

http://gimnasia.strussa.ru/

Должность: учитель русского языка и литературы

Григорьева

Ирина Ильинична

e-mail: irina26.12@mail.ru

*Название урока: «Причастный оборот. Знаки препинания при причастном обороте»*

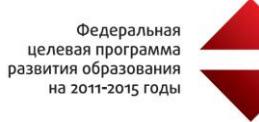

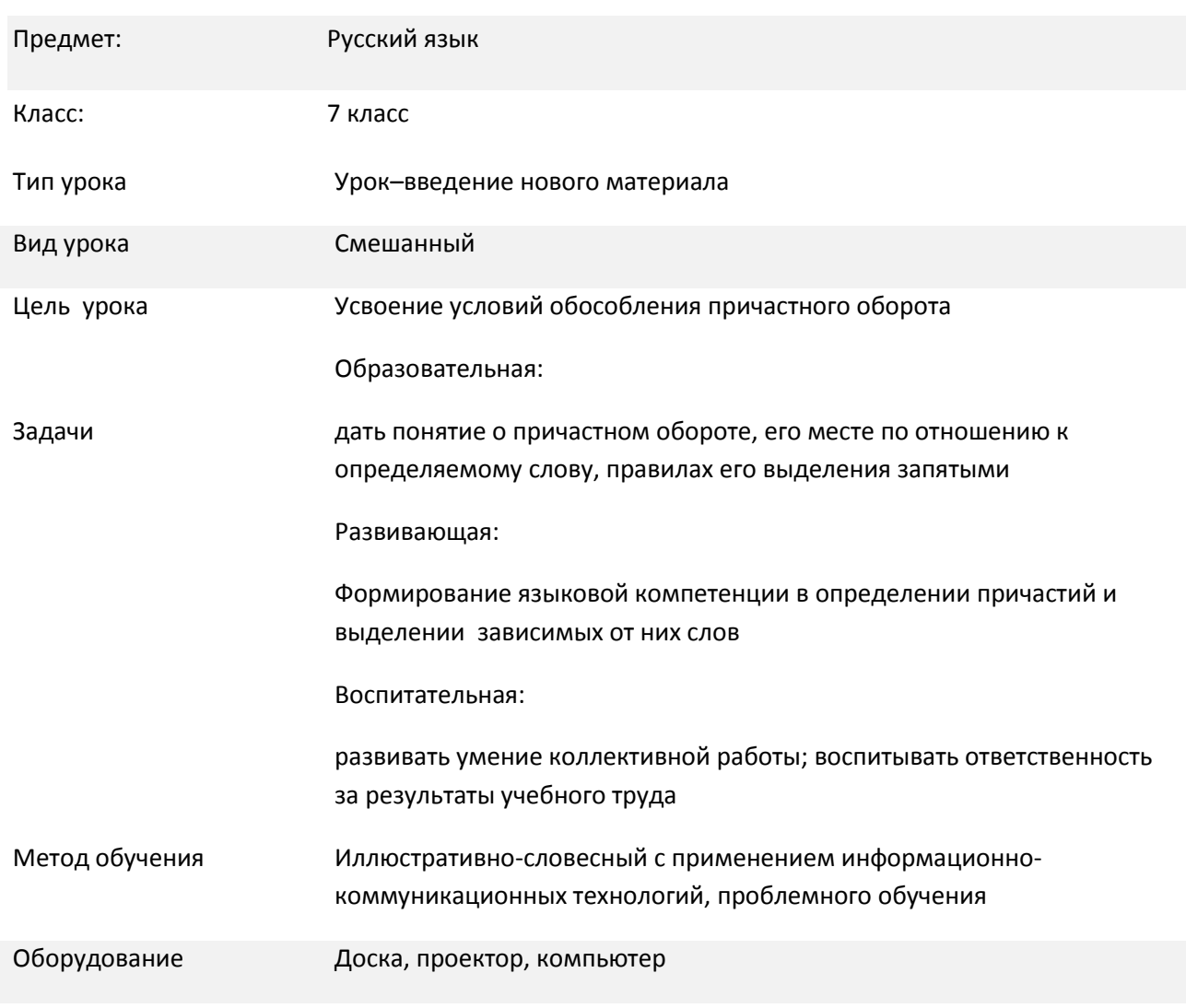

## *Описание урока*

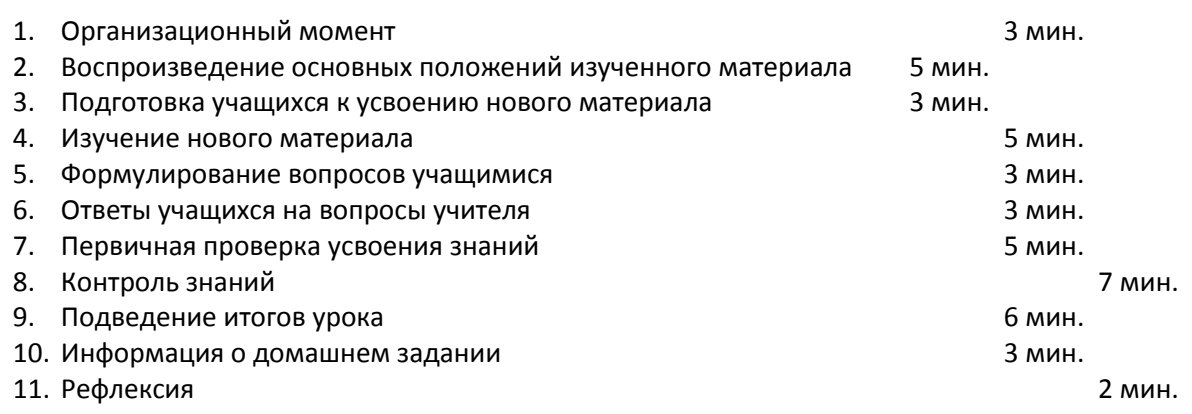

# **Ход урока:**

1 этап. Организационный момент. Учитель приветствует учеников, проводит перекличку. Дежурный собирает тетради с домашним заданием

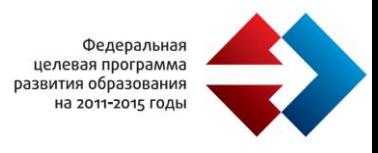

#### 2 этап. Воспроизведение основных положений изученного материала

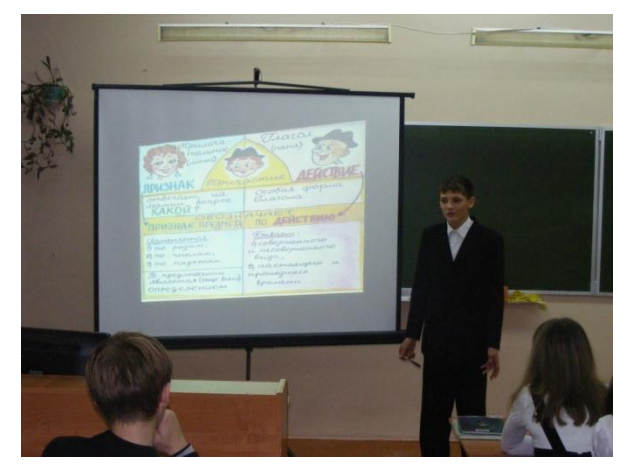

Учитель проводит опрос пройденного материала. Ученики отвечают на задаваемые вопросы

3 этап. Подготовка учащихся к усвоению нового материала

Демонстрация гипертекстового определения «Причастный оборот» (N 139085)

Для проведения этой части урока используется коллекция ЦОРов

http://school-collection.edu.ru/ по данной теме:

http://school-collection.edu.ru/catalog/res/6afadfdd-d8ad-48a2-9be7-3aba88ab4602/?from=79d01890- 0a01-00ee-01df-4f6ece00f9b7&

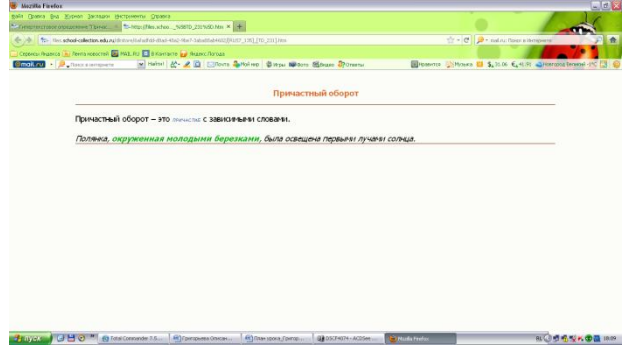

Ученики воспринимают информацию, сообщаемую учителем.

4 этап. Изучение нового материала.

Работа с модулем «Причастный оборот».

Для проведения этой части урока используется коллекция ЦОРов

http://www.fcior.edu.ru по данной теме:

http://www.fcior.edu.ru/card/13956/prichastnyy-oborot-i.html

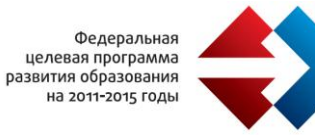

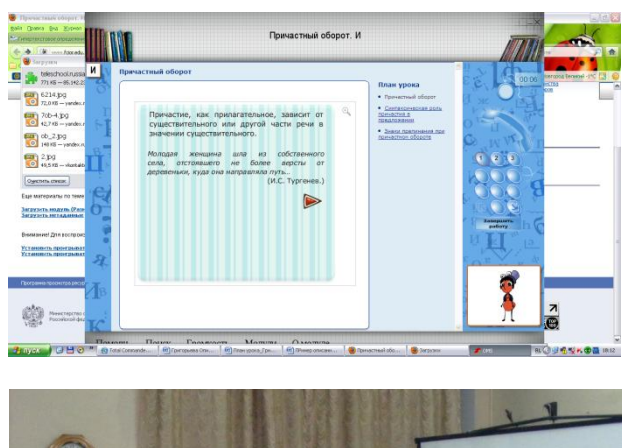

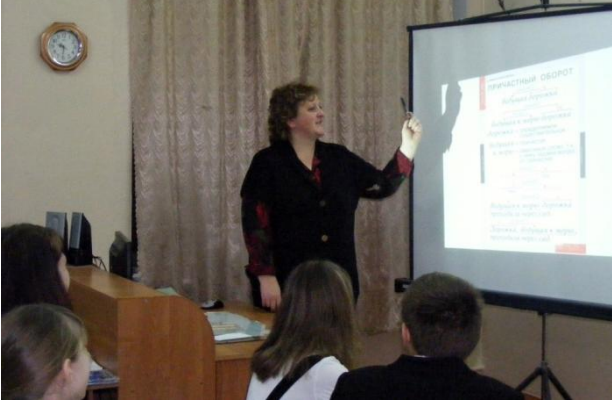

Ученики записывают графическое обозначение условий обособления причастного оборота в блокнот для правил.

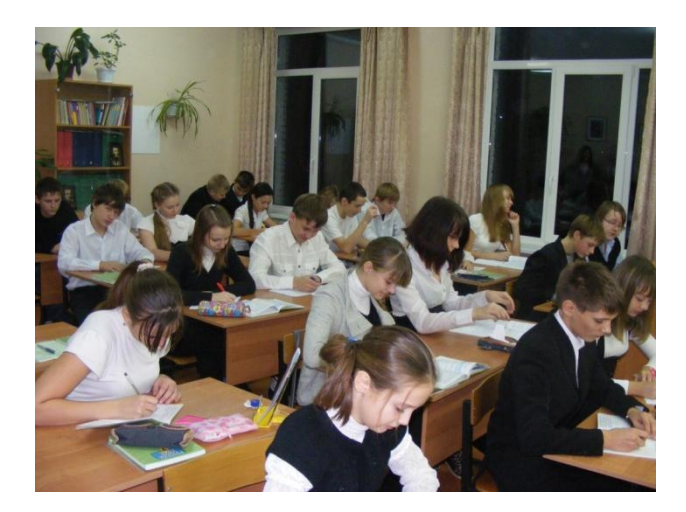

5 этап. Формулирование вопросов учащимися.

6 этап. Ответы учащихся на вопросы учителя.

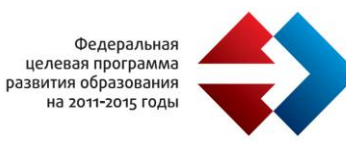

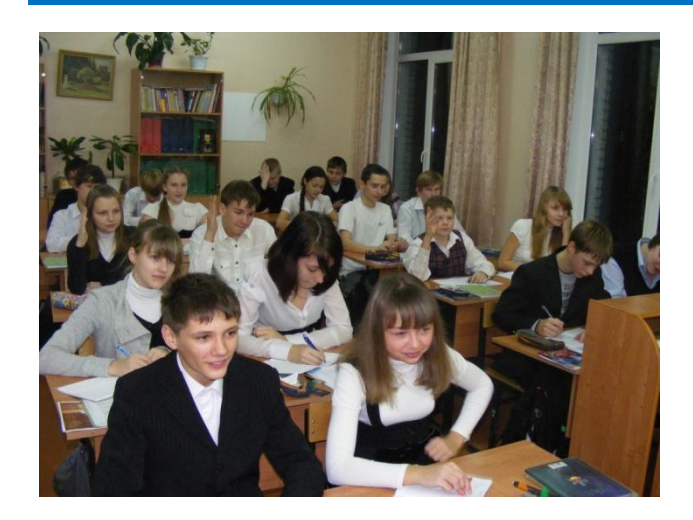

7 этап. Первичная проверка усвоения знаний

Выполнение интерактивного задания «Причастный оборот» (N 139180)

Для проведения этой части урока используется коллекция ЦОРов

http://school-collection.edu.ru/ по данной теме:

http://school-collection.edu.ru/catalog/res/27eb15b6-950d-4468-90ae-dcbb3678d2de/?from=79d01890- 0a01-00ee-01df-4f6ece00f9b7&

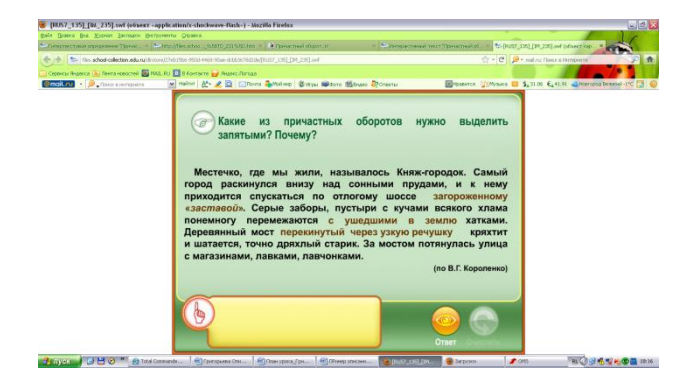

Ученики записывают в тетрадь предложения с причастными оборотами, расставляя знаки препинания.

#### 8 этап. Контроль знаний

Самостоятельное выполнение теста «Причастный оборот» (N 140055)

Для проведения этой части урока используется коллекция ЦОРов

http://school-collection.edu.ru/ по данной теме:

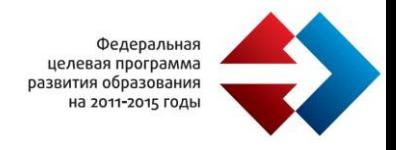

http://school-collection.edu.ru/catalog/res/daab7b7e-d60b-45e2-9d4f-2445e7a976b3/?sort=order&from=79d01890-0a01-00ee-01df-4f6ece00f9b7&&rubric\_id[]=61162&rubric\_id[]=61163&rubric\_id[]=61164&rubric\_id[]=61165

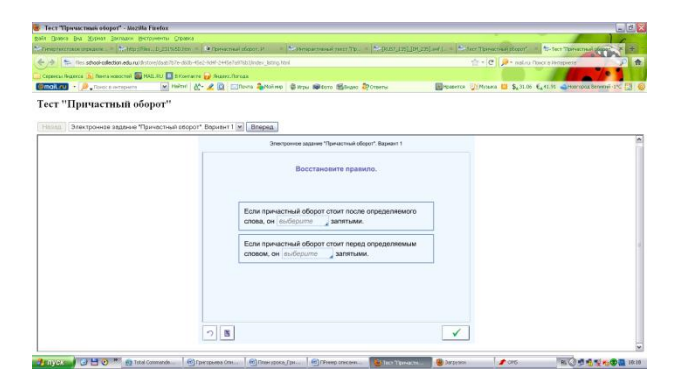

#### 9 этап. Подведение итогов урока

Учитель анализирует ответы учащихся, оценивает их деятельность. Ученики проверяют результаты своей работы.

#### 10 этап. Информация о домашнем задании.

Учитель сообщает номер упражнения в учебнике. Ученик записывает задание в дневник.

#### 11 этап. Рефлексия

*ЭОРы:*

- 1. Единой коллекции цифровых образовательных ресурсов http://school-collection.edu.ru/
- 2. Каталога электронных образовательных ресурсов Федерального центра информационнообразовательных ресурсов http://www.fcior.edu.ru :
	- Информация, информационные процессы
	- Измерение количества информации
	- Кодирование различных видов информации

#### *Отзыв*

Использование учителем ИКТ на уроках русского языка продиктовано социальными, педагогическими и технологическими причинами. Во-первых, современный стандарт российского образования ставит перед учителем не столько задачу научения, сколько вооружить его способами получения учебной информации; во-вторых, учитель на уроках использует эффективные средства создания учебной развивающей среды; в-третьих, использование на уроке информационнокомпьютерных технологий и качественных методических и дидактических материалов, представленных в цифровом формате, значительно расширяет возможность представления учебной информации, позволяет усилить мотивацию учения и активно вовлечь учащихся в учебный процесс.
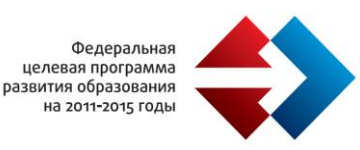

Использование возможностей ИКТ позволяет сделать данный урок русского языка ярким, увлекательным, информационно и эмоционально насыщенным.

В целом ИКТ привносят в работу учителя новые творческие возможности, удобство и комфорт, дают возможность обеспечить деятельностный характер обучения, повысить активность самостоятельной познавательной деятельности школьников на уроках.

Учитель является участником создания единого информационного пространства гимназии, создание которого в настоящее время является главной задачей, решение которой определяет успех внедрения информационных технологий в образование на всех его уровнях и вовлечение всех субъектов образовательного процесса в единое информационное пространство.

Основная цель: Создание условий для применения современных компьютерных технологий в образовательном процессе для повышения качества образования и эффективности управления гимназией.

Задачи: внедрение в учебный процесс и управление эффективных компьютерных технологий; расширение доступа к ресурсам Интернет; автоматизация «рабочих мест» учителей гимназии, процессов сбора, обработки, хранения и предоставления информации; повышение информационной культуры участников образовательного пространства.

В гимназии создана модель информационного пространства, в структуру которой входят:

Web сервер обеспечивающий предоставление информации. WEB-сервер хранит и предоставляет во внешнюю сеть данные, организованные в виде WEB-страниц, отвечает за обработку сайта гимназии, Сетевой школы (Net школа).

Сайт гимназии http://www.gimnasia.strussa.ru/ решает задачи популяризации учебного заведения, формирования интернет-имиджа, информированности о деятельности и событиях гимназии.

NetSchool используется как комплексная информационная система, предназначенная для создания единой информационной среды гимназии, позволяет решать административные задачи, вести мониторинг текущего учебного процесса, наладить оперативное общение между всеми участниками этого процесса. NetSchool – это электронный журнал на собственном сервере школы.

Видеоконференцсвязь. В 2008 году гимназия вступила в «Гимназический союз России». В рамках проекта «Гимназический союз России» на базе образовательного учреждения создан ресурсный центр, оборудованный специальной техникой, обеспечены каналы связи для проведения видеоконференций, мастер-классов и организации иных форм сетевого сотрудничества в целях реализации модели дистанционного обучения учащихся, педагогов и обмена информацией по проблемам образования между регионами.

Медиацентр гимназии является информационным хранилищем учебно-методического назначения, используется как в образовательном процессе так и во внеурочной деятельности.

Локальная сеть гимназии является неотъемлемой частью системы управления и предназначена для решения задач управления на базе современных информационных технологий. Локальная сеть объединяет все компьютеры гимназии и организована через точки доступа Wi-Fi.

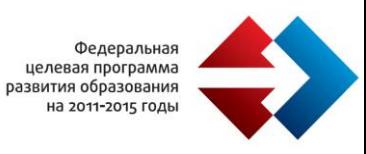

Организован удаленный доступ для вовлечения в образовательный процесс учащихся, родителей и учителей через домашние компьютеры. Через сетевую школу (Net школа) родители и учащиеся имеют доступ к электронному дневнику, к расписанию; получению отчетов об успеваемости и посещаемости.

Использование модели информационного пространства приводит:

к достижению качественно новых образовательных результатов,

к ускорению процесса управленческой деятельности,

к повышению эффективности образовательного процесса.

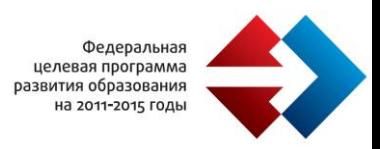

## **РЕЗЮМЕ ЭКСПЕРТОВ**

Анализ присланных педагогических практик позволяет говорить о наличии позитивного опыта в использовании электронных образовательных ресурсов (ЭОР) в образовательном процессе на всех ступенях обучения. О своем опыте рассказывали учителя средних общеобразовательных школ, коррекционных (V и VIII вида) и вечерних. Встречались примеры практик, описывающих использование школьного сайта как средство дистанционного обучения и организации и проведения Интернетуроков, когда ЭОР выступают основным содержанием обучения.

Представленные материалы позволяют говорить о том, что ЭОР педагогами используются системно. Учителя обращаются к ЭОР как средству решения важных педагогических задач, в том числе и для реализации новых образовательных стандартов:

- формирования у школьников умения учиться и способности к организации своей деятельности, планирования своей учебной работы;
- развития целенаправленной и мотивационной активности обучающегося, направленной на освоение учебной деятельностью, учебно-познавательных и социальных мотивов учения;
- воспитания качеств личности, отвечающих требованиям информационного общества.

Представленные работы демонстрируют ИК-комптенции педагогов различного уровня: от описания первого опыта в использовании ЭОР в своей профессиональной деятельности до представления отдельных законченных методических комплектов к учебному курсу (разделу), включающих в себя весь перечень ЭОР (подобранных из федеральных коллекций и дополненных собственными разработками педагогов).

Из анализа полученных работ, можно сделать вывод о том, что в основном педагоги используют:

- авторские презентации, тесты;
- ЦОР, прилагаемые к УМК авторов программ;
- ЭОР, размещенные на различных сайтах (педагогических сообществах);
- ЭОР Единой коллекции цифровых образовательных ресурсов (schoolcollection.edu.ru);

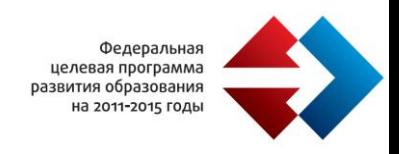

 ЭОР каталога Федерального центра информационных образовательных ресурсов (fcior.edu.ru).

В педагогических практиках представлены четыре типа ЭОР с точки зрения источника их возникновения:

- 1. ЭОР заимствуются из разработанных федеральных коллекций (Единая коллекция цифровых образовательных ресурсов (school-collection.edu.ru) и каталог Федерального центра информационных образовательных ресурсов (fcior.edu.ru)).
- 2. Образовательные СД-диски: Живая геометрия, Фраза и др.
- 3. авторские ЭОР, создаваемые самими учителями: презентации, учебные сайты, тестовые программы и ряд других.
- 4. ЭОР, размещенные на сайтах педагогических сообществ.

Наиболее часто встречается использование презентации как сопровождение урока на всех его этапах. Пока не достаточно широко применяются ЭОР из Единой коллекции и ФЦИОР, а те, которые используются, чаще относятся к информационному типу. На наш взгляд, это связано с одной стороны, с недостаточной информированностью педагогов образовательных учреждений о существующих коллекциях, с другой – несовершенностью методики работы с коллекцией, с третей – с недостаточно удобным интерфейсом, с четвертой – с большим числом ЭОР, которые не вписываются в технологию урока. Это ставит задачу модернизации деятельности методических служб регионов (в частности институтов повышения квалификации, методических кабинетов и центров) по трансляции лучшего опыта использования материалов коллекций и повышения квалификации педагогических работников в области формирования педагогических ИК-компетенций, подготовки тьюторов в области применения ЭОР в образовательном процессе.

Из просмотренных работ можно отметить кейс учителя информатики из МОУ "Гимназия" г. Обнинска Утянской Елены Васильевны. Он содержит материалы для проведения уроков информатики по теме «Хранение и обработка данных в базах данных». Для обеспечения учебной деятельности активно используются электронные образовательные ресурсы. Часть из них представляют материалы коллекции цифровых образовательных ресурсов, часть - разработана самим педагогом. Различные виды деятельности, в которые вовлекаются учащиеся,

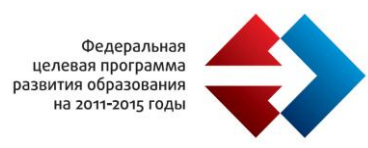

позволяют более глубоко и полно освоить сложные вопросы данной темы. Следует отметить, что определенный положительный эффект имеет применение интерактивной доски, как при проведении уроков, так и при подготовке учителем медиаматериалов. Представленный кейс позволяет реализовать активные и творческие подходы в учебном процессе и соответствует возрастной категории обучающихся.

Так же заслуживает особого внимания бинарный урок учителей информатики и математики ГБОУ Центр образования "Школа здоровья" № 943 г. Москва Фаныгиной Веры Викторовны и Красько Кирилла Игоревича по теме «Координатная плоскость. Метод координат в кодировании графической информации». Урок проводится в виде игры – путешествие на Остров сокровищ. Различные формы работы учащихся: в группе, за компьютером, у интерактивной доски – организованы с использованием ЭОР из единой коллекции цифровых образовательных ресурсов и авторской презентации. Также заслуживает внимание опыт той же школы по использованию Интернета в учебном процессе с помощью инструмента «Конструктор сайтов e-Publish».

Интересен опыт использования инновационного учебно-методического комплекса "Физика 7-9 классы" с сайта [http://school-collection.edu.ru](http://school-collection.edu.ru/) учителя физики Модина Сергея Юрьевича из ОГКС(К)ОУ для обучающихся с ограниченными возможностями здоровья "Вичугская специальная (коррекционная) общеобразовательная школаинтернат V вида"; учителя химии Мансуровой Ларисы Анатольевны из МБОУ "СОШ № 28" Киселевского городского округа; учителя английского языка Русановой Елены Борисовны из ГОУ СОШ №574 г. Москва.

Из всего выше сказанного следует, что имеющийся опыт педагогов образовательных учреждений требует:

- широкой трансляции через школьные, муниципальные и областные (краевые) конкурсные мероприятия;
- учета опыта использования ЭОР в критериях и показателях таких оценочных процедур как аттестация кадров, лицензирование и аккредитация образовательных учреждений, реализации приоритетного национального проекта «Образование» по выявлению лучших учителей;
- создания и широкого тиражирования материалов коллекций на СД-дисках.

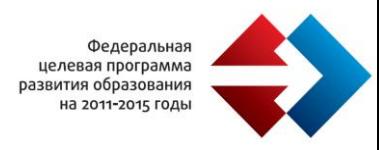

Кроме того, учитывая возросшее количество учебных материалов, размещаемых в федеральных коллекциях, и в целях формирования определенных навыков составления сценария урока, было бы крайне полезным предоставление учителю инструмента, позволяющего оперативно конструировать эффективный урок, критерии реализации которого соответствовали стандартам, а структура могла бы быть заранее определена самим учителем в зависимости от условий учебного процесса.